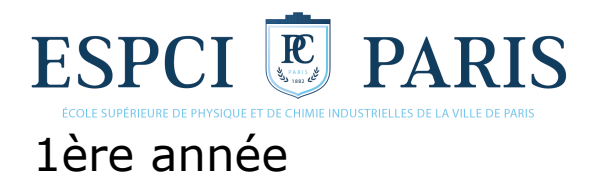

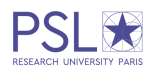

# **Ondes Electromagnétiques**

# **Notes de cours**

## **Rémi CARMINATI Cheryl FEUILLET-PALMA**

**2017-2018**

# Table des matières

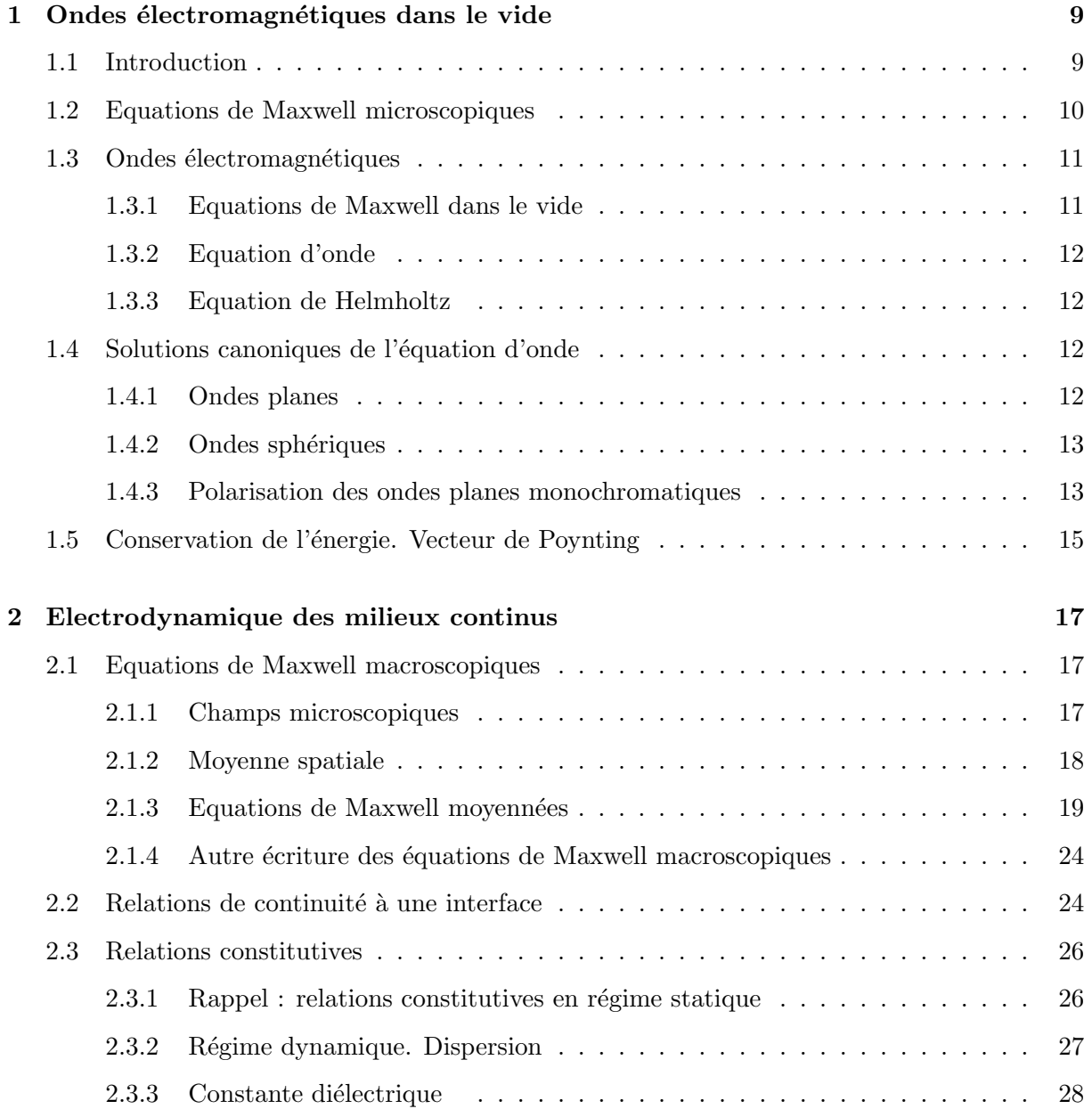

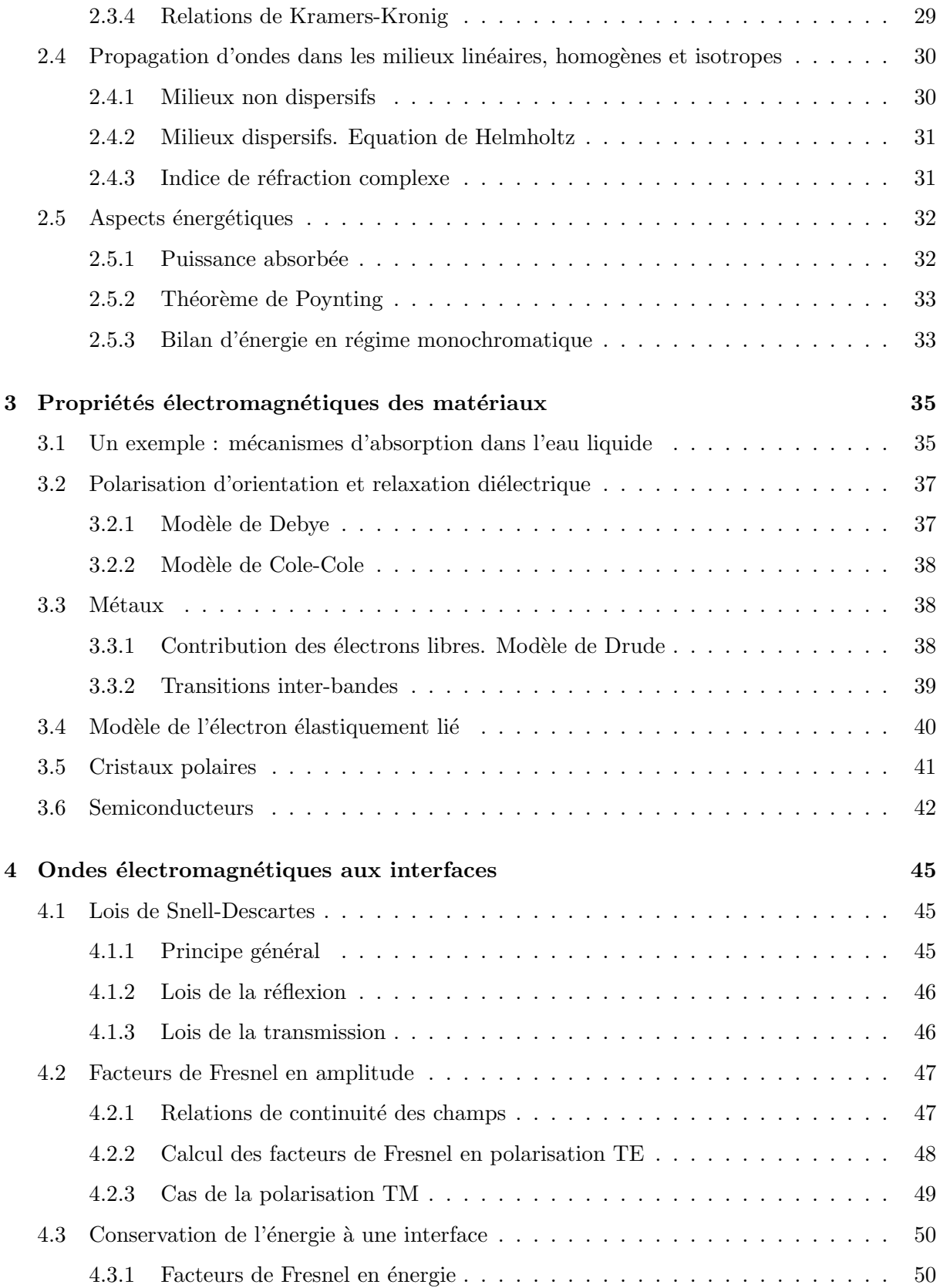

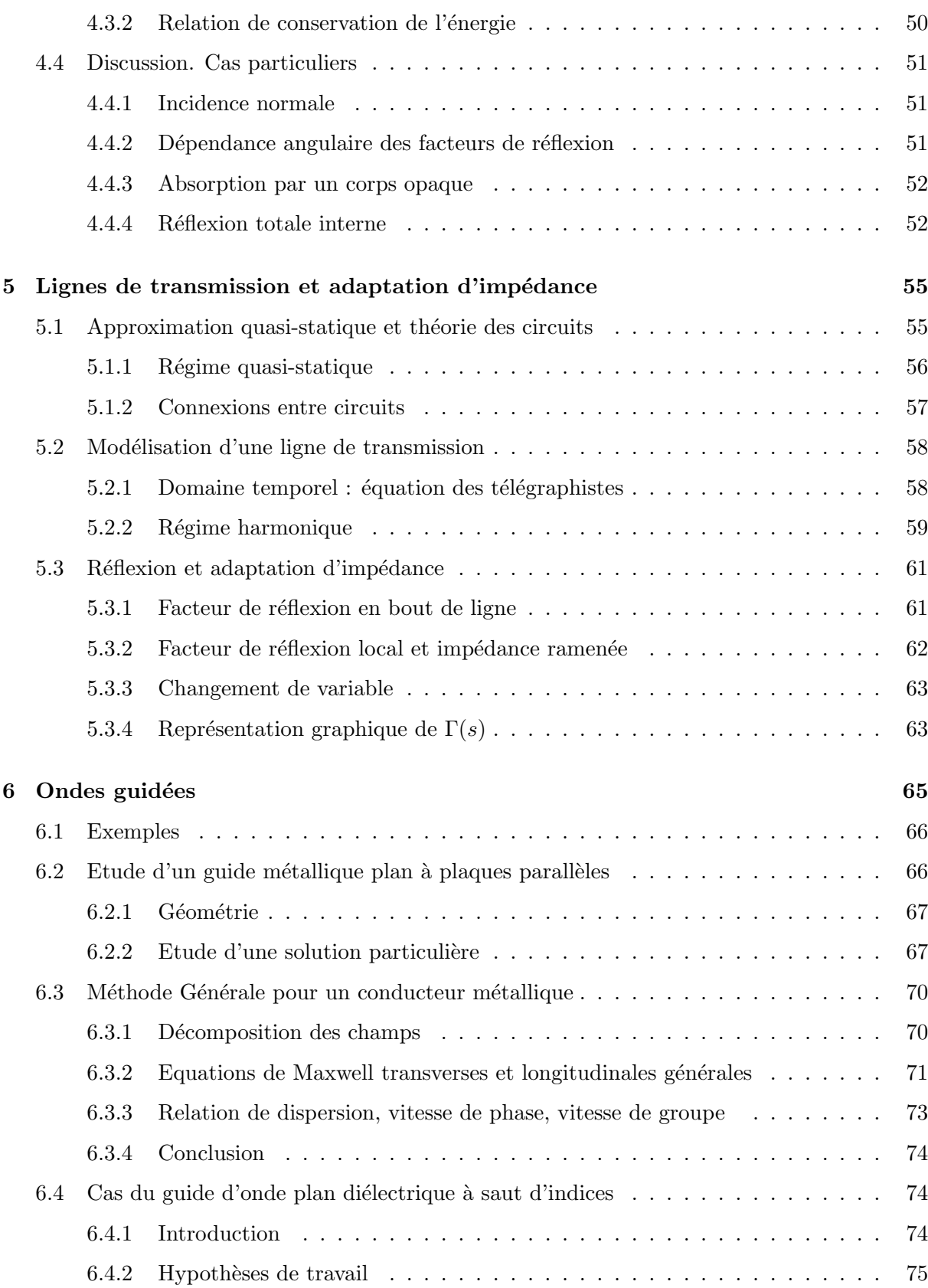

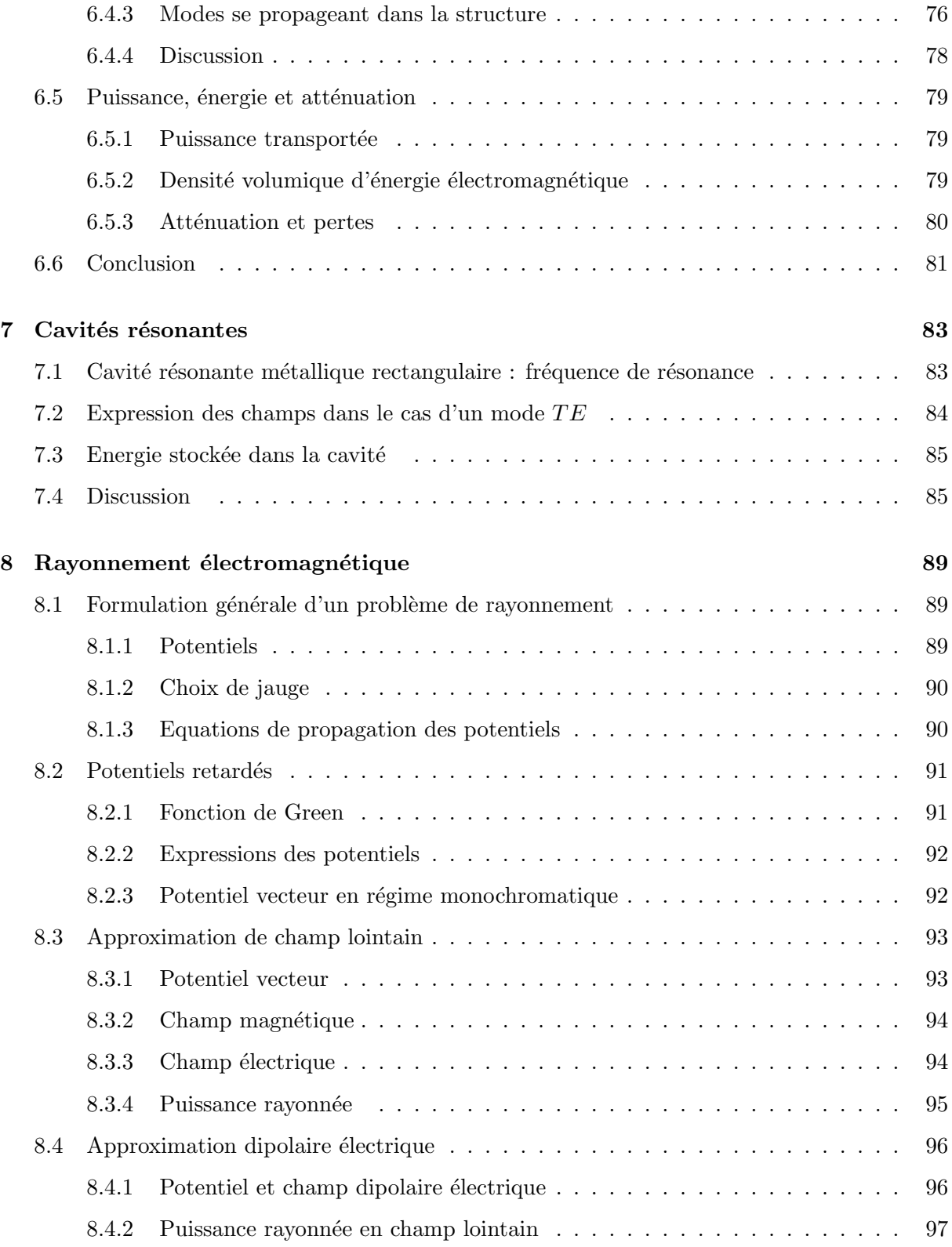

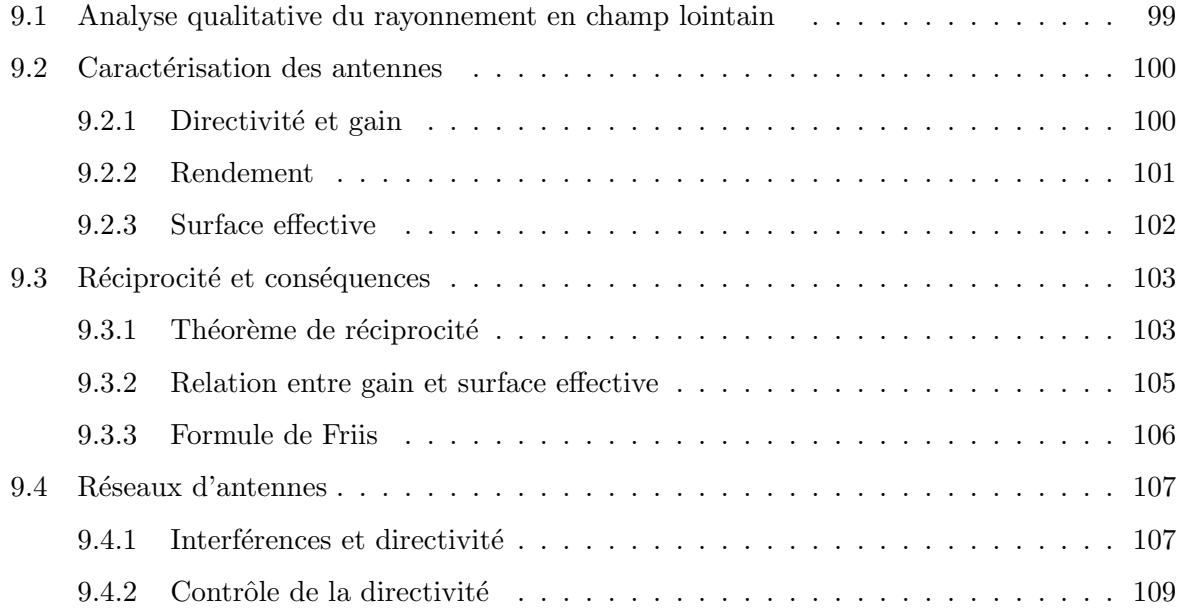

## Chapitre 1

# Ondes électromagnétiques dans le vide

#### Objectifs

- Introduire les équations de Maxwell microscopiques
- Rappeler les propriétés des ondes électromagnétiques dans le vide
- Définir les états de polarisation des ondes planes.

## 1.1 Introduction

L'électromagnétisme est l'étude des champs électriques et magnétiques en présence de distributions de charges et de courants. L'étude des champs électriques produits par des distributions de charge indépendantes du temps est le domaine de l'électrostatique, tandis que l'étude des champs magnétiques produits par des distributions de courant indépendantes du temps est le domaine de la magnétostatique. Dans ce cours nous nous intéressons au domaine de l'électrodynamique, dans lequel les distributions de charges et les courants d´ependent du temps. Les charges et courants dépendants du temps donnent lieu à la génération d'ondes électromagnétiques, dont l'étude est l'objet principal de ce cours.

En électrodynamique, le champ électrique  $\mathbf{E}(\mathbf{r}, t)$  et le champ magnétique  $\mathbf{B}(\mathbf{r}, t)$  dépendent dans le cas le plus général de la position  $\mathbf{r} = (x, y, z)$  et du temps. On a souvent recours à une représentation fréquentielle, utilisant la transformation de Fourier. Le champ  $\mathbf{E}(\mathbf{r},t)$  s'écrit alors comme une superposition linéaire de champs qui oscillent à des fréquences bien déterminées :

$$
\mathbf{E}(\mathbf{r},t) = \int_{-\infty}^{+\infty} \tilde{\mathbf{E}}(\mathbf{r},\omega) \exp(-i\omega t) \frac{d\omega}{2\pi}
$$
 (1.1)

avec

$$
\tilde{\mathbf{E}}(\mathbf{r},\omega) = \int_{-\infty}^{+\infty} \mathbf{E}(\mathbf{r},t) \, \exp(i\omega t) \, \mathrm{d}t \tag{1.2}
$$

Notons au passage les conventions pour les transformées de Fourier qui seront utilisées dans ce cours. Bien que nous choisissions une représentation en pulsation  $\omega$  plutôt qu'en fréquence  $\nu = \omega/(2\pi)$ , par abus de langage nous utiliserons souvent l'appellation "fréquence" pour  $\omega$  (il faudra simplement prendre garde au facteur  $2\pi$  éventuel dans les applications numériques).

Un cas particulier important est celui d'un champ monochromatique, dont le spectre ne contient qu'une seule fréquence, et que l'on écrit sous la forme

$$
\mathbf{E}(\mathbf{r},t) = \text{Re}[\mathbf{E}(\mathbf{r}) \, \exp(-i\omega t)] \tag{1.3}
$$

où  $\mathbf{E}(\mathbf{r})$  est l'amplitude complexe. La convention pour la dépendance temporelle en exp( $-i\omega t$ ) est cohérente avec celle choisie pour la transformée de Fourier, et est la convention habituelle en physique des ondes (on utilise souvent la convention de signe opposée en ingénierie). En introduisant explicitement module et phase de l'amplitude complexe  $\mathbf{E}(\mathbf{r}) = |\mathbf{E}(\mathbf{r})| \exp(-i\phi)$ , le champ en domaine temporel devient  $\mathbf{E}(\mathbf{r}, t) = |\mathbf{E}(\mathbf{r})| \cos(\omega t + \phi)$ . Un champ monochromatique a donc une dépendance temporelle en  $cos(\omega t)$ .

Le spectre des ondes électromagnétiques est représenté sur la figure 1.1, en fréquence  $\nu = \omega/(2\pi)$ et en longueur d'onde  $\lambda = c/\nu = 2\pi c/\omega$  (dans tout le cours *c* représente la vitesse de la lumière dans le vide et  $\lambda$  la longueur d'onde dans le vide).

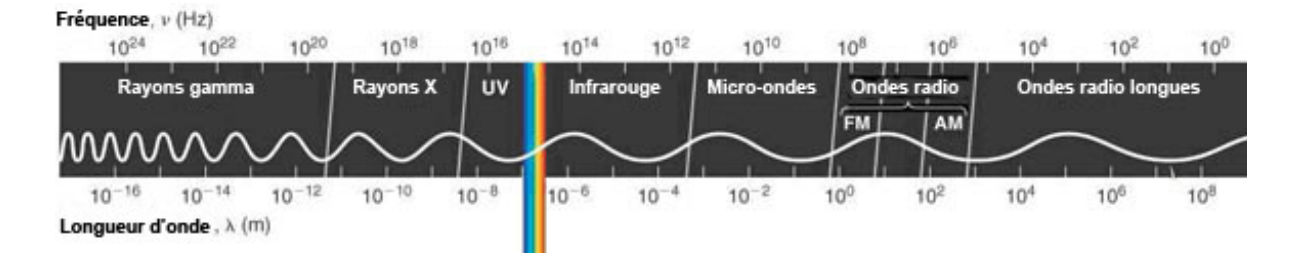

Figure 1.1: Spectre des ondes électromagnétiques (en fréquence et en longueur d'onde).

Remarque sur les unités spectrales : selon les communautés scientifiques, le spectre électromagnétique est repéré en pulsation  $\omega$  (rad.s<sup>-1</sup>), en fréquence  $\nu$  (Hz), en longueur d'onde  $\lambda$  (m), en nombre d'onde  $\sigma = 1/\lambda$  (cm<sup>-1</sup>, unité souvent utilisée en spectroscopie), ou encore en énergie *E* (souvent exprimée en eV en physique). Pour passer d'une unité à l'autre on utilise les relations  $\omega/c = 2\pi \nu/c = 2\pi/\lambda$  et  $E = h\nu = \hbar\omega$  avec *h* la constante de Planck et  $\hbar = h/2\pi$ .

## 1.2 Equations de Maxwell microscopiques

D'un point de vue microscopique, on peut considérer que la matière est constituée de particules ponctuelles placées dans le vide. Les densités de charge et de courant microscopiques sont donc dues à des charges ponctuelles (électrons et protons) dispersées dans le vide. La densité de charge microscopique s'écrit :

$$
\rho_m(\mathbf{r},t) = \sum_i q_i \,\delta[\mathbf{r} - \mathbf{r}_i(t)] \tag{1.4}
$$

## *1.3. ONDES ÉLECTROMAGNÉTIQUES* <sup>11</sup>

où  $\mathbf{r}_i(t)$  est la position de la charge  $q_i$  à l'instant  $t$  et  $\delta(...)$  est la distribution de Dirac. De même, la densité de courant s'écrit :

$$
\mathbf{j}_m(\mathbf{r},t) = \sum_i q_i \mathbf{v}_i(t) \,\delta[\mathbf{r} - \mathbf{r}_i(t)] \tag{1.5}
$$

où  $\mathbf{v}_i(t)$  est la vitesse de la charge  $q_i$ . Les équations de Maxwell microscopiques relient les champs électrique  $E$  et magnétique  $B$  à ces termes sources :

$$
\operatorname{div} \mathbf{E}(\mathbf{r},t) = \frac{\rho_m(\mathbf{r},t)}{\epsilon_0} \quad \text{rot } \mathbf{E}(\mathbf{r},t) = -\frac{\partial \mathbf{B}}{\partial t}(\mathbf{r},t) \n\operatorname{div} \mathbf{B}(\mathbf{r},t) = 0 \qquad \text{rot } \mathbf{B}(\mathbf{r},t) = \mu_0 \mathbf{j}_m(\mathbf{r},t) + \epsilon_0 \mu_0 \frac{\partial \mathbf{E}}{\partial t}(\mathbf{r},t)
$$
\n(1.6)

où  $\epsilon_0$  et  $\mu_0$  sont la permittivité et la perméabilité du vide, respectivement. A ces quatre ´equations, il faut ajouter l'expression de la force de Lorentz

$$
\mathbf{F} = q\,\mathbf{E} + q\,\mathbf{v} \wedge \mathbf{B} \tag{1.7}
$$

qui est la force exercée par les champs électromagnétiques sur une charge ponctuelle  $q$ . Notons que nous avons là cinq des sept équations fondamentales de la physique classique (il faut ajouter le principe fondamental de la dynamique et l'expression de la force gravitationnelle).

En régime monochromatique, on utilise la notation complexe  $[Eq, (1.3)]$  pour les champs et pour les termes sources. Les équations de Maxwell s'écrivent alors directement pour les amplitudes complexes sous la forme

$$
\operatorname{div} \mathbf{E}(\mathbf{r}) = \frac{\rho_m(\mathbf{r})}{\epsilon_0} \quad \text{rot } \mathbf{E}(\mathbf{r}) = i\omega \mathbf{B}(\mathbf{r}) \n\operatorname{div} \mathbf{B}(\mathbf{r}) = 0 \qquad \text{rot } \mathbf{B}(\mathbf{r}) = \mu_0 \mathbf{j}_m(\mathbf{r}) - i\omega \epsilon_0 \mu_0 \mathbf{E}(\mathbf{r})
$$
\n(1.8)

Les équations de Maxwell microscopiques ne sont utilisables en pratique que lorsque l'on cherche à évaluer les champs à l'extérieur de la zone contenant les sources. Pour décrire les champs dans un milieu matériel, il est illusoire (et inutile) de chercher à utiliser directement ces équations microscopiques pour décrire la propagation des ondes à l'échelle macroscopique. Nous verrons au chapitre suivant comment ce problème est résolu par l'introduction des équations de Maxwell macroscopiques et des relations constitutives qui décrivent la réponse du milieu matériel à l'échelle du milieu continu.

### 1.3 Ondes électromagnétiques

#### 1.3.1 Equations de Maxwell dans le vide

Dans le vide, les densités de charges et de courants sont nulles. Les équations de Maxwell se simplifient donc sous la forme

$$
\operatorname{div} \mathbf{E} = 0 \quad \text{rot } \mathbf{E} = -\frac{\partial \mathbf{B}}{\partial t}
$$
  
\n
$$
\operatorname{div} \mathbf{B} = 0 \quad \text{rot } \mathbf{B} = \epsilon_0 \mu_0 \frac{\partial \mathbf{E}}{\partial t}
$$
\n(1.9)

On remarque que les champs électromagnétiques dans le vide vérifient div  $\mathbf{E} = 0$  et div  $\mathbf{B} = 0$ . Ce sont des champs *transverses*.

#### 1.3.2 Equation d'onde

A partir des équations de Maxwell dans le vide, on établit

$$
\mathbf{rot}\,\mathbf{rot}\,\mathbf{E} = \mathbf{rot}\,\left(-\frac{\partial \mathbf{B}}{\partial t}\right) = -\frac{\partial (\mathbf{rot}\,\mathbf{B})}{\partial t} = -\epsilon_0\,\mu_0\,\frac{\partial^2 \mathbf{E}}{\partial t^2}
$$
(1.10)

On a également

$$
\text{rot rot } \mathbf{E} = \text{grad}(\text{div } \mathbf{E}) - \Delta \mathbf{E} = -\Delta \mathbf{E}
$$
 (1.11)

car div $\mathbf{E} = 0$  dans le vide. On en déduit que le champ électrique  $\mathbf{E}(\mathbf{r}, t)$  obéit à l'équation d'onde (ou équation de d'Alembert)

$$
\Delta \mathbf{E} - \frac{1}{c^2} \frac{\partial^2 \mathbf{E}}{\partial t^2} = 0
$$
\n(1.12)

avec  $c = (\epsilon_0 \mu_0)^{-1/2}$  la vitesse de la lumière dans le vide. Le champ magnétique  $\mathbf{B}(\mathbf{r}, t)$  vérifie également l'équation d'onde

$$
\Delta \mathbf{B} - \frac{1}{c^2} \frac{\partial^2 \mathbf{B}}{\partial t^2} = 0 \tag{1.13}
$$

Les équations de Maxwell prédisent donc l'existence d'ondes électromagnétiques se propageant dans le vide. Ces ondes ont été découvertes par Hertz en 1888, après la mort de Maxwell (1831-1879) qui n'aura donc pas eu de preuve de l'existence de ces ondes de son vivant.

#### 1.3.3 Equation de Helmholtz

En régime monochromatique, on a  $\mathbf{E}(\mathbf{r}, t) = \text{Re}[\mathbf{E}(\mathbf{r}) \exp(-i\omega t)]$  et à partir de l'Eq. (6.1) on montre directement que l'amplitude complexe du champ vérifie l'équation de Helmholtz :

$$
\Delta \mathbf{E}(\mathbf{r}) + \frac{\omega^2}{c^2} \mathbf{E}(\mathbf{r}) = 0
$$
\n(1.14)

L'intérêt de cette équation, qui dans le vide apparaît comme une conséquence triviale de l'équation d'onde, deviendra évident lors de l'étude de la propagation dans les milieux matériels en présence de dispersion.

## 1.4 Solutions canoniques de l'équation d'onde

Dans cette section, on se contente de rappels sans démonstration.

#### 1.4.1 Ondes planes

Choisissons un axe  $(Oz)$  arbitraire, et cherchons une solution de l'équation d'onde  $\mathbf{E}(z, t)$  qui ne dépende que de *z* et de *t*. L'équation d'onde impose que la solution soit de la forme

$$
\mathbf{E}(z,t) = \mathbf{E}^+(z-ct) + \mathbf{E}^-(z+ct)
$$
\n(1.15)

où  $\mathbf{E}^+(z-ct)$  représente une onde plane progressive se propageant dans la direction  $(Oz)$  vers les *z* positifs. L'onde  $\mathbf{E}^{-}(z + ct)$  se propage vers les *z* négatifs.

Un cas particulier important est celui des ondes monochromatiques, dont la dépendance temporelle est de la forme  $cos(\omega t)$ . En réécrivant la forme générale de l'onde plane progressive se propageant vers les *z* positifs sous la forme  $\mathbf{E}^+(t-z/c)$ , on a

$$
\mathbf{E}^{+}(t-z/c) = \text{Re}\left\{\mathbf{E}^{+}\exp[-i\omega(t-z/c)]\right\} = \text{Re}\left[\mathbf{E}^{+}\exp(ikz-i\omega t)\right]
$$
(1.16)

avec  $k = \omega/c = 2\pi/\lambda$ .

On retiendra que l'expression générale d'une onde plane monochromatique se propageant vers les *z* positifs est

$$
\mathbf{E}(z,t) = \text{Re} \left[ \mathbf{E}_0 \, \exp(ikz - i\omega t) \right] \tag{1.17}
$$

où  $\mathbf{E}_0$  est une amplitude constante (mais en général complexe). Une onde plane se propageant dans une direction arbitraire définie par le vecteur unitaire u est de la forme

$$
\mathbf{E}(\mathbf{r},t) = \text{Re} \left[ \mathbf{E}_0 \, \exp(i\mathbf{k} \cdot \mathbf{r} - i\omega t) \right] \tag{1.18}
$$

où  $\mathbf{k} = k\mathbf{u}$  est le vecteur d'onde. En imposant à cette onde de vérifier l'équation de Helmholtz (1.14), on obtient de nouveau  $k = \omega/c = 2\pi/\lambda$ .

#### 1.4.2 Ondes sphériques

Une autre solution canonique de l'équation d'onde est l'onde sphérique, qui ne dépend que de  $r = |\mathbf{r}|$  et *t*. L'équation d'onde impose une solution de la forme

$$
\mathbf{E}(r,t) = \frac{1}{r}\mathbf{E}^+(t-r/c) + \frac{1}{r}\mathbf{E}^-(t+r/c)
$$
\n(1.19)

Le premier terme correspond à une onde sphérique divergente, le second terme correspondant à une onde sphérique convergente.

En régime monochromatique, une onde sphérique divergente se propageant dans le vide est de la forme

$$
\mathbf{E}(r,t) = \text{Re}\left[\mathbf{E}_0 \frac{\exp(ikr - i\omega t)}{r}\right]
$$
 (1.20)

avec  $k = \omega/c = 2\pi/\lambda$ .

#### 1.4.3 Polarisation des ondes planes monochromatiques

Si l'on note k le vecteur d'onde, on peut réécrire les équations de Maxwell dans le vide pour des ondes planes monochromatiques, sous la forme

$$
i\mathbf{k} \cdot \mathbf{E} = 0 \quad i\mathbf{k} \wedge \mathbf{E} = i\omega \mathbf{B} \n i\mathbf{k} \cdot \mathbf{B} = 0 \quad i\mathbf{k} \wedge \mathbf{B} = -i\omega \epsilon_0 \mu_0 \mathbf{E}
$$
\n(1.21)

En effet, dans ce cas l'opérateur divergence devient un produit scalaire par k, et l'opérateur rotationnel devient un produit vectoriel par  $k$ . De cette écriture, on déduit directement les propriétés des ondes planes monochromatiques dans le vide :

- Les champs  $\bf{E}$  et  $\bf{B}$  sont transverses (normaux à  $\bf{k}$ ) et perpendiculaires entre eux ;
- $(E, B, k)$  forment un trièdre direct;
- Les champs **E** et **B** subissent le même déphasage.

Pour une onde plane progressive se propageant dans le sens des *z* positifs, la forme la plus générale de l'onde est alors :

$$
E_x = E_x^0 \exp[i(kz + \phi_x)]
$$
  
\n
$$
E_y = E_y^0 \exp[i(kz + \phi_y)]
$$
  
\n
$$
E_z = 0
$$
\n(1.22)

Lorsque l'onde est émise par une source naturelle (par exemple une source incandescente, ou le Soleil), les déphasages  $\phi_x$  et  $\phi_y$  fluctuent rapidement dans le temps (avec un temps caractéristique comparable au temps d'´emisssion spontan´ee des atomes constituant la source). A des temps d'observation plus grands que ce temps caractéristique, il n'y a pas de relation stable entre  $\phi_x$  et  $\phi_y$  (au sens statistique il n'y a pas de corrélation) : le rayonnement est dit non polarisé. On peut consid´erer l'onde comme la superposition de deux vibrations orthogonales ayant des fluctuations statistiquement indépendantes. C'est la cas de nombreuses sources de lumière naturelle.

Dans d'autres cas, la différence de phase  $\phi = \phi_x - \phi_y$  est fixée et stable dans le temps. Le rayonnement est dit polarisé. C'est ce qui se produit par exemple lorsque le rayonnement est  $\acute{e}$ mis par un courant bien déterminé dans une antenne. On distingue alors différents états de polarisation de l'onde :

- Polarisation rectiligne :  $\phi = p\pi$  avec *p* entier. Dans ce cas **E** reste parallèle à une direction fixe au cours de la propagation.
- <u>Polarisation circulaire</u> :  $\phi = \pm \pi/2 + 2p\pi$  et  $E_x^0 = E_y^0$ . L'extrémité du vecteur **E** décrit un cercle dans le plan perpendiculaire à la direction de propagation. On parle de vibration circulaire gauche pour  $\phi = +\pi/2$ , de vibration circulaire droite pour  $\phi = -\pi/2$ . Un observateur recevant l'onde qualifiera de circulaire gauche une vibration tournant dans le sens trigonométrique.
- Polarisation elliptique :  $\phi = cte$ . L'extrémité du vecteur **E** décrit une ellipse dans le plan perpendiculaire à la direction de propagation. C'est la forme la plus générale d'un champ polarisé.

Remarque : Il est parfois utile d'écrire une onde monochromatique polarisée elliptiquement comme la superposition d'une onde polarisée circulaire gauche et d'une onde polarisée circulaire droite. Cela est toujours possible. Une onde circulaire droite se propageant dans la direction  $(Oz)$  peut s'écrire, en notant  $\mathbf{u}_x$  et  $\mathbf{u}_y$  les vecteurs unitaires des axes  $(Ox)$  et  $(Oy)$ :

$$
\mathbf{E}_d = E\left[\cos(\omega t)\mathbf{u}_x - \sin(\omega t)\mathbf{u}_y\right] = E\operatorname{Re}[(\mathbf{u}_x - i\mathbf{u}_y)\,\exp(-i\omega t)]\tag{1.23}
$$

où *E* est une amplitude réelle. De même, une onde circulaire gauche s'écrit :

$$
\mathbf{E}_g = E\left[\cos(\omega t)\mathbf{u}_x + \sin(\omega t)\mathbf{u}_y\right] = E\operatorname{Re}[(\mathbf{u}_x + i\mathbf{u}_y)\exp(-i\omega t)]\tag{1.24}
$$

On peut donc introduire les vecteurs unitaires d´efinissant les polarisations droite et gauche :

$$
\mathbf{e}_d = \frac{\mathbf{u}_x - i\mathbf{u}_y}{\sqrt{2}} , \ \mathbf{e}_g = \frac{\mathbf{u}_x + i\mathbf{u}_y}{\sqrt{2}} \tag{1.25}
$$

On peut alors réécrire tout champ  $E$  d'une onde polarisée elliptiquement indifféremment sous la forme  $\mathbf{E} = E_x \mathbf{u}_x + E_y \mathbf{u}_y$  ou sous la forme  $\mathbf{E} = E_d \mathbf{e}_d + E_q \mathbf{e}_q$ . En effet :

$$
\mathbf{E} = E_x \mathbf{u}_x + E_y \mathbf{u}_y
$$
  
=  $\frac{E_x + iE_y}{\sqrt{2}} \mathbf{e}_d + \frac{E_x - iE_y}{\sqrt{2}} \mathbf{e}_d$   
=  $E_d \mathbf{e}_d + E_g \mathbf{e}_g$ 

Cette décomposition est utile lorsqu'on étudie l'interaction d'une onde polarisée avec un milieu dont la réponse peut varier entre un état circulaire droit et un état circulaire gauche (c'est le cas pour certains milieux anisotropes).

## 1.5 Conservation de l'énergie. Vecteur de Poynting

Le bilan d'énergie électromagnétique sous sa forme la plus générale a été établi pour la première fois par Poynting. Il permet en particulier d'identifier le vecteur de Poynting comme la grandeur caractérisant le flux d'énergie électromagnétique traversant une surface. Nous présentons ici le théorème de Poynting dans le cas de la propagation dans le vide.

En prenant le produit scalaire de l'équation de Maxwell donnant  $\rm rot\,B$  par le champ électrique, on obtient (on omet la d´ependance des champs en r et *t* pour all´eger les notations, mais tous les champs sont considérés en domaine temporel) :

$$
\mathbf{E} \cdot \mathbf{rot} \mathbf{B} = \epsilon_0 \mu_0 \mathbf{E} \cdot \frac{\partial \mathbf{E}}{\partial t}
$$
 (1.26)

En utilisant l'identité vectorielle div $(\mathbf{E} \wedge \mathbf{B}) = \mathbf{B} \cdot \mathbf{rot} \mathbf{E} - \mathbf{E} \cdot \mathbf{rot} \mathbf{B}$ , et l'équation de Maxwell rot  $\mathbf{E} = -\partial \mathbf{B}/\partial t$ , l'égalité se transforme en :

$$
\epsilon_0 \mathbf{E} \cdot \frac{\partial \mathbf{E}}{\partial t} + \frac{1}{\mu_0} \mathbf{B} \cdot \frac{\partial \mathbf{B}}{\partial t} = -\frac{1}{\mu_0} \operatorname{div} (\mathbf{E} \wedge \mathbf{B}) \tag{1.27}
$$

En identifiant, comme on le fait en régime statique, la quantité  $\epsilon_0 \mathbf{E}^2/2$  à la densité d'énergie  $\acute{e}$ lectrique véhiculée par le champ, et  $\mathbf{B}^2/(2\mu_0)$  à la densité d'énergie magnétique, on définit la densité d'énergie du champ dans le vide  $u(\mathbf{r}, t) = \epsilon_0 \mathbf{E}^2(\mathbf{r}, t)/2 + \mathbf{B}^2(\mathbf{r}, t)/(2\mu_0)$ . En notant  $\Pi = \mathbf{E} \wedge \mathbf{B}/\mu_0$  le vecteur de Poynting instantané, l'équation (1.27) prend la forme d'une équation de continuité :

$$
\operatorname{div} \mathbf{\Pi} + \frac{\partial u}{\partial t} = 0 \tag{1.28}
$$

Cette équation locale peut s'intégrer sur un volume fermé *V* quelconque de surface *S*. On obtient, en utilisant le théorème de Green-Ostrogradski pour transformer l'intégrale de volume de div $\Pi$  en intégrale de surface :

$$
\int_{S} \mathbf{\Pi} \cdot \mathbf{n}_{\text{ext}} \, \mathrm{d}S + \frac{\mathrm{d}U}{\mathrm{d}t} = 0 \tag{1.29}
$$

où  $U = \int_V u \, dV$  est l'énergie contenue dans le volume  $V$  à l'instant  $t$ . Le flux du vecteur de Poynting permet donc de calculer le flux d'énergie électromagnétique à travers une surface.

## Références

- [1] J.D. Jackson, *Electrodynamique Classique* (Dunod, Paris, 2001), chapitres 6 et 7.
- [2] A. Zangwill, *Modern Electrodynamics* (Cambridge University Press, Cambridge, 2013)

## Chapitre 2

# Electrodynamique des milieux continus

#### Objectifs

- Introduire les équations de Maxwell macroscopiques et les relations constitutives.
- Poser les bases de la propagation d'ondes électromagnétiques dans les milieux linéaires, homogènes et isotropes.
- Discuter les phénomènes de dispersion, d'atténuation et d'absorption.

### 2.1 Equations de Maxwell macroscopiques

#### 2.1.1 Champs microscopiques

Comme nous l'avons vu au chapitre 1, les équations de Maxwell microscopiques relient les champs électrique et magnétique aux termes sources microscopiques (les champs microscopiques sont notés  $\mathbf{E}_m(\mathbf{r}, t)$  et  $\mathbf{B}_m(\mathbf{r}, t)$  dans ce chapitre afin de les distinguer des champs macroscopiques que nous allons introduire dans la suite) :

$$
\operatorname{div} \mathbf{E}_m(\mathbf{r},t) = \frac{\rho_m(\mathbf{r},t)}{\epsilon_0} \quad \text{rot } \mathbf{E}_m(\mathbf{r},t) = -\frac{\partial \mathbf{B}_m}{\partial t}(\mathbf{r},t)
$$
\n
$$
\operatorname{div} \mathbf{B}_m(\mathbf{r},t) = 0 \qquad \text{rot } \mathbf{B}_m(\mathbf{r},t) = \mu_0 \mathbf{j}_m(\mathbf{r},t) + \epsilon_0 \mu_0 \frac{\partial \mathbf{E}_m}{\partial t}(\mathbf{r},t)
$$
\n(2.1)

Les termes sources (densités volumiques de charge et de courant) s'écrivent

$$
\rho_m(\mathbf{r},t) = \sum_i q_i \,\delta[\mathbf{r} - \mathbf{r}_i(t)]
$$

$$
\mathbf{j}_m(\mathbf{r},t) = \sum_i q_i \,\mathbf{v}_i(t) \,\delta[\mathbf{r} - \mathbf{r}_i(t)]
$$

où  $\mathbf{r}_i(t)$  et  $\mathbf{v}_i(t)$  désignent la position et la vitesse de la charge  $q_i$  à l'instant *t*.

Dans la matière condensée, les champs décrits par ces équations présentent des variations d'amplitude très importantes aux échelles spatiales atomiques ou moléculaires ( $10^{-9} - 10^{-10}$  m). Manipuler de tels champs s'avère impossible, et surtout inutile en pratique lorsqu'on s'intéresse aux échelles spatiales macroscopiques. Afin de n'avoir à manipuler que des champs présentant des variations spatiales grandes devant les échelles atomiques, on effectue une moyenne spatiale permettant d'obtenir les ´equations de Maxwell dites *macroscopiques*. Ces ´equations d´ecrivent les champs à l'échelle du milieu continu. Notons que la prise de moyenne permet également de régulariser les champs mathématiquement (le champ microscopique présente de nombreuses singularités dues aux charges ponctuelles).

#### 2.1.2 Moyenne spatiale

Historiquement, ce sont les équations macroscopiques qui ont été introduites par J.C. Maxwell. C'est H.A. Lorentz qui, avec la théorie de l'électron, a donné une vision microscopique de l'interaction entre rayonnement électromagnétique et matière. Il a introduit la notion de moyenne spatiale pour faire le lien entre les équations macroscopiques de Maxwell et l'approche microscopique.

Pour simplifier, nous raisonnons à une dimension d'espace. La moyenne spatiale d'une grandeur  $F(x, t)$  est définie par

$$
\langle F(x,t) \rangle = \int_{-\infty}^{+\infty} w(x - x') F(x',t) \, \mathrm{d}x' \tag{2.2}
$$

 $o\mathbf{\hat{u}}$  la fonction  $w$  possède les propriétés suivantes :

- *w* est réelle et positive
- *w* a un support de taille caractéristique *L* (elle est non négligeable uniquement dans une région de l'espace de taille *L*). La longueur *L* définit la dimension d'un élément de volume grand à l'échelle atomique, et petit à l'échelle macroscopique (qui définit un point à l'échelle du milieu continu). Dans le cas de l'optique, on aura  $10^{-10}$  m  $\ll L \ll \lambda$ .
- *w* est normalisée :  $\int_{-\infty}^{+\infty} w(x) dx = 1$
- *w* est régulière (dérivable).

Un exemple de fonction satisfaisant à ces critères est  $w(x) = (\sqrt{\pi}L)^{-1} \exp(-x^2/L^2)$ .

Afin de moyenner spatialement les équations de Maxwell microscopiques (et d'obtenir ainsi les  $équations macroscopiques)$ , il est nécessaire de moyenner des dérivées. Nous allons voir que les moyennes des dérivées sont simplement les dérivées des moyennes.

Dérivée temporelle :

$$
\left\langle \frac{\partial}{\partial t} F(x, t) \right\rangle = \frac{\partial}{\partial t} \left\langle F(x, t) \right\rangle \tag{2.3}
$$

Dérivée spatiale :

$$
\left\langle \frac{\partial}{\partial x} F(x, t) \right\rangle = \frac{\partial}{\partial x} \left\langle F(x, t) \right\rangle \tag{2.4}
$$

Le résultat est immédiat dans le cas de la moyenne temporelle. Dans le cas de la moyenne spatiale, il se démontre grâce à une intégration par parties :

$$
\frac{\partial}{\partial x} \langle F(x,t) \rangle = \frac{\partial}{\partial x} \int w(x-x') F(x',t) dx'
$$
  
\n
$$
= \int \frac{\partial w}{\partial x} (x-x') F(x',t) dx'
$$
  
\n
$$
= -\int \frac{\partial w}{\partial x'} (x-x') F(x',t) dx'
$$
  
\n
$$
= -[w F] + \int w(x-x') \frac{\partial F}{\partial x'} (x',t) dx'
$$
  
\n
$$
= \left\langle \frac{\partial}{\partial x} F(x,t) \right\rangle
$$

le premier terme de l'avant dernière ligne étant nul car *w* est à support fini et la fonction *F* est bornée.

#### 2.1.3 Equations de Maxwell moyennées

En notant  $\mathbf{E} = \langle \mathbf{E}_m \rangle$  et  $\mathbf{B} = \langle \mathbf{B}_m \rangle$  les champs moyennés, dits aussi champs macroscopiques, la prise de moyenne des équations  $(2.1)$  conduit à

$$
\operatorname{div} \mathbf{E} = \frac{\langle \rho_m \rangle}{\epsilon_0} \quad \text{rot } \mathbf{E} = -\frac{\partial \mathbf{B}}{\partial t}
$$
  
\n
$$
\operatorname{div} \mathbf{B} = 0 \qquad \text{rot } \mathbf{B} = \mu_0 \langle \mathbf{j}_m \rangle + \epsilon_0 \mu_0 \frac{\partial \mathbf{E}}{\partial t}
$$
\n(2.5)

o`u les d´ependances en r et *t* sont omises pour simplifier. Il faut donc d´eterminer les termes sources macroscopiques  $\langle \rho_m \rangle$  et  $\langle j_m \rangle$ . Il est possible d'effectuer explicitement la moyenne spatiale (voir  $[1]$  et  $[2]$ ). Une autre approche plus formelle consiste à déterminer les expressions des termes sources en raisonnant directement à l'échelle macroscopique (voir  $[3]$ ). C'est cette deuxième approche que nous présentons ici.

#### Calcul de la densité de charge macroscopique

Pour un milieu macroscopiquement non chargé, la charge totale est nulle. En notant *V* le volume de matériau considéré, ceci se traduit par

$$
\int_{V} \langle \rho_m \rangle \, \mathrm{d}^3 r = 0 \tag{2.6}
$$

avec  $\langle \rho_m \rangle = 0$  en dehors du volume *V*. Une fonction vérifiant cette propriété est de la forme

$$
\langle \rho_m \rangle = -\text{div}\,\mathbf{P} \tag{2.7}
$$

avec **P** un vecteur tel que **P** = 0 en dehors du volume  $V<sup>1</sup>$ . En effet, en définissant  $\Sigma$  comme une surface tangente au volume *V* mais extérieure à celui-ci et de normale locale sortante **n** (comme

 $^1\rm{Le}$  signe moins devant la divergence est conventionnel et permet de donner à  ${\bf P}$  un sens physique clair comme nous allons le voir plus loin.

sur la fig.  $2.1$ ), on vérifie facilement que

$$
\int_{V} (-\operatorname{div} \mathbf{P}) d^3 r = -\oint_{\Sigma} \mathbf{P} \cdot \mathbf{n} d^2 r = 0
$$
\n(2.8)

la dernière intégrale étant nulle puisque  $P = 0$  à l'extérieur du matériau.

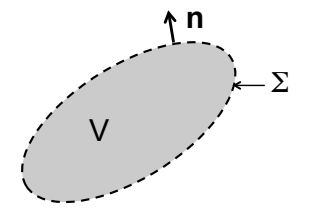

Figure 2.1: Volume et surface utilisés pour le calcul de la densité de charge macroscopique.

Afin de préciser la signification du vecteur  $P$ , calculons le moment dipolaire électrique total du volume *V*, défini comme

$$
\mathbf{p} = \int_{V} \langle \rho_m \rangle \, \mathbf{r} \, \mathrm{d}^3 r \tag{2.9}
$$

On a

$$
\mathbf{p} = -\int_{V} (\text{div } \mathbf{P}) \mathbf{r} d^{3}r
$$
\n
$$
= -\sum_{\alpha=x,y,z} \mathbf{e}_{\alpha} \int_{V} (\text{div } \mathbf{P}) \alpha d^{3}r
$$
\n
$$
= -\sum_{\alpha=x,y,z} \mathbf{e}_{\alpha} \int_{V} [\text{div}(\mathbf{P}\alpha) - \mathbf{P} \cdot \mathbf{grad}\alpha] d^{3}r
$$
\n
$$
= -\sum_{\alpha=x,y,z} \mathbf{e}_{\alpha} \left[ \oint_{\Sigma} (\mathbf{P} \cdot \mathbf{n}) \alpha d^{2}r - \int_{V} \mathbf{P} \cdot \mathbf{grad}\alpha d^{3}r \right]
$$
\n
$$
= -\oint_{\Sigma} (\mathbf{P} \cdot \mathbf{n}) \mathbf{r} d^{2}r + \int_{V} (\mathbf{P} \cdot \mathbf{grad}) \mathbf{r} d^{3}r
$$
\n
$$
= 0 + \int_{V} \mathbf{P} d^{3}r
$$

La dernière égalité montre que  $P$  est le moment dipolaire électrique par unité de volume dans le matériau (on utilise la dénomination *densité de polarisation*). Ce résultat mérite quelques commentaires :

- La relation  $\mathbf{p} = \int_V \mathbf{P} d^3r$  définit le vecteur **P** complètement (l'introduction de **P** via sa divergence fait qu'il était définit à un rotationnel près).
- Physiquement, la densité de charge  $-\text{div } P$  traduit le fait que sous l'action du champ le nuage électronique des atomes se déforme, conduisant localement à une séparation spatiale entre les charges positives et négatives. Si la densité de polarisation n'est pas uniforme (plus

précisément si sa divergence est non nulle), il apparaît macroscopiquement une densité de charge non nulle. On parle de *densité de charge de polarisation* ou de *densité de charge li´ee*.

Si le matériau est macroscopiquement électriquement chargé (c'est-à-dire qu'il existe des charges non compensées, cas extrêmement rare en pratique), il faut ajouter une densité de charge "externe" que nous noterons  $\rho_{\text{ext}}$ <sup>2</sup>. Au final, la densité de charge macroscopique s'écrit

$$
\langle \rho_m \rangle = \rho_{\text{ext}} - \text{div } \mathbf{P} \tag{2.10}
$$

On a donc obtenu l'une des équations de Maxwell macroscopiques avec terme source :

$$
\operatorname{div} \mathbf{E} = \frac{\rho_{\text{ext}} - \operatorname{div} \mathbf{P}}{\epsilon_0} \tag{2.11}
$$

En définissant le vecteur *déplacement électrique* par

$$
\mathbf{D} = \epsilon_0 \mathbf{E} + \mathbf{P} \tag{2.12}
$$

l'équation de Maxwell ci-dessus peut se mettre sous la forme plus simple

$$
\operatorname{div} \mathbf{D} = \rho_{\text{ext}} \tag{2.13}
$$

#### Calcul de la densité de courant macroscopique

Le calcul précédent de la densité de charge macroscopique est valable aussi bien en électrostatique qu'en régime dynamique. En revanche, le calcul de la densité de courant macroscopique doit se faire en deux temps, en raisonnant d'abord sur le cas statique.

#### Régime statique

Intéressons-nous d'abord au cas d'un isolant, pour lequel en régime indépendant du temps le courant total dans le volume *V* du matériau est nul. Ceci signifie que

$$
\int_{S} \langle \mathbf{j}_{m} \rangle \cdot \mathbf{n}_{S} d^{2} r = 0 \qquad (2.14)
$$

où *S* est n'importe quelle section complète du matériau et  $\mathbf{n}_S$  sa normale locale (voir fig. 2.2). Une fonction vérifiant cette propriété est de la forme

$$
\langle \mathbf{j}_m \rangle = \mathbf{rot} \, \mathbf{M} \tag{2.15}
$$

avec  $M = 0$  à l'extérieur du volume *V*. En effet, on a directement

$$
\int_{S} \mathbf{rot} \mathbf{M} \cdot \mathbf{n}_{S} d^{2}r = \oint_{C} \mathbf{M} \cdot d\mathbf{l} = 0
$$
\n(2.16)

où  $C$  est le contour défini comme l'intersection entre la section  $S$  et la surface extérieure  $\Sigma$ .

<sup>&</sup>lt;sup>2</sup>Une telle charge est par exemple un ion de substitution dans un matériau initialement neutre. Notons que les électrons libres d'un métal (dont la charge est compensée par le réseau cristallin) ne contribuent pas à  $\rho_{\rm ext}$ .

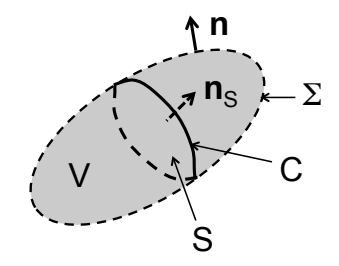

Figure 2.2: Volume, surface externe et section utilisés pour le calcul de la densité de courant macroscopique.

La signification physique du vecteur  $M$  s'obtient en calculant le moment dipolaire magnétique total du volume *V* de matériau, défini comme

$$
\mathbf{m} = \frac{1}{2} \int_{V} \mathbf{r} \wedge \langle \mathbf{j}_{m} \rangle \, \mathrm{d}^{3} r \tag{2.17}
$$

En utilisant des identités vectorielles connues (voir par exemple le formulaire de la Réf.  $[4]$ ), on montre que

$$
\mathbf{r} \wedge \mathbf{rot}\,\mathbf{M} = \mathbf{rot}\,(\mathbf{r} \wedge \mathbf{M}) - \mathbf{r}\,\text{div}\,\mathbf{M} + \mathbf{M} + \mathbf{grad}(\mathbf{r} \cdot \mathbf{M})\tag{2.18}
$$

On a donc

$$
\mathbf{m} = \frac{1}{2} \int_{V} \mathbf{r} \wedge \mathbf{rot} \mathbf{M} d^{3}r
$$
  
=  $\frac{1}{2} \int_{V} \mathbf{rot} (\mathbf{r} \wedge \mathbf{M}) d^{3}r - \frac{1}{2} \int_{V} \mathbf{r} \operatorname{div} \mathbf{M} d^{3}r + \frac{1}{2} \int_{V} \mathbf{M} d^{3}r + \frac{1}{2} \int_{V} \mathbf{grad} (\mathbf{r} \cdot \mathbf{M}) d^{3}r$ 

La première intégrale se transforme en  $\int_{\Sigma} (\mathbf{r} \wedge \mathbf{M}) \wedge \mathbf{n} d^2r$  (identité non triviale mais connue, voir [4]) qui s'annule puisque  $\mathbf{M} = 0$  sur  $\Sigma$  qui est tangente au volume *V* mais à l'extérieur de celui-ci. Le calcul de la deuxième intégrale est identique à celui effectué pour la densité de polarisation **P**, et celle-ci est donc égale à  $(1/2) \int_V \mathbf{M} d^3r$ . Quant à la dernière intégrale elle se met sous la forme  $\int_{\Sigma} (\mathbf{r} \cdot \mathbf{M}) \mathbf{n} d^2r$  (idem, voir [4]) qui s'annule. On a donc au final

$$
\mathbf{m} = \int_{V} \mathbf{M} \, \mathrm{d}^3 r \tag{2.19}
$$

qui montre que  $M$  est le moment dipolaire magnétique par unité de volume, que l'on appelle ´egalement *densit´e d'aimantation*. De mˆeme qu'une densit´e de polarisation non uniforme du matériau peut contribuer à la densité de charge macroscopique (si div  $P \neq 0$ ), une aimantation non uniforme peut contribuer à la densité de courant (si rot  $M \neq 0$ ).

Si le matériau est conducteur, il peut contenir une densité de courant  $\mathbf{j}_{\text{libre}}$  due aux charges pouvant se déplacer librement (par exemple électrons de conduction dans un métal ou ions dans un électrolyte) qu'il faut ajouter au courant d'aimantation. On obtient donc l'équation de Maxwell macroscopique

$$
\mathbf{rot}\,\mathbf{B} = \mu_0 \,\mathbf{j}_{\text{libre}} + \mu_0 \,\mathbf{rot}\,\mathbf{M} \tag{2.20}
$$

#### *2.1. EQUATIONS DE MAXWELL MACROSCOPIQUES* 23

En définissant le champ macroscopique  $H$  comme

$$
\mathbf{H} = \frac{\mathbf{B}}{\mu_0} - \mathbf{M} \tag{2.21}
$$

qui est habituellement appelé *champ magnétique* (le champ **B** étant en toute rigueur appelé *induction magnétique*), on obtient

$$
\mathbf{rot}\,\mathbf{H} = \mathbf{j}_{\text{libre}}\tag{2.22}
$$

qui est, en régime statique, la seconde équation de Maxwell macroscopique avec terme source.

#### Régime dépendant du temps

En régime dynamique, il n'y a pas d'équivalent à la contrainte  $\int_S \langle \mathbf{j}_m \rangle \cdot \mathbf{n}_S \, d^2 r = 0$  utilisée en régime statique. Il faut donc une autre méthode. Une manière de procéder et d'utiliser la relation de conservation de la charge.<sup>3</sup>

Supposons que des charges externes soient introduites dans le matériau initialement neutre, avec une densité volumique  $\rho_{\text{ext}}$ . Ces charges peuvent éventuellement se déplacer, et contribuent en régime dynamique à une densité de courant  $j_{ext}$  qui vérifie

$$
\operatorname{div} \mathbf{j}_{\text{ext}} + \frac{\partial \rho_{\text{ext}}}{\partial t} = 0 \tag{2.23}
$$

qui est l'expression de la conservation des charges externes. Du fait de leur introduction, on a  $div \mathbf{D} = \rho_{ext}$ , ce qui compte tenu de l'Eq. (2.23) conduit à

$$
\operatorname{div}\left(\mathbf{j}_{\text{ext}} + \frac{\partial \mathbf{D}}{\partial t}\right) = 0\tag{2.24}
$$

On peut donc introduire un vecteur H tel que

$$
\mathbf{rot}\,\mathbf{H} = \mathbf{j}_{\text{ext}} + \frac{\partial \mathbf{D}}{\partial t} \tag{2.25}
$$

A l'extérieur du matériau, cette équation doit coïncider avec l'équation de Maxwell dans le vide donnant **rot B**, et donc  $\mathbf{H} = \mathbf{B}/\mu_0$  à l'extérieur du matériau. Dans le matériau, en régime statique, on doit avoir  $\mathbf{rot} \mathbf{H} = \mathbf{j}_{ext}$  où  $\mathbf{j}_{ext}$  est le courant dû aux charges mobiles, et donc H doit coïncider avec le vecteur  $\mathbf{B}/\mu_0 - \mathbf{M}$  introduit précédemment. En régime dynamique basses fréquences, cette loi doit rester inchangée, car tant que les variations temporelles des champs  $\acute{e}$ lectromagnétiques restent lentes par rapport aux temps caractéristiques microscopiques du matériau, les lois dynamiques doivent rester identiques à celles du cas statique. Le vecteur  $\bf H$ est donc ainsi bien déterminé, et s'identifie avec le champ magnétique total  $\mathbf{B}/\mu_0 - \mathbf{M}$  ( $\mathbf{B}$  étant, rappelons-le, désigné sous le terme d'induction magnétique).

En conclusion, dans un milieu matériel, les équations de Maxwell macroscopiques s'écrivent :

$$
\operatorname{div} \mathbf{D} = \rho_{\text{ext}} \quad \text{rot } \mathbf{E} = -\frac{\partial \mathbf{B}}{\partial t}
$$
\n
$$
\operatorname{div} \mathbf{B} = 0 \qquad \text{rot } \mathbf{H} = \mathbf{j}_{\text{ext}} + \frac{\partial \mathbf{D}}{\partial t}
$$
\n(2.26)

<sup>&</sup>lt;sup>3</sup>Nous suivons ici la démarche de la Réf. [3]. Notons que c'est une approche similaire qui a été utilisée historiquement par Maxwell.

C'est cet ensemble d'équations qui a été initialement introduit par Maxwell. Contrairement au cas microscopique, il faut noter que ce jeu d'´equation n'est plus ferm´e (le nombre d'inconnues est supérieur au nombre d'équations). C'est en général le prix à payer lorsque l'on passe à une description macroscopique. Il est alors n´ecessaire d'introduire des relations entre les inconnues (relations constitutives), moyennant l'introdution de paramètres décrivant la réponse macroscopique du milieu, comme nous allons le voir dans la suite.

#### 2.1.4 Autre écriture des équations de Maxwell macroscopiques

Nous avons déjà établi que

$$
\langle \rho_m \rangle = \rho_{\text{ext}} - \text{div } \mathbf{P} \tag{2.27}
$$

Pour la densité de courant macroscopique  $\mathbf{j} = \langle \mathbf{j}_m \rangle$ , une relation du même type est obtenue en soustrayant les deux équations

$$
\mathbf{rot} \, \mathbf{B}/\mu \mathbf{0} = \langle \mathbf{j}_m \rangle + \epsilon_0 \frac{\partial \mathbf{E}}{\partial t}
$$
\n
$$
\mathbf{rot} \, \mathbf{H} = \mathbf{j}_{\text{ext}} + \frac{\partial \mathbf{D}}{\partial t}
$$

pour aboutir à

$$
\langle \mathbf{j}_m \rangle = \mathbf{j}_{\text{ext}} + \frac{\partial \mathbf{P}}{\partial t} + \mathbf{rot} \mathbf{M}
$$
 (2.28)

Le premier terme  $j_{ext}$  est la densité de courant due aux charges externes (ce terme est nul dans beaucoup de cas réels). Le deuxième terme est le courant de polarisation  $\partial P/\partial t$ , qui décrit le courant créé par la déformation du nuage électronique des atomes en régime dynamique. Ce terme contient également l'effet des charges libres, qui en régime dynamique n'est en général pas séparable de l'effet de la polarisation (sauf à basse fréquence). Le troisième terme est le courant dû à l'aimantation M. Dans les matériaux réels, ce terme n'existe qu'en régime statique ou à basse fréquence [3]. Il est cependant possible de produire des matériaux artificiels, ou métamatériaux, présentant du magnétisme en régime infrarouge ou même optique.

En utilisant les termes sources moyennés explicites, il est donc possible d'écrire les équations de Maxwell macroscopiques sous la forme :

$$
\operatorname{div} \mathbf{E} = \frac{\rho_{\text{ext}} - \operatorname{div} \mathbf{P}}{\epsilon_0} \quad \text{rot } \mathbf{E} = -\frac{\partial \mathbf{B}}{\partial t}
$$
\n
$$
\operatorname{div} \mathbf{B} = 0 \qquad \qquad \text{rot } \mathbf{B} = \mu_0 \left( \mathbf{j}_{\text{ext}} + \frac{\partial \mathbf{P}}{\partial t} + \mathbf{rot} \mathbf{M} \right) + \epsilon_0 \mu_0 \frac{\partial \mathbf{E}}{\partial t} \tag{2.29}
$$

Ce jeu d'équations est totalement équivalent à  $(6.9)$ . L'introduction des champs **D** et **H** dans  $(6.9)$  permet simplement une réécriture donnant une forme des équations macrosopiques similaire à celle des équations microscopiques, mais sans simplifier le problème puisque le nombre d'inconnues reste identique.

### 2.2 Relations de continuité à une interface

Afin de déterminer les conditions aux limites à une interface séparant deux milieux homogènes, on peut réécrire le jeu d'équations sous forme intégrale. Pour cela, on raisonne sur la surface  $\Sigma$  (entourant le volume  $V$ ) et sur le contour  $C$  (entourant la surface  $S$ ) définis sur la figure 2.3. Le vecteur unitaire **n** normal à la surface  $\Sigma$  est également normal à l'interface, et le vecteur unitaire  $t$  (orientant le contour  $C$ ) est supposé tangent à l'interface.

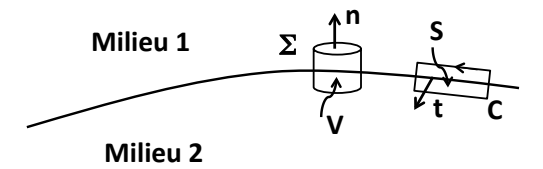

Figure 2.3: Interface séparant deux milieux homogènes et géométrie utilisée pour démontrer les relations de continuité des champs à l'interface.

Le théorème de la divergence permet d'obtenir :

$$
\oint_{\Sigma} \mathbf{D} \cdot \mathbf{n}_{ext} d^2 r = \int_{V} \rho_{ext} d^3 r \text{ et } \oint_{\Sigma} \mathbf{B} \cdot \mathbf{n}_{ext} d^2 r = 0
$$
\n(2.30)

où  $n_{ext}$  est la normale extérieure sur la surface  $\Sigma$ . En raisonnant sur le cylindre de volume *V* de la figure 2.3, à la limite où sa hauteur tend vers zéro (sa base et son sommet de surfaces  $\Delta\Sigma$ restant parallèles à l'interface), on obtient

$$
(\mathbf{D}^{(1)} - \mathbf{D}^{(2)}) \cdot \mathbf{n} \Delta \Sigma = \sigma_s \Delta \Sigma \text{ et } (\mathbf{B}^{(1)} - \mathbf{B}^{(2)}) \cdot \mathbf{n} \Delta \Sigma = 0 \tag{2.31}
$$

Les exposants  $1$  et  $2$  font référence au champ total calculé dans les milieux  $1$  et  $2$ , respectivement. La densité superficielle de charges  $\sigma_s$  n'existe que si la densité de charges libres  $\rho_{\text{ext}}$  est non nulle et singulière sur l'interface. Ceci ne se produit que dans le cas du modèle idéalisé du métal parfaitement conducteur (et dans ce cas l'un des deux termes  $\mathbf{D}^{(1)}$  ou  $\mathbf{D}^{(2)}$  est également nul puisque les champs sont nuls à l'intérieur d'un métal parfaitement conducteur). Dans les matériaux réels non chargés, on a toujours  $\sigma_s = 0$ .

De manière analogue, le théorème de Stokes permet d'obtenir une forme intégrale des deux autres équations de Maxwell :

$$
\oint_C \mathbf{H} \cdot d\mathbf{l} = \int_S \left( \mathbf{j}_{ext} + \frac{\partial \mathbf{D}}{\partial t} \right) \cdot \mathbf{t}' d^2 r \text{ et } \oint_C \mathbf{E} \cdot d\mathbf{l} = -\int_S \frac{\partial \mathbf{B}}{\partial t} \cdot \mathbf{t}' d^2 r \tag{2.32}
$$

où t' est le vecteur unitaire localement normal à la surface *S* et pointant dans le sens positif vis-`a-vis de l'int´egration le long du contour *C*. En raisonnant sur le rectangle de surface *S* de la figure 2.3, à la limite où ses petits côtés tendent vers zéro (ses grands côtés de longueur  $\Delta l$ restant parallèles à l'interface), on obtient

$$
(\mathbf{t} \times \mathbf{n}) \cdot (\mathbf{E}^{(1)} - \mathbf{E}^{(2)}) \Delta l = 0 \text{ et } (\mathbf{t} \times \mathbf{n}) \cdot (\mathbf{H}^{(1)} - \mathbf{H}^{(2)}) \Delta l = \mathbf{j}_s \cdot \mathbf{t} \Delta l \tag{2.33}
$$

La densité superficielle de courant  $j_s$  n'existe que si la densité de courant totale est non nulle et singulière sur l'interface. Comme pour la densité de charge surfacique discutée précédemment, ceci ne se produit que dans le cas du modèle idéalisé du métal parfaitement conducteur. Dans les matériaux réels, on a toujours  $\mathbf{j}_s = 0$ .

En résumé, les relations de continuité des champs à une interface séparant deux milieux homogènes s'écrivent  $(1)$ 

$$
\mathbf{E}_{\parallel}^{(1)} = \mathbf{E}_{\parallel}^{(2)}
$$
  

$$
\mathbf{H}_{\parallel}^{(1)} = \mathbf{H}_{\parallel}^{(2)}
$$
  

$$
\mathbf{D}_{\perp}^{(1)} = \mathbf{D}_{\perp}^{(2)}
$$
  

$$
\mathbf{B}_{\perp}^{(1)} = \mathbf{B}_{\perp}^{(2)}
$$

La notation  $\Vert (\perp)$  désigne la composante tangentielle (normale) du champ par rapport à l'interface. Retenons également que la composante tangentielle de  $H$  et la composante normale de  $D$  sont toujours continues à une interface, sauf dans le cas très particulier du modèle de métal parfaitement conducteur. Dans ce cas, si le métal occupe le milieu 2, on a  $\mathbf{H}^{(2)} = 0$ ,  $\mathbf{D}^{(2)} = 0$  et  $\mathbf{H}_{\parallel}^{(1)} = \mathbf{j}_s \times \mathbf{n}$  et  $\mathbf{D}_{\perp}^{(1)} = \sigma_s \mathbf{n}$  à l'interface.

### 2.3 Relations constitutives

Nous nous limitons dans ce cours à la description des milieux linéaires (relations linéaires entre les termes sources macroscopiques et les champs) et isotropes (fonctions de réponse scalaires).

#### $2.3.1$  Rappel : relations constitutives en régime statique

En régime statique, on distingue le comportement électrique des conducteurs (métaux) de celui des isolants (diélectriques). On décrit les conducteurs à l'aide de la conductivité  $\sigma$ , et la relation constitutive est la loi d'Ohm :

$$
\mathbf{j}_{\text{libre}} = \sigma \mathbf{E} \tag{2.34}
$$

où j<sub>libre</sub> est la densité de courant due aux charges libres qui sont les seules à assurer la conduction en régime statique. La conductivité statique d'un métal peut être obtenue par exemple en mesurant la résistance d'un fil de longueur et de section données.

On décrit les isolants à l'aide de la permittivité relative (dite aussi constante diélectrique)  $\epsilon_s$ , et la relation constitutive reliant le déplacement électrique ou la densité de polarisation au champ  $\acute{e}$ lectrique qui règne à l'intérieur du matériau :

$$
\mathbf{D} = \epsilon_0 \epsilon_s \mathbf{E}
$$
  

$$
\mathbf{P} = \epsilon_0 (\epsilon_s - 1) \mathbf{E}
$$
 (2.35)

La constante diélectrique statique d'un isolant peut se déduire de la mesure de capacité d'un condensateur plan dont l'espace entre les deux électrodes est rempli du matériau étudié.

Les milieux magnétiques sont décrits par la perméabilité magnétique relative  $\mu_s$ , qui relie le champ magnétique  $H$  à l'induction magnétique  $B$  :

$$
\mathbf{B} = \mu_0 \,\mu_s \,\mathbf{H} \tag{2.36}
$$

#### 2.3.2 Régime dynamique. Dispersion

En régime dynamique, les relations constitutives gardent une forme similaire. Cependant, l'inertie des charges mises en mouvement par le champ électromagnétique fait que la réponse s''etablit avec un retard par rapport à l'excitation. Les milieux deviennent *dispersifs*. Dans le domaine fréquentiel, la dispersion se traduit par le fait que les fonctions de réponse dépendent de la fréquence. On a par exemple

$$
\mathbf{D}(\omega) = \epsilon_0 \, \epsilon_r(\omega) \, \mathbf{E}(\omega) \tag{2.37}
$$

avec des champs  $\mathbf{D}(\omega)$  et  $\mathbf{E}(\omega)$  monochromatiques. Cette relation définit la constante diélectrique en régime dynamique.

Notons que pour des champs ayant des dépendances temporelles plus compliquées, on peut toujours les décomposer en fréquences à l'aide d'une transformée de Fourier<sup>4</sup>:

$$
\mathbf{D}(t) = \int_{-\infty}^{+\infty} \mathbf{D}(\omega) \, \exp(-i\omega t) \, \frac{\mathrm{d}\omega}{2\pi} \tag{2.38}
$$

La relation  $(2.37)$  est donc à comprendre comme une relation entre les transformées de Fourier des champs. Si l'on souhaite écrire la relation constitutive d'un milieu dispersif en domaine temporel, il faut alors utiliser un produit de convolution :

$$
\mathbf{D}(t) = \epsilon_0 \int_{-\infty}^{+\infty} \epsilon_r(t - t') \mathbf{E}(t') dt'
$$
 (2.39)

où  $\epsilon_r(t)$  et  $\epsilon_r(\omega)$  sont reliées par une relation de transformée de Fourier du type (2.38). Bien que cela soit possible formellement, la complexité technique fait que l'on préfère décrire la propagation dans un milieu dispersif en domaine fréquentiel.

En résumé, dans les milieux dispersifs, on décrit la réponse des matériaux dans le domaine fr´equentiel, en travaillant avec des champs monochromatiques. La dispersion se traduit alors par des fonctions de réponse qui dépendent de la fréquence. Pour des milieux linéaires, isotropes, et éventuellement hétérogènes, on a donc :

$$
\mathbf{D}(\mathbf{r}, \omega) = \epsilon_0 \epsilon_r(\mathbf{r}, \omega) \mathbf{E}(\mathbf{r}, \omega)
$$
  
ou  $\mathbf{P}(\mathbf{r}, \omega) = \epsilon_0 [\epsilon_r(\mathbf{r}, \omega) - 1] \mathbf{E}(\mathbf{r}, \omega)$   

$$
\mathbf{B}(\mathbf{r}, \omega) = \mu_0 \mu_r(\mathbf{r}, \omega) \mathbf{H}(\mathbf{r}, \omega)
$$
 (2.40)

Les deux premières relations, qui sont équivalentes, correspondent à la réponse diélectrique et décrivent aussi bien la polarisation du milieu que l'effet des charges libres. En particulier, le courant de "polarisation"  $\mathbf{j} = -i\omega \mathbf{P} = -i\omega \epsilon_0 \epsilon_r(\omega) - 1\mathbf{E}$  contient à la fois la contribution des charges libres et celle des charges liées (ce point sera précisé dans la suite). La troisième relation correspond à la réponse des milieux magnétiques.

 $4$ Nous n'utilisons pas de notations différentes pour la fonction et sa transformée de Fourier, et nous les distinguons sans ambiguïté par la variable dont elles dépendent.

#### 2.3.3 Constante diélectrique

La constante diélectrique  $\epsilon_r(\omega)$  traduit la réponse du matériau au champ électrique. Son utilisation couvre aussi bien le cas des métaux que celui des diélectriques. Il faut bien noter qu'aux fréquences élevées (qui ne sont pas petites devant l'inverse du temps de réponse des électrons ou des vibrations moléculaires, comme dans le régime infrarouge ou optique pour lesquels  $\omega \simeq 10^{14} - 10^{15}$  Hz), il n'est pas possible pour un matériau donné de séparer les contributions des charges libres et des charges de polarisation. Une telle séparation n'a de sens qu'en régime statique, ou en régime basse fréquence pour lequel la réponse des matériaux reste identique au cas statique.

#### Comportement à basse fréquence

Aux fréquences petites devant l'inverse des temps de réponse microscopiques du matériau, il redevient légitime de considèrer séparément la contribution des charges libres (électrons libres dans les métaux, électrons de conduction dans un semiconducteur, ions dans un électrolyte par exemple) de celle de la polarisation. Dans un diélectrique (isolant), on a uniquement une polarisation macroscopique (pas de courant en régime statique), et à basse fréquence on doit avoir  $\epsilon_r(\omega) = \epsilon_r(\omega = 0) \equiv \epsilon_s$  où  $\epsilon_s$  est la constante diélectrique électrostatique. Dans un conducteur, on sait qu'en régime statique l'effet des charges libres se traduit par la loi d'Ohm  $\langle j_m \rangle = j_{\text{libre}} = \sigma \mathbf{E}$  où  $\sigma$  est la conductivité. On a donc en régime monochromatique à basse fréquence  $-i\omega \mathbf{P} = -i\omega \epsilon_0[\epsilon_r(\omega) - 1]\mathbf{E} = \sigma \mathbf{E}$  qui conduit à  $\epsilon_r(\omega) \sim i\sigma/(\omega \epsilon_0)$  lorsque  $\omega \to 0$ . Dans le cas général (matériau ayant à la fois une réponse due à des charges libres et une réponse due à des charges de polarisation), la constante diélectrique à basse fréquence est donc de la forme

$$
\epsilon_r(\omega) = \epsilon_s + i \frac{\sigma}{\omega \epsilon_0} \tag{2.41}
$$

avec  $\epsilon_s$  et  $\sigma$  la constante diélectrique et la conductivité statiques.

#### Constante diélectrique à très haute fréquence

Lorsque la fréquence augmente, elle finit par devenir très grande devant l'inverse de tous les temps caractéristiques microscopiques du matériau. Le matériau tend donc à devenir transparent, et  $\epsilon_r(\omega) \rightarrow 1$ . On peut chercher le comportement asymptotique de la constante diélectrique lorsque  $\omega \to \infty$ . Dans cette limite, la réponse du matériau doit être identique à celle d'un gaz d'électrons libres, donnée par le modèle de Drude que nous établirons au chapitre suivant. On doit donc avoir un comportement de la forme

$$
\epsilon_r(\omega) \sim 1 - \frac{\omega_p^2}{\omega^2} \quad \text{torsque} \quad \omega \to \infty \tag{2.42}
$$

où  $\omega_p^2 = Ne^2/(m\epsilon_0)$  définit la fréquence plasma, *N* étant le nombre d'électrons par unité de volume et *m* la masse de l'électron.

#### *2.3. RELATIONS CONSTITUTIVES* 29

#### 2.3.4 Relations de Kramers-Kronig

On utilise parfois, plutôt que la constante diélectrique, la grandeur  $\chi(\omega)=[\epsilon_r(\omega)-1]$ , appelée susceptibilité électrique du matériau. La susceptibilité relie la densité de polarisation  $P$  au champ  $E$ , qui sont deux grandeurs conjuguées, dont le produit donne la contribution à l'énergie totale du système (d'une façon générale en physique, c'est ainsi que l'on définit une susceptibilité). Comme toute susceptibilité,  $\chi(\omega)$  obéit à des relations générales qui sont une conséquence du principe de causalit´e. Ces relations sont appel´ees relations de Kramers-Kronig, et relient la partie réelle de  $\chi$  (notée  $\chi'$ ) à sa partie imaginaire (notée  $\chi''$ ), et *vice versa* :

$$
\chi'(\omega) = \frac{1}{\pi} VP \int_{-\infty}^{+\infty} \frac{\chi''(\omega')}{\omega' - \omega} d\omega'
$$
  

$$
\chi''(\omega) = \frac{-1}{\pi} VP \int_{-\infty}^{+\infty} \frac{\chi'(\omega')}{\omega' - \omega} d\omega'
$$
  
(2.43)

où *VP* désigne la valeur principale de l'intégrale. En termes de constante diélectrique, ces relations s'écrivent donc :

$$
\epsilon'_{r}(\omega) = 1 + \frac{1}{\pi} VP \int_{-\infty}^{+\infty} \frac{\epsilon''_{r}(\omega')}{\omega' - \omega} d\omega'
$$

$$
\epsilon''_{r}(\omega) = \frac{-1}{\pi} VP \int_{-\infty}^{+\infty} \frac{\epsilon'_{r}(\omega')}{\omega' - \omega} d\omega'
$$
(2.44)

Ces expressions tout à fait générales ont des conséquences importantes en pratique. En particulier, étant donné que la partie imaginaire  $\epsilon_{r}''(\omega)$  décrit l'absorption dans le matériau (nous le verrons dans la suite du chapitre), elles impliquent que :

- Tout milieu absorbant  $(\epsilon_r'' \neq 0)$  est nécessairement dispersif (et *vice versa*).
- Au voisinage d'une raie d'absorption  $(\epsilon''_r(\omega)$  passe par un maximum en  $\omega_0$ ), la partie réelle  $\epsilon'_{r}(\omega)$  passe successivement par un maximum puis par un minimum, comme représenté sur la figure 2.4.
- En principe, on peut déterminer la partie réelle de  $\epsilon'_r(\omega)$  à partir de la mesure du spectre d'absorption qui donne accès à  $\epsilon''_r(\omega)$ .

Notons pour finir que bien que l'indice optique (défini comme nous allons le voir par  $n(\omega)$  =  $\sqrt{\epsilon_r(\omega)}$  dans un milieu non magnétique) ne soit pas une susceptiblité, il vérifie également les relations de Kramers-Kronig. On a donc des relations analogues entre les parties réelle et imaginaire de l'indice complexe.

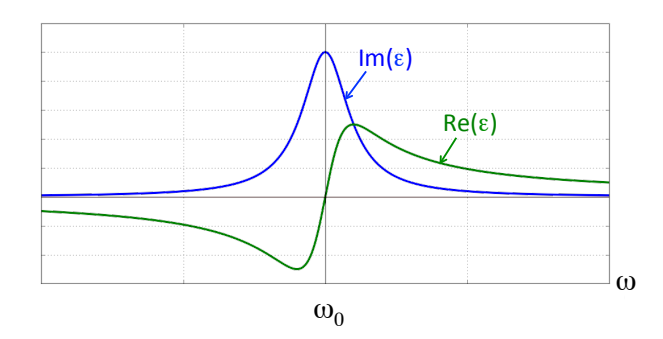

Figure 2.4: Allure générale des parties réelles et imaginaires de la constante diélectrique au voisinage d'un raie d'absorption.

## 2.4 Propagation d'ondes dans les milieux linéaires, homogènes et isotropes

Dans cette section nous établissons les équations de propagation dans des milieux pour lesquels les fonctions de réponse sont scalaires (milieux isotropes) et indépendantes de la position (milieux homogènes).

#### 2.4.1 Milieux non dispersifs

En régime basse fréquence, on peut négliger la dispersion et distinguer l'effet des charges liées et des charges libres en introduisant séparément une constante diélectrique statique et une conductivit´e. Dans ce cas, il est possible de raisonner en domaine temporel avec des relations constitutives de la forme

$$
\mathbf{D}(\mathbf{r},t) = \epsilon_0 \epsilon_s \mathbf{E}(\mathbf{r},t)
$$
  

$$
\mathbf{j}_{\text{libre}} = \sigma \mathbf{E}(\mathbf{r},t)
$$
  

$$
\mathbf{B}(\mathbf{r},t) = \mu_0 \mu_s \mathbf{H}(\mathbf{r},t)
$$

Afin d'établir une équation de propagation, calculons

$$
\text{rot rot } \mathbf{E} = -\frac{\partial(\mathbf{rot }\mathbf{B})}{\partial t} = -\mu_0 \mu_s \frac{\partial}{\partial t} \mathbf{rot } \mathbf{H} = -\mu_0 \mu_s \frac{\partial}{\partial t} \left( \sigma \mathbf{E} + \epsilon_0 \epsilon_s \frac{\partial \mathbf{E}}{\partial t} \right) \tag{2.45}
$$

On a également

$$
\text{rot rot } \mathbf{E} = \text{grad}(\text{div } \mathbf{E}) - \Delta \mathbf{E}
$$
 (2.46)

Dans un milieu *neutre*  $(\rho_{ext} = 0)$  et *homogène*, on a div  $\mathbf{D} = 0 = \epsilon_0 \epsilon_s$  div **E** et donc div **E** = 0. Des deux équations ci-dessus on déduit l'équation de propagation valable pour des champs lentement variables dans le temps :

$$
\Delta \mathbf{E}(\mathbf{r},t) - \mu_0 \mu_s \sigma \frac{\partial \mathbf{E}}{\partial t}(\mathbf{r},t) - \frac{\epsilon_s \mu_s}{c^2} \frac{\partial^2 \mathbf{E}}{\partial t^2}(\mathbf{r},t) = 0
$$
\n(2.47)

où nous avons introduit la vitesse de la lumière dans le vide *c* définie par  $c^2 = (\epsilon_0 \mu_0)^{-1}$ . Cette forme d'équation est celle de l'équation des télégraphistes. Nous retrouverons une équation similaire dans l'étude des lignes de transmission.

#### 2.4.2 Milieux dispersifs. Equation de Helmholtz

Dans les milieux dispersifs, il est beaucoup plus simpe de travailler en régime monochromatique. En travaillant avec les amplitudes complexes des champs, on a

$$
\text{rot rot } \mathbf{E} = i\omega \,\text{rot } \mathbf{B} = \text{grad}(\text{div } \mathbf{E}) - \Delta \mathbf{E} = -\Delta \mathbf{E}
$$
\n(2.48)

car div  $E = 0$  pour les mêmes raisons que ci-dessus. De plus, on peut relier rot **B** à **E** par

$$
i\omega \operatorname{rot} \mathbf{B} = i\omega \mu_0 \mu_r(\omega) \operatorname{rot} \mathbf{H} = i\omega \mu_0 \mu_r(\omega) \left[ -i\omega \epsilon_0 \epsilon_r(\omega) \mathbf{E} \right]
$$
(2.49)

Finalement, on obtient l'équation de Helmholtz :

$$
\Delta \mathbf{E}(\mathbf{r}, \omega) + \epsilon_r(\omega) \mu_r(\omega) \frac{\omega^2}{c^2} \mathbf{E}(\mathbf{r}, \omega) = 0
$$
\n(2.50)

Il est important de noter que cette équation prend en compte la dispersion dans le matériau dans toute sa généralité. En particulier, il n'est pas possible d'obtenir une équation en domaine temporel similaire à  $(2.47)$  dans un milieu dispersif. L'équation de Helmholtz  $(6.41)$  n'est donc pas une simple transcription de  $(2.47)$  en domaine fréquentiel.

#### 2.4.3 Indice de réfraction complexe

On définit l'indice de réfraction complexe  $n(\omega)$  par la relation :

$$
n(\omega) = \left[\epsilon_r(\omega)\,\mu_r(\omega)\right]^{1/2} \tag{2.51}
$$

La racine carrée dans cette définition est celle d'un nombre complexe. La détermination à prendre est celle qui donne une partie imaginaire de l'indice complexe positive. Pour un milieu passif (non amplificateur), et avec le choix de dépendance temporelle en  $\exp(-i\omega t)$  qui est fait dans ce cours, c'est cette détermination qui correspond à une atténuation de l'onde au cours de sa propagation<sup>5</sup>. Notons également que dans les milieux non magnétiques (cas rencontré fréquemment, pour lequel  $\mu_r = 1$ ), on a plus simplement  $n(\omega) = \sqrt{\epsilon_r(\omega)}$ .

Les parties réelle et imaginaire de l'indice ont des significations précises. Prenons l'exemple d'une onde plane monochromatique se propageant dans un milieu d'indice  $n = n' + i n''$ , dans la direction de l'axe *Oz*. Son amplitude complexe est de la forme :

$$
\mathbf{E}(\mathbf{r},\omega) = \mathbf{E}_0 \exp(in'\frac{\omega}{c}z - i\omega t) \exp(-n''\frac{\omega}{c}z)
$$
 (2.52)

La première exponentielle est le terme de propagation, dans lequel la partie réelle de l'indice d´ecrit la modification de la *vitesse de phase* :

$$
v_{\phi} = \frac{c}{n'}\tag{2.53}
$$

 $5$ Dans certains ouvrages, un choix de dépendance temporelle en  $\exp(+i\omega t)$  est fait pour les champ monochromatiques. Dans ce cas, la partie imaginaire de l'indice complexe est négative dans les milieux passifs.

La seconde exponentielle est un terme d'atténuation, ou d'*extinction* (la partie imaginaire de l'indice complexe est aussi appelée indice d'extinction). L'onde se propage en s'atténuant, avec une longueur caractéristique :

$$
\delta = \frac{c}{\omega n''} = \frac{\lambda}{2\pi n''}
$$
\n(2.54)

où  $\lambda$  est la longueur d'onde dans le vide. Dans un milieu homogène, l'atténuation est souvent due à l'absorption par le milieu. En effet, dans un milieu non magnétique, on a  $n^2 = \epsilon_r$ , et donc  $2n'n'' = \epsilon_r''$ . Comme nous le verrons ci-dessous, la partie imaginaire de la constante diélectrique  $\epsilon_{r}^{\prime\prime}$  décrit l'absorption par le milieu (transformation de l'énergie électromagnétique en chaleur).

Aux basses fréquences, la constante diélectrique est donnée par l'Eq. (2.41). Dans un métal, le second terme domine toujours, et on a donc  $\epsilon_r(\omega) \sim i\sigma/(\omega \epsilon_0)$ . L'indice est alors  $n(\omega)$  $(1+i)\sqrt{\sigma/(2\omega\epsilon_0)}$ , et la longueur d'atténuation de l'onde est donnée par

$$
\delta = \sqrt{\frac{2}{\mu_0 \omega \sigma}}\tag{2.55}
$$

Cette longueur est l'épaisseur de peau d'un métal. Elle caractérise l'épaisseur de la couche sur laquelle le champ qui pénètre dans le métal s'atténue avant de s'annuler en profondeur.

## 2.5 Aspects énergétiques

#### 2.5.1 Puissance absorbée

Lorsqu'une onde électromagnétique se propage dans un milieu matériel, un échange d'énergie irréversible peut se produire entre le rayonnement et la matière. Cette énergie est convertie en chaleur, c'est le phénomène d'absorption. De manière instantanée, la puissance fournie par le champ à la matière, par unité de volume, est  $\mathbf{j}(\mathbf{r}, t) \cdot \mathbf{E}(\mathbf{r}, t)$ , où j est le courant macroscopique total. Ce terme peut être compris comme un terme d'effet Joule généralisé.

Pour des champs oscillants, seule la valeur moyenne temporelle de l'énergie absorbée (sur un temps grand devant la période d'oscillation du champ) a un intérêt. La puissance volumique absorbée localement dans le milieu est donc

$$
\mathcal{P}_{\text{abs}}(\mathbf{r}) = \overline{\mathbf{j}(\mathbf{r},t) \cdot \mathbf{E}(\mathbf{r},t)} \tag{2.56}
$$

où  $\overline{X(t)}$  représente la valeur moyenne temporelle de  $X(t)$ . Pour des champs monochromatiques de la forme  $\mathbf{j}(\mathbf{r},t) = \text{Re}[\mathbf{j}(\mathbf{r}) \exp(-i\omega t)]$  et  $\mathbf{E}(\mathbf{r},t) = \text{Re}[\mathbf{E}(\mathbf{r}) \exp(-i\omega t)]$ , la puissance volumique absorbée en moyenne temporelle s'écrit :

$$
\mathcal{P}_{\text{abs}}(\mathbf{r}) = \frac{1}{2} \text{Re} \left[ \mathbf{j}(\mathbf{r}) \cdot \mathbf{E}(\mathbf{r})^* \right] \tag{2.57}
$$

 $o\mathbf{u} *$  désigne le complexe conjugué. Dans un milieu non magnétique on a :

$$
\mathbf{j}(\mathbf{r}) = -i\omega \mathbf{P}(\mathbf{r}) = -i\omega \epsilon_0 [\epsilon_r(\omega) - 1] \mathbf{E}(\mathbf{r}) \qquad (2.58)
$$

et la puissance volumique absorbée localement au point r (unité  $W.m^{-3}$ ) s'écrit finalement :

$$
\mathcal{P}_{\text{abs}}(\mathbf{r}) = \frac{\omega \epsilon_0}{2} \epsilon_r''(\omega) |\mathbf{E}(\mathbf{r})|^2 \tag{2.59}
$$

L'absorption dans le milieu est donc décrite par la partie imaginaire  $\epsilon''_r(\omega)$  de la constante dielectrique. Ce terme contient les pertes dues aux charges libres (effet Joule habituel dans les métaux) et celles dues à la polarisation volumique (pertes diélectriques, dues par exemple aux collisions phonons-phonons et phonons-impuretés dans les cristaux, ou aux collisions entre molécules dans les gaz neutres). Dans un milieu magnétique, les pertes par absorption dues à l'aimantation seraient décrites par la partie imaginaire de la perméabilité relative  $\mu_r(\omega)$ .

#### 2.5.2 Théorème de Poynting

Le bilan d'énergie électromagnétique sous sa forme la plus générale est connu sous le nom de théorème de Poynting. Nous avons établi ce théorème dans le cas de la propagation dans le vide au chapitre 1. Nous allons maintenant le généraliser au cas de champs dans un milieu matériel continu. En prenant le produit scalaire de l'équation de Maxwell donnant rot H par le champ  $\acute{e}$ lectrique, on obtient :

$$
\mathbf{E} \cdot \mathbf{rot} \mathbf{H} = \mathbf{j}_{ext} \cdot \mathbf{E} + \mathbf{E} \cdot \frac{\partial \mathbf{D}}{\partial t}
$$
 (2.60)

En utilisant l'identité vectorielle div( $\mathbf{E} \times \mathbf{H}$ ) = H  $\cdot$  rot  $\mathbf{E} - \mathbf{E} \cdot \mathbf{rot}$  H, et l'équation de Maxwell rot  $\mathbf{E} = -\partial \mathbf{B}/\partial t$ , l'égalité se transforme en :

$$
\mathbf{E} \cdot \frac{\partial \mathbf{D}}{\partial t} + \mathbf{H} \cdot \frac{\partial \mathbf{B}}{\partial t} = -\text{div}(\mathbf{E} \times \mathbf{H}) - \mathbf{j}_{\text{ext}} \cdot \mathbf{E}
$$
 (2.61)

En notant  $\Pi = \mathbf{E} \times \mathbf{H}$  le vecteur de Poynting instantané, l'équation s'écrit sous une forme très générale :

$$
\operatorname{div} \mathbf{\Pi} + \mathbf{E} \cdot \frac{\partial \mathbf{D}}{\partial t} + \mathbf{H} \cdot \frac{\partial \mathbf{B}}{\partial t} = -\mathbf{j}_{\text{ext}} \cdot \mathbf{E}
$$
 (2.62)

Le membre de droite décrit l'échange d'énergie entre le champ et le courant dû aux charges externes (ce courant peut par exemple décrire une source externe qui fournit de l'énergie au champ). Les deuxième et troisième termes du membre de gauche ne peuvent pas s'interpréter directement comme une densité d'énergie, comme dans le cas du vide. Il contiennent différentes contributions : densité d'énergie du champ, énergie potentielle stockée dans la matière, et pertes diélectriques (polarisation et charges libres) et magnétiques. La discussion (subtile) de ces différentes contributions en régime temporel sort du cadre de ce cours. Nous allons par contre expliciter le bilan d'énergie en moyenne temporelle dans le cas du régime monochromatique.

#### 2.5.3 Bilan d'énergie en régime monochromatique

En régime monochromatique, nous allons considérer les valeurs moyennes temporelles des grandeurs  $\acute{e}n$ energ $\acute{e}t$ iques. Le produit scalaire de l'équation de Maxwell donnant rot H par le complexe conjugué du champ électrique  $E^*$  donne :

$$
\mathbf{E}^* \cdot \mathbf{rot} \mathbf{H} = \mathbf{j}_{\text{ext}} \cdot \mathbf{E}^* - i\omega \, \mathbf{D} \cdot \mathbf{E}^* \tag{2.63}
$$

Cette expression se transforme en :

$$
-i\omega \mathbf{D} \cdot \mathbf{E}^* + i\omega \mathbf{H} \cdot \mathbf{B}^* = -\text{div}(\mathbf{E}^* \times \mathbf{H}) - \mathbf{j}_{\text{ext}} \cdot \mathbf{E}^*
$$
(2.64)

L'équation en valeur moyenne temporelle s'obtient en prenant  $1/2 \text{Re}$ ...] de chaque terme. En utilisant  $\mathbf{D} = \epsilon_0 \epsilon_r(\omega) \mathbf{E}$  et  $\mathbf{B} = \mu_0 \mathbf{H}$  (milieu non magnétique), on obtient :

$$
\operatorname{div}\langle\Pi\rangle = -\mathcal{P}_{\text{abs}} + \mathcal{P}_{\text{s}} \tag{2.65}
$$

où  $\mathcal{P}_{\text{abs}}$  est la puissance volumique absorbée donnée par l'Eq. (2.59),  $\langle \Pi \rangle = 1/2 \operatorname{Re} (\mathbf{E} \times \mathbf{H}^*)$ est la valeur moyenne temporelle du vecteur de Poynting et  $P_s = -1/2 \text{Re}(\mathbf{j}_{ext} \cdot \mathbf{E}^*)$  est un terme source de puissance volumique (puissance fournie par le courant externe  $j_{ext}$  au champ  $électromagnétique).$ 

L'intégration de cette équation locale sur un volume fermé  $V$  quelconque donne :

$$
\int_{S} \langle \Pi \rangle \cdot \mathbf{n}_{\text{ext}} \, \text{d}S = -P_{\text{abs}} + P_{\text{s}} \tag{2.66}
$$

où  $P_s = \int_V \mathcal{P}_s dV$  est la puissance fournie par la source externe dans le volume *V* et  $P_{\text{abs}} = \int_V \mathcal{P}_{\text{obs}} dV$  est la puissance absorbée dans le volume *V*. Cette puissance absorbée correspond à  $\int_V \mathcal{P}_{\text{abs}} dV$  est la puissance absorbée dans le volume *V*. Cette puissance absorbée correspond à un transfert irréversible de l'énergie du champ en chaleur.

## Références

[1] G. Russakoff, "A derivation of the macroscopic Maxwell equations", Am. J. Phys. 38, 1188 (1970).

[2] J.D. Jackson, *Electrodynamique Classique* (Dunod, Paris, 2001).

[3] L. Landau et E. Lifschitz, *Electrodynamique des Milieux Continus* (Mir, Moscsou, 1969) ; L. D. Landau, E. M. Lifshitz, and L. P. Pitaevskii, *Electrodynamics of Continuous Media* (Pergamon Press, Oxford, 1984).

[4] A. Zangwill, *Modern Electrodynamics* (Cambridge University Press, Cambridge, 2013)

## Chapitre 3

# Propriétés électromagnétiques des matériaux

#### Objectifs

- Discuter de manière qualitative les processus d'absorption dans les grandes classes de matériaux;
- Présenter quelques modèles de constante diélectrique.

## 3.1 Un exemple : mécanismes d'absorption dans l'eau liquide

L'eau sous forme liquide présente des propriétés électromagnétiques très particulières. La figure 3.1 montre le spectre de l'indice complexe  $n = n' + in''$  de l'eau sur une large gamme spectrale allant de l'UV aux radiofréquences.

Si l'on suit les courbes de la figure de droite à gauche, on observe différents régimes :

• Basses fréquences ( $\nu$  < 100 MHz,  $\lambda$  > 1 m)

Dans cette gamme spectrale, il n'y a pas de mécanisme induisant une absorption notable. Les propriétés de l'eau sont très proches des propriétés électrostatiques ( $\nu = 0$ ). On a ainsi  $n' \simeq 9$  et  $n'' < 10^{-2}$  (ce qui donne  $\epsilon_r \simeq n'^2 \simeq 80$  qui est la valeur connue de la constante diélectrique de l'eau en électrostatique). La conductivité statique étant faible, il y a très peu de dissipation.

 $\bullet$  Domaine des micro-ondes (0,1 cm  $\leq \lambda \leq$  10 cm, 1 GHz  $\leq \nu \leq$  100 GHz) :

Dans les liquides formés de molécules polaires (cas de l'eau), on observe une polarisation due à l'orientation des moments dipolaires permanents sous l'action du champ électrique. En régime dynamique, le travail effectué par le champ sur les molécules est transformé en chaleur sous l'effet des collisions intermoléculaires. On a donc un mécanisme d'absorption qui est bien décrit par le modèle de relaxation de Debye que nous présentons dans la partie suivante. Pour l'eau pure, on observe une absorption importante lorsque  $\omega = 2\pi\nu \simeq$ 

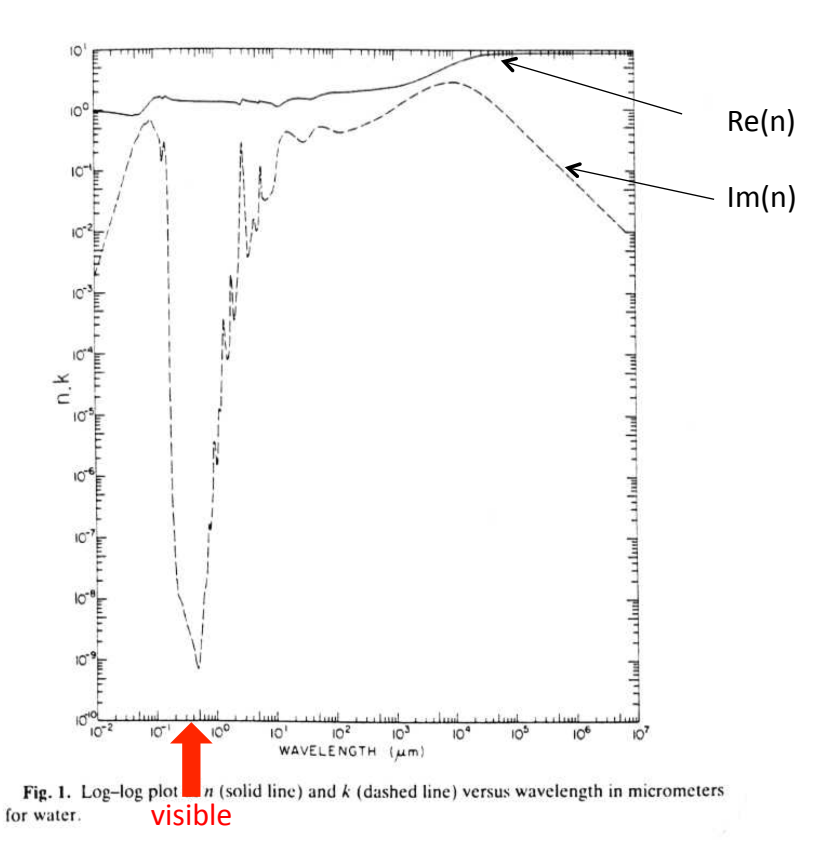

Figure 3.1: Variations de l'indice de l'eau en fonction de la longueur d'onde (en *µ*m). Trait continu : partie réelle *n'* (notée *n* dans les ouvrages anglo-saxons). Trait pointillé : partie imaginaire  $n^{\prime\prime}$  (notée *k* dans les ouvrages anglo-saxons).

 $1/\tau$ , où  $\tau$  est le temps de relaxation de la polarisation d'orientation du fait des collisions moléculaires, ce qui donne  $\lambda \simeq 10^4 \ \mu m$  et qui correspond au premier pic très large sur la figure 3.1. C'est l'existence de ce pic d'absorption qui stoppa pendant la Seconde Guerre mondiale le d´eveloppement de radars ayant des longueurs d'onde de plus en plus courte afin d'am´eliorer leur r´esolution. L'absorption dans l'air humide fait chuter rapidement la distance de propagation lorsque  $\lambda$  s'approche de  $10^4$   $\mu$ m. C'est également ce mécanisme d'absorption qui est utilisé pour chauffer de l'eau dans un four micro-ondes.

- Domaine térahertz et infrarouge (1  $\mu$ m  $\leq \lambda \leq 100 \mu$ m, quelques THz  $\leq \nu \leq 100$  THz) : Dans cette gamme de longueurs d'onde, il devient possible d'exciter les modes de vibration intermoléculaires ( $\lambda \simeq 10 - 100 \ \mu m$ ) puis intramoléculaires ( $\lambda \simeq 1 - 10 \ \mu m$ ). Les premiers modes sont dus à des interactions entre molécules (oscillations d'une molécule couplée à ses voisines), et les seconds modes sont ceux de la molécule d'eau elle-même. Les vibrations intermoléculaires produisent des pics plus larges que les modes de vibration intramoléculaires. Notons que cette distinction entre les deux types de vibrations n'a de sens que pour les liquides, dans lesquels la notion de molécules ayant des modes propres identifiables garde encore son sens (ce qui n'est plus le cas dans un solide).
- Domaine visible  $(400 \text{ nm } \le \lambda \le 800 \text{ nm})$ : Dans ce domaine, ce sont habituellement les niveaux électroniques qui contribuent à
l'absorption. Pour l'eau, la structure des niveaux électroniques fait que le visible correspond à une bande de transparence (notons l'échelle logarithmique, le creux de transparence correspond à plusieurs ordres de grandeur sur *n*<sup>n</sup>). Le domaine visible coïncide donc exactement avec la fenêtre de transparence de l'eau liquide. C'est une propriété remarquable.

*•* Domaine UV :

On observe un large pic d'absorption de l'eau vers  $\lambda = 0, 1 \mu m$ , qui provient d'une excitation électronique très efficace de la molécule d'eau.

Un autre point à remarquer sur la Fig. 3.1 est que chaque pic d'absorption (pic dans le spectre de  $n'' = \text{Im}(n)$ ) correspond à une variation de  $n' = \text{Re}(n)$  ayant la forme indiquée sur la Fig. 2.4 du chapitre 2. C'est la manifestation du lien entre absorption et dispersion qui est décrite par les relations de Kramers-Kronig. Au voisinage d'un pic d'absorption, il y a toujours forte dispersion de la partie réelle de l'indice.

## 3.2 Polarisation d'orientation et relaxation diélectrique

#### 3.2.1 Modèle de Debye

Dans le cas d'un gaz ou d'un liquide formé de molécules polaires (comme l'eau), les molécules vont s'aligner sous l'action d'un champ électrostatique  $E$ , en minimisant l'énergie d'interaction  $U = -\mathbf{p} \cdot \mathbf{E}$  où  $\mathbf{p}$  est le moment dipolaire permanent des molécules. L'orientation des molécules créé une densité de polarisation  $P_{or}$ , à laquelle peut s'ajouter éventuellement une polarisation induite  $P_{ind}$  due aux moments dipolaires induits dans chaque molécule. On a donc une polarisation électrostatique totale  $P_s = P_{or} + P_{ind} = \epsilon_0(\epsilon_s - 1)E$  avec  $\epsilon_s$  la constante diélectrique statique. Si l'on coupe brutalement le champ à l'instant  $t = 0$ , les collisions avec les autres molécules vont détruire progressivement l'alignement, et la polarisation va décroître comme  $P(t) = P_s \exp(-t/\tau)$  avec un temps caractéristique  $\tau$  (temps de relaxation).

En régime dynamique, la densité de polarisation  $P(t)$  s'établit sous l'effet des deux mécanismes d'orientation par le champ électrique et de désalignement par collisions. Ceci se traduit par une ´equation dynamique de la forme :

$$
\frac{\mathrm{d}\mathbf{P}}{\mathrm{d}t}(t) = -\frac{1}{\tau}\mathbf{P}(t) + A\,\mathbf{E}(t) \tag{3.1}
$$

où *A* est une constante. En régime monochromatique, on écrit  $P(t) = Re[P_0 exp(-i\omega t)]$  et  $\mathbf{E}(t) = \text{Re}[\mathbf{E}_0 \exp(-i\omega t)],$  et les amplitudes complexes sont reliées par

$$
\mathbf{P}_0 = \frac{A\,\tau}{1 - i\omega\tau} \,\mathbf{E}_0 \tag{3.2}
$$

En régime statique ( $\omega = 0$ ) on obtient directement  $A\tau = \epsilon_0(\epsilon_s - 1)$ , ce qui détermine la constante A. De plus, par définition de la constante diélectrique dynamique, on a

$$
\mathbf{P}_0 = \epsilon_0 [\epsilon_r(\omega) - 1] \mathbf{E}_0 \tag{3.3}
$$

d'o`u

$$
\epsilon_r(\omega) = 1 + \frac{\epsilon_s - 1}{1 - i\omega\tau} \tag{3.4}
$$

Cette expression donne un maximum de  $\text{Im}[\epsilon_r(\omega)]$  (absorption) pour  $\omega \tau \simeq 1$ . Pour l'eau pure, on a  $\tau \simeq 10^{-11}$  s, et ce modèle explique bien l'absorption dans le domaine micro-ondes pour  $\omega \simeq 100$  GHz ou  $\lambda \simeq 2$  cm (10<sup>4</sup>  $\mu$ m) sur la figure 3.1.

#### 3.2.2 Modèle de Cole-Cole

Dans les polymères, les mécanismes de polarisation d'orientation et de relaxation entrent de la même manière en ligne de compte mais les interactions avec de nombreux modes mécaniques rendent la dynamique de relaxation plus complexe. Un modèle très utilisé est le modèle de Cole-Cole, qui décrit l'interaction entre le champ électrique et le polymère avec une constante diélectrique de la forme [1]

$$
\epsilon_r(\omega) = 1 + \frac{\epsilon_s - 1}{(1 - i\omega\tau)^{1-\beta}}
$$
\n(3.5)

où  $\beta$  est un paramètre compris entre 0 et 1 ( $\beta = 0$  correspond au modèle de Debye). Cette forme de la constante diélectrique permet de prendre en compte la présence de nombreux modes de relaxation, ayant chacun leur propre temps caractéristique.

### 3.3 Métaux

#### 3.3.1 Contribution des électrons libres. Modèle de Drude

Les métaux contiennent des électrons libres (électrons de la bande de conduction). Ceux-ci jouent un rôle important pour les propriétés optiques dans le visible et le proche infrarouge. La constante diélectrique d'un métal modélisé par un gaz d'électrons libres est donnée par le modèle de Drude. Ce modèle s'applique également aux semi-conducteurs dopés (pour la contribution due aux électrons de la bande de conduction) ou aux plasmas.

Dans ce modèle, on traite classiquement la dynamique d'un électron à la position r soumis au champ électrique :

$$
m\frac{d^2\mathbf{r}}{dt^2} + m\Gamma\frac{d\mathbf{r}}{dt} = -e\,\mathbf{E}(t)
$$
\n(3.6)

où *m* est la masse de l'électron et  $\Gamma = 1/\tau$  modélise les pertes par collisions (phonons, défauts, impuretés dans un solide),  $\tau$  étant le temps moyen entre deux collisions. En régime monochromatique, on écrit  $\mathbf{E}(t) = \text{Re}[\mathbf{E}_0 \exp(-i\omega t)]$  et on cherche une solution sous la forme  $\mathbf{r}(t)$  $\text{Re}[\mathbf{r}_0 \exp(-i\omega t)].$  On obtient :

$$
\mathbf{r}_0 = \frac{e \, \mathbf{E}_0}{m(\omega^2 + i\Gamma \omega)}\tag{3.7}
$$

La densité de polarisation s'écrit  $P = Np$ , avec *N* la densité volumique d'électrons libres et  $\mathbf{p} = -e \mathbf{r}_0$  le moment dipolaire associé à un électron. En utilisant  $\mathbf{P} = \epsilon_0[\epsilon_r(\omega) - 1]\mathbf{E}_0$ , on obtient l'expression de la constante diélectrique du modèle de Drude :

$$
\epsilon_r(\omega) = 1 - \frac{\omega_p^2}{\omega^2 + i\Gamma\omega} \tag{3.8}
$$

où  $\omega_p^2 = Ne^2/(m\epsilon_0)$  est la pulsation de plasma.

L'application de l'expression  $(3.8)$  à la modélisation de la réflectivité de l'aluminium est présentée sur la Fig. 3.2. Pour  $\omega < \omega_p$ , le métal est très réfléchissant. La réflectivité chute pour  $\omega > \omega_p$ (le matériau tend à devenir transparent pour  $\omega \gg \omega_p$ ).

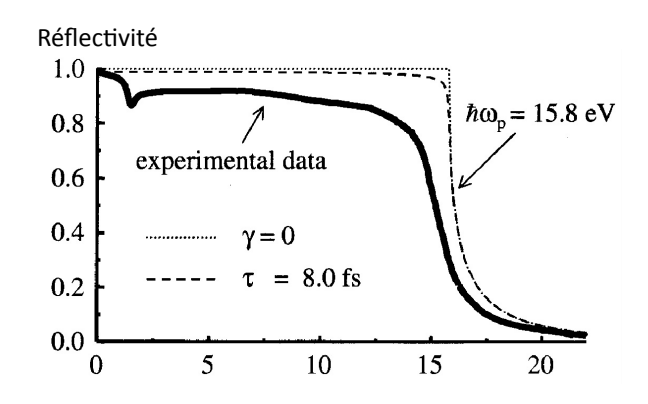

Figure 3.2: Spectre de réflectivité d'une surface plane d'aluminium (ligne continue). La courbe en pointillés est obtenue avec le modèle de Drude avec  $\tau = 1/\Gamma = 8$  fs (les pointillés fins correspondent au calcul effectué en négligeant les pertes,  $\Gamma = 0$ ).

Finalement, notons qu'aux basses fréquences ( $\omega \ll \Gamma$ ), on obtient

$$
\epsilon_r(\omega) \simeq i \frac{\omega_p^2}{\Gamma \omega} = i \frac{\sigma}{\omega \epsilon_0} \tag{3.9}
$$

où la dernière égalité vient de l'expression (2.41) du chapitre 2. On obtient alors  $\sigma = \omega_p^2 \epsilon_0 / \Gamma =$  $Ne^{2}\tau/m$  qui est la conductivité électrique statique du modèle de Drude [2,3].

#### 3.3.2 Transitions inter-bandes

Les propriétés des métaux dans le domaine visible ne peuvent pas toutes être décrites par le modèle de Drude. Pour s'en convaincre, il suffit de remarquer que la pulsation de plasma étant dans le domaine UV (par exemple pour l'or on a  $\omega_p = 7,25.10^4$  cm<sup>-1</sup> = 138 nm), les métaux de Drude sont tous très réfléchissants dans le visible. Or tous les métaux ne sont pas des miroirs  $\alpha$  spectre plat. Certains métaux sont colorés (en réflexion le cuivre est rouge, l'or est jaune) ce qui traduit d'autres m´ecanismes d'absorption du rayonnement.

Les spectres de réflectivité de différents métaux (Cu, Au, Ag) sont présentés sur la Fig. 3.3. On remarque que contrairement au cas de l'aluminium, ces métaux ont une rélifiectivité qui chute bien avant  $\omega_p$ .

Cette chute de la réflectivité s'explique par le fait que dans ces métaux des transitions interbandes sont possibles `a des ´energies correspondant aux longueurs d'onde du visible. La structure de bandes du cuivre est représentée sur la Fig. 3.3. Les électrons des bandes *d* peuvent absorber un photon visible et effectuer une transition vers la bande de conduction. Ce processus a une

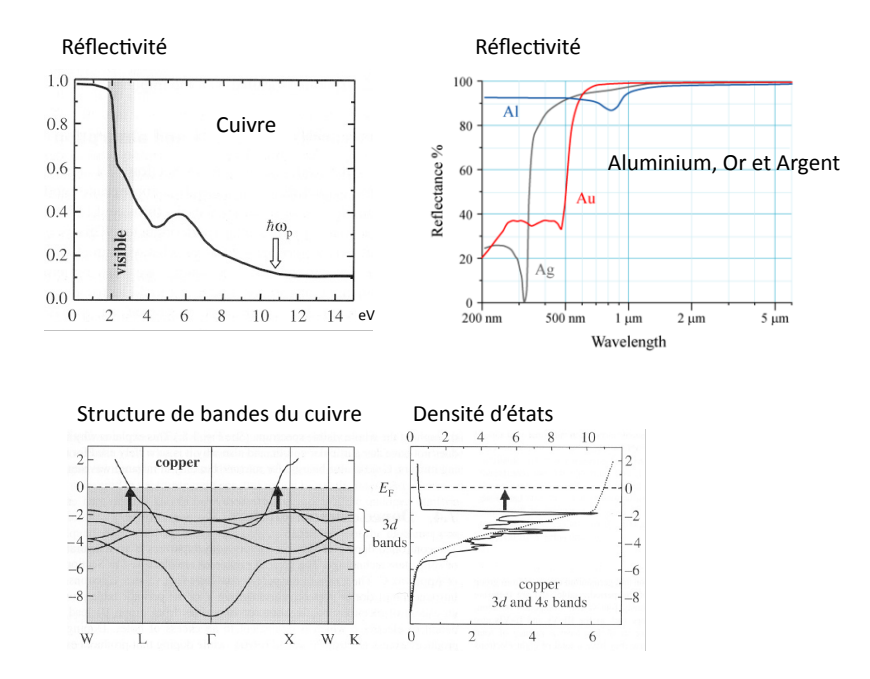

Figure 3.3: Haut : réflectivité de surfaces planes de cuivre, d'or et d'argent. Bas : structure de bandes et densité d'états électroniques dans le cas du cuivre. Les transitions interbandes indiquées par les flèches verticales sont responsables de l'absorption dans le visible, et de la coloration rouge du cuivre.

probabilité importante car la densité d'états électroniques est élevée dans la zone où les bandes d sont quasiment horizontales. C'est ce mécanisme qui est responsable de la couleur rouge du cuivre massif (ou de la couleur jaune de l'or massif). Notons que pour des m´etaux comme l'argent, le rôle des transitions inter-bandes peut être pris en compte de manière effective en utilisant une valeur de  $\epsilon_r(\omega \to \infty)$  différente de 1 dans le modèle de Drude. On écrit alors la constante diélectrique sous la forme  $\epsilon_r(\omega) = \epsilon_\infty - \omega_p^2/(\omega^2 + i\Gamma\omega)$ , la valeur de  $\epsilon_\infty$  devant être ajustée sur des données expérimentales [4].

## 3.4 Modèle de l'électron élastiquement lié

Pour modéliser un matériau polarisable dilué (un gaz d'atomes ou de molécules), on calcule le moment dipolaire induit dans chaque atome (ou molécule) puis on déduit la densité de polarisation  $P$  en utilisant la densité volumique d'atomes. On modélise l'atome par un électron (considéré comme une particule classique de masse *m* et de charge *e*) lié au noyau par une force de rappel élastique de la forme  $\mathbf{F} = -m\omega_0^2 \mathbf{r}$ , où  $\mathbf{r}$  est la position de l'électron. La pulsation  $\omega_0$  est la pulsation de résonance de la liaison élastique. En présence du champ excitateur, le principe fondamental de la dynamique appliqué à l'électron s'écrit

$$
m\frac{\mathrm{d}^2\mathbf{r}}{\mathrm{d}t^2} = -e\mathbf{E} - m\omega_0^2\mathbf{r} - m\Gamma\frac{\mathrm{d}\mathbf{r}}{\mathrm{d}t}
$$
 (3.10)

#### *3.5. CRISTAUX POLAIRES* 41

où **E** est le champ électrique à la position de l'électron au repos  $(r = 0)$  et  $\Gamma$  décrit les pertes d'´energie (par rayonnement et collisions). Dans le cas d'une excitation monochromatique, de la forme  $\mathbf{E}(t) = \text{Re}[\mathbf{E}_0 \exp(-i\omega t)]$ , on peut chercher la solution en régime permanent sous la forme  $\mathbf{r}(t) = \text{Re}[\mathbf{r}_0 \exp(-i\omega t)].$  On obtient

$$
\mathbf{r}_0 = \frac{-e \mathbf{E}_0 / m}{\omega_0^2 - \omega^2 - i \Gamma \omega} \tag{3.11}
$$

Le moment dipolaire induit dans l'atome est  $\mathbf{p} = -e\mathbf{r}$ , et la densité de polarisation est  $\mathbf{P} = N\mathbf{p}$ où *N* est le nombre d'atomes par unité de volume.<sup>1</sup> En écrivant  $\mathbf{P} = \epsilon_0[\epsilon_r(\omega) - 1]\mathbf{E}$ , on obtient

$$
\epsilon_r(\omega) = \frac{Ne^2}{m\epsilon_0} \frac{1}{\omega_0^2 - \omega^2 - i\Gamma \omega} \tag{3.12}
$$

Bien que découlant d'un calcul purement classique, cette expression a la même forme que le résultat issu du calcul quantique, ce qui explique le succès de ce modèle simple (dit modèle d'oscillateur de Lorentz) pour décrire un matériau polarisable dilué. Dans le cas quantique, la fréquence de transition  $\omega_0$  est remplacée par la fréquence de Bohr de la transition électronique mise en jeu. En général, plusieurs transitions interviennent et la forme générale de la constante diélectrique d'un gaz d'atomes fait intervenir une sommation sur un ensemble de transitions.

## 3.5 Cristaux polaires

Les propriétés optiques (visible et infrarouge) des cristaux polaires (dits aussi cristaux ioniques) ne peuvent être comprises qu'en considérant la structure cristalline et le fait que tous les atomes sont en interaction. Les modes de vibration collectifs des atomes du réseau cristallin sont responsables de l'absorption et de la dispersion.

Un modèle classique pour ce type de cristaux est celui de la chaîne linéaire d'atomes élastiquement liés (liés par des potentiels harmoniques). Les modes de vibration qui apparaissent se comportent comme des ondes caractérisées par un vecteur d'onde, une fréquence et un caractère de vibration longitudinal ou transverse. Ces modes peuvent être traités quantiquement, et sont alors appelés *phonons* (de même que le rayonnement électromagnétique quantifié conduit à la notion de photons). Un phonon peut alors être excité par le rayonnement électromagnétique et changer de niveau d'énergie, créant ainsi un mécanisme d'absorption pour le rayonnement. Les phonons susceptibles d'émettre et d'absorber le rayonnement électromanétique sont les phonons dits "optiques", pour lesquels la vibration s'effectue à l'intérieur de la maille cristalline (voir Fig. 3.4 gauche). Lorsque la maille contient au-moins deux atomes ayant des charges opposées (cas d'un cristal polaire ou ionique), il apparaît un moment dipolaire oscillant reponsable du couplage avec le champ électromagnétique. Les phonons pour lesquels la vibration de la maille s'effectue en bloc (et qui n'engendrent donc pas de moment dipolaire électrique) sont dits phonons "acoustiques". Ils sont responsables de la propagation des ondes sonores dans les solides. Pour un traitement détaillé, voir par exemple  $[2,3]$ .

Dans le cadre de ce modèle, on peut calculer le moment dipolaire induit dans une maille par l'action d'un champ électromagnétique extérieur, et en déduire la densité de polarisation et la

<sup>&</sup>lt;sup>1</sup>Cette relation simple est vraie pour un milieu dilué (un gaz par exemple).

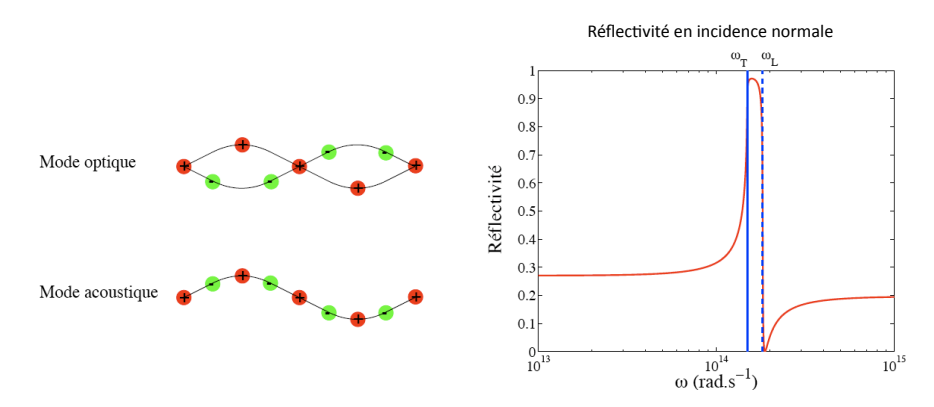

Figure 3.4: Gauche : représentation schématique des modes de vibrations associés aux phonons optiques et acoustiques. Droite : allure du spectre de réflectivité d'un cristal polaire. Les fréquences  $\omega_T$  et  $\omega_L$  sont en général dans le domaine infrarouge.

constante diélectrique (pour le calcul détaillé, voir par exemple la réf.  $[3]$ , chapitre 27). On obtient :

$$
\epsilon_r(\omega) = \epsilon_\infty \left[ 1 + \frac{\omega_L^2 - \omega_T^2}{\omega_T^2 - \omega^2 + i\Gamma\omega} \right]
$$
\n(3.13)

où  $\omega_T$  et  $\omega_L$  sont des fréquences caractéristiques des vibrations transverse et longitudinale du réseau cristallin. Le facteur  $\Gamma$  décrit les pertes d'énergie (transformation de l'énergie contenue dans les vibrations collectives en chaleur). L'expression de la constante diélectrique montre une résonance au voisinage de la fréquence  $\omega_T$ . De plus, la zone spectrale  $[\omega_T, \omega_L]$  correspond à une forte réflectivité du cristal polaire, avec l'allure typique tracée sur la Fig. 3.4 (courbe de droite).

En pratique, les différents paramètres de l'expression  $(3.13)$  sont obtenus expérimentalement pour chaque matériau [4]. La figure 3.5 montre les variations de l'indice complexe  $n(\omega) = \sqrt{\epsilon_r(\omega)}$ en fonction de la longueur d'onde  $\lambda = 2\pi c/\omega = c/\nu$  pour deux cristaux (NaCl et SiC). La résonance décrite par l'Eq. (3.13) s'observe au voisinage de  $\lambda = 100 \ \mu m$  pour NaCl et de  $\lambda = 10$  $\mu$ m pour SiC. Plus précisément, pour SiC on a  $\lambda_T = 2\pi c/\omega_T = 12, 6 \mu$ m qui donne la position du pic [4].

## 3.6 Semiconducteurs

Dans un isolant ou un semiconducteur, la bande la plus haute peuplée à  $T = 0$  K est pleine, et porte le nom de bande de valence. La bande de conduction (bande située en énergie au-dessus de la bande de valence) est vide. Il n'y a pas de conduction électrique, une bande pleine ou une bande vide ne pouvant pas engendrer un courant électrique. Dans un métal, la bande de conduction est partiellement remplie même à  $T = 0$  K, ce qui permet la conduction électrique. L'énergie séparant la bande de valence et la bande de conduction est appelée énergie de gap, et notée  $E_q$ . Dans un isolant,  $E_q$  est trop élevée devant  $k_B T$  pour que même en chauffant le matériau, on puisse porter des électrons de la bande de valence à la bande de conduction. Dans un semiconducteur,  $k_B T$  peut suffire à peupler légèrement la bande de conduction, et donc à

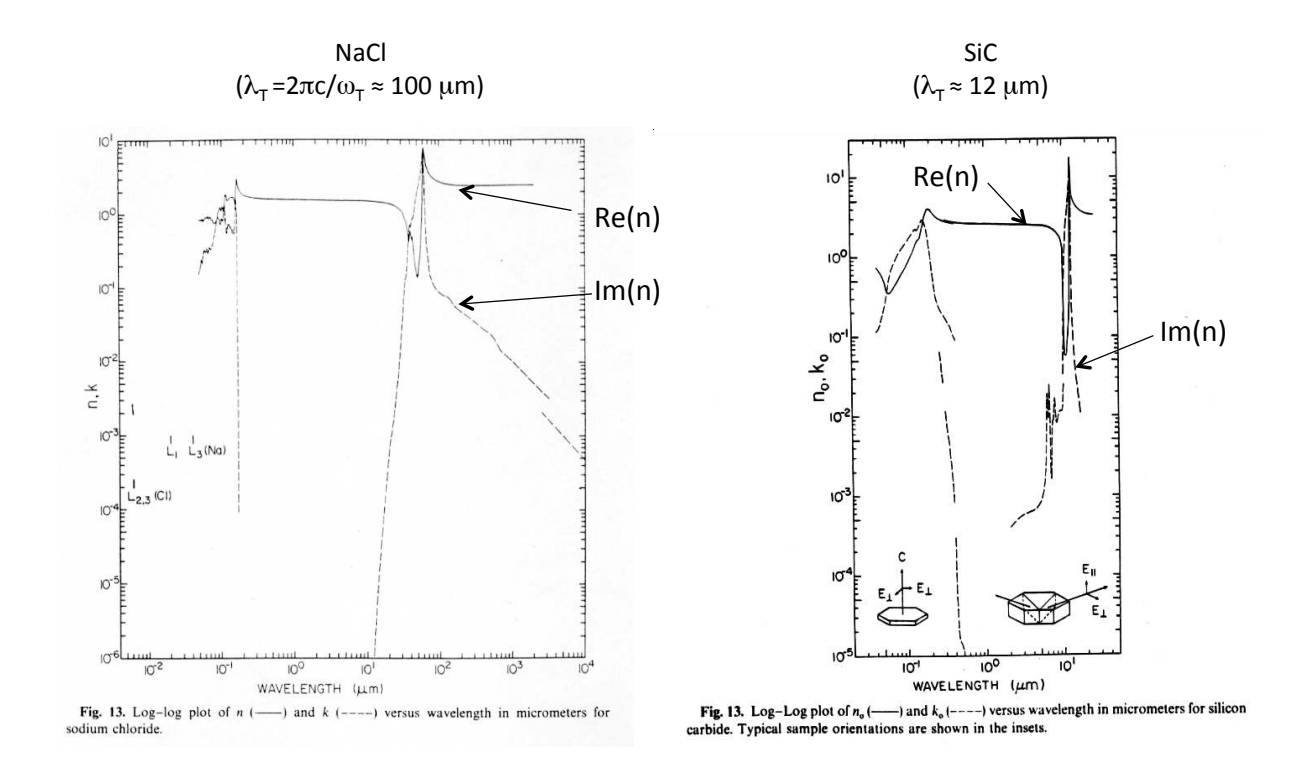

Figure 3.5: Indice complexe de NaCl et de SiC (cristaux polaires) en fonction de la longueur d'onde. On observe les pics d'absorption, et la dispersion de Re(*n*) associée, au voisinage de  $\lambda = 100 \ \mu \text{m}$  pour NaCl et de  $\lambda = 12 \ \mu \text{m}$  pour SiC.

rendre le matériau conducteur (d'où l'appellation de "semiconducteur"). Les notions de bande de valence, de bande de conduction et d'énergie de gap sont illustrées sur la Fig. 3.6.

Concernant les propriétés optiques, l'énergie de gap a un rôle essentiel. Lorsque  $\hbar \omega > E_g$ , un électron peut absorber un photon en effectuant une transition de la bande de valence à la bande de conduction. C'est le mécanisme principal d'interaction entre la lumière et un semiconducteur intrinsèque (non dopé). On retiendra donc qu'un semiconducteur intrinsèque est transparent pour les fréquences  $\omega < E_g/\hbar$ , et absorbant (ou fortement réfléchissant) pour  $\omega > E_g/\hbar$ . Pour le silicium, on a  $E_g \simeq 1, 1$  eV, de telle sorte que le silicium est transparent dans l'infrarouge, et absorbant dans le visible. De plus des semiconducteurs comme Si ou Ge présentent de fortes valeurs de  $\text{Re}(n)$  dans le visible (de l'ordre de 3,5 à 4), ce qui est très utile pour certaines applications de photonique (mais est aussi un défaut pour d'autres applications comme la conception de cellules photovoltaïques car il faut dans ce cas réduire la réflexion en utilisant un traitement antireflet).

Finalement, rappelons qu'il est possible de doper un semiconducteur en introduisant des impuretés jouant le rôle de donneurs ou accepteurs d'électrons. On peuple alors artificiellement la bande de conduction avec des électrons (semiconducteurs dopés *n*) ou la bande de valence avec des trous (semiconducteurs dopés *p*). Ces bandes partiellement remplies de porteurs de charges contribuent alors aux propriétés optiques comme les électrons libres d'un métal. On peut décrire

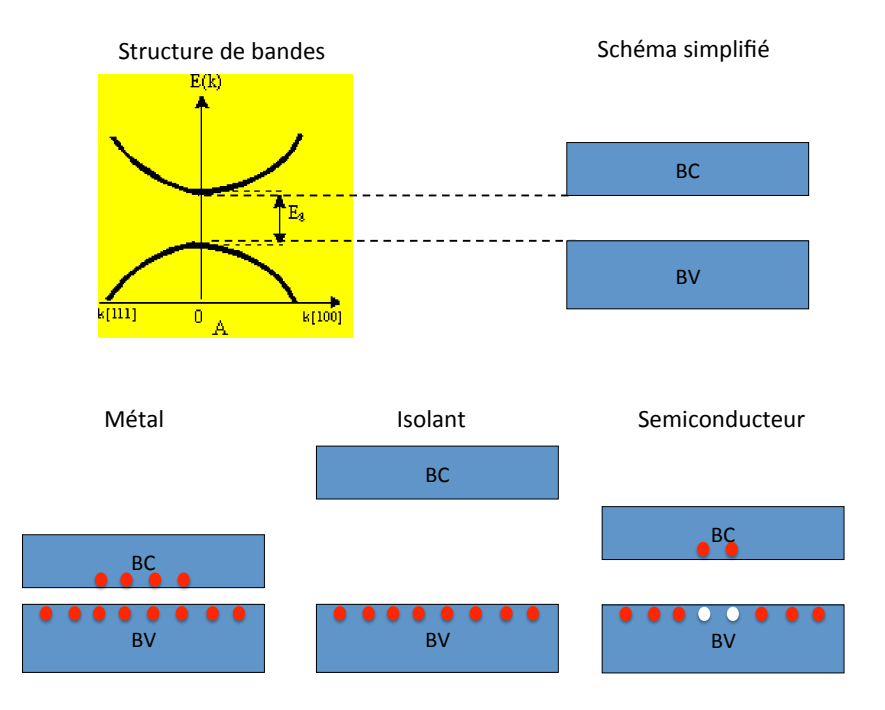

Figure 3.6: Haut : allure des bandes de valence (BV) et de conduction (BC) électroniques dans un cristal, et schéma simplifié faisant apparaître les deux bandes et l'énergie de gap  $E_q$ . Bas : représentation schématique du peuplement des bandes électroniques dans le cas d'un métal, d'un isolant et d'un semiconducteur.

ces contributions avec le modèle de Drude. La différence essentielle avec un métal est que la densité de porteurs *n* (et donc l'équivalent de la fréquence plasma) est contrôlée par le dopage.

## Références

- [1] G. Strobl, *The Physics of Polymers* (Springer, Berlin, 1996), chap. 5, section 5.2.
- [2] C. Kittel, *Physique de l'Etat Solide* (Dunod, Paris, 1998).
- [3] N.W. Ashcroft and N.D. Mermin, *Physique des Solides* (EDP Sciences, Les Ulis, 2002).
- [4] E.D. Palik (ed.),*Handbook of Optical Constants of Solids* (Academic Press, Boston, 1991).

## Chapitre 4

# Ondes électromagnétiques aux interfaces

#### Objectifs

- Etablir les lois de la réflexion et de la transmission à une interface plane.
- Calculer les facteurs de Fresnel en amplitude et en énergie.
- Discuter physiquement quelques comportements généraux.

## 4.1 Lois de Snell-Descartes

Dans ce chapitre, on s'intéresse à l'interaction d'une onde plane incidente avec une interface plane séparant deux milieux linéaires, homogènes et isotropes. Les propriétés électromagnétiques des deux milieux sont décrites par les indices de réfraction  $n_1$  et  $n_2$  (voir figure 4.1). L'interaction donne naissance à une onde plane réfléchie, et une onde plane transmise. Dans cette première partie on se limite à des milieux non absorbants ( $n_1$  et  $n_2$  réels) et on cherche à déterminer les directions de propagation des ondes réfléchie et transmise, comme dans le problème initialement ´etudi´e par Snell et Descartes en termes de propagation de rayons lumineux.

#### 4.1.1 Principe général

L'idée générale qui conduit aux lois de Snell-Descartes est la continuité de la phase à l'interface  $z = 0$  entre l'onde incidente et les ondes réfléchie et transmise. Si on note  $\exp(i\mathbf{k}^i \cdot \mathbf{r})$  la phase de l'onde incidente en un point r quelconque,  $\exp(i\mathbf{k}^{\mathrm{r}}\cdot\mathbf{r})$  celle de l'onde réfléchie et  $\exp(i\mathbf{k}^{\mathrm{t}}\cdot\mathbf{r})$ celle de l'onde transmise, cette condition s'écrit :

$$
\mathbf{k}_{\parallel}^{\mathbf{i}} = \mathbf{k}_{\parallel}^{\mathbf{r}} = \mathbf{k}_{\parallel}^{\mathbf{t}} \tag{4.1}
$$

où le symbole  $\parallel$  désigne la composante du vecteur d'onde parallèle à l'interface  $z = 0$ . Cette relation est l'expression la plus générale des lois de Snell-Descartes. On peut la comprendre

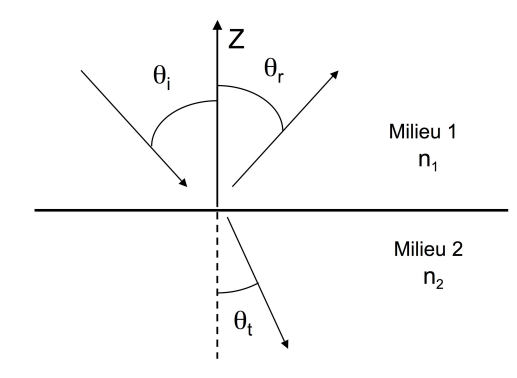

Figure 4.1: Géométrie considérée pour la détermination des lois de Snell-Descartes.

 $également comme une conséquence de l'invariance par translation de l'interface dans la direc$ tion du plan  $x - y$  (en termes mécaniques on aurait conservation de l'impulsion du champ parallèlement à l'interface). On peut en déduire l'écriture habituelle des lois de la réflexion et de la transmission comme nous allons le voir.

#### 4.1.2 Lois de la réflexion

La condition  $\mathbf{k}_{\parallel}^{\text{i}} = \mathbf{k}_{\parallel}^{\text{r}}$  implique la conservation des composantes selon *Ox* et selon *Oy* du vecteur d'onde :  $k_x^i = k_x^r$  et  $k_y^i = k_y^r$ . On en déduit que le vecteur d'onde (ou le rayon) réfléchi reste dans le plan d'incidence défini par le vecteur  $\mathbf{k}^i$  et l'axe  $Oz$ . C'est la première loi de Snell-Descartes pour la réflexion.

Cette condition implique également la conservation du module du vecteur d'onde parallèle à l'interface, ce qui s'écrit  $n_1 \omega/c \sin \theta_i = n_1 \omega/c \sin \theta_r$ , et qui implique donc :

$$
\theta_r = \theta_i \tag{4.2}
$$

Cette relation exprime la seconde loi de Snell-Descartes pour la réflexion.

#### 4.1.3 Lois de la transmission

Dans le cas de la transmission, la première loi de Snell-Descartes stipule de la même manière que le vecteur d'onde (ou le rayon) transmis reste dans le plan d'incidence. La conservation du module du vecteur d'onde s'écrit  $n_1 \omega/c \sin \theta_i = n_2 \omega/c \sin \theta_t$  ce qui donne :

$$
n_1 \sin \theta_i = n_2 \sin \theta_t \tag{4.3}
$$

qui est la seconde loi de Snell-Descartes pour la transmission. Elle montre que le vecteur d'onde transmis n'a pas la même direction que le vecteur d'onde incident : c'est le phénomène de réfraction.

## 4.2 Facteurs de Fresnel en amplitude

Caractériser la réflexion et la transmission à une interface revient non seulement à déterminer les directions de propagation, mais également la fraction de l'amplitude de l'onde incidente qui est réfléchie ou transmise. Ce sont les facteurs de réflexion et de transmission de Fresnel qui donnent cette information.

L'état de polarisation d'une onde électromagnétique plane se décompose sur une base à deux composantes (par exemple deux directions de polarisations rectilignes perpendiculaires, ou les deux polarisations circulaires droite et gauche). On définit les facteurs de Fresnel pour les deux polarisations rectilignes fondamentales transverse électrique (dite TE ou  $s$ ) et transverse magnétique (dite TM ou  $p$ ), représentées sur la figure 4.2.

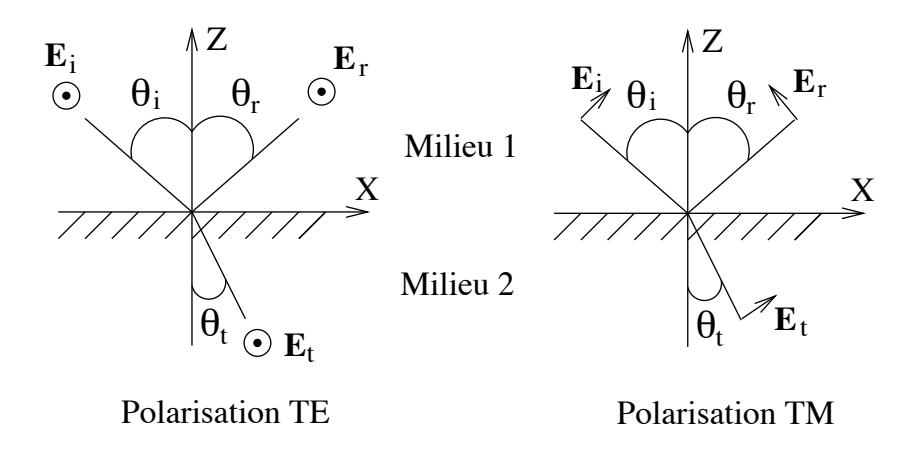

Figure 4.2: Géométrie du système considéré pour définir les facteurs de réflexion et de transmission de Fresnel.

Nous considérons maintenant des matériaux qui peuvent éventuellement être absorbants. Par souci de simplicité nous nous limitons aux matériaux non magnétiques ( $\mu_r = 1$ ), mais la démarche peut être généralisée. Leurs propriétés électromagnétiques sont décrites par les indices complexes  $n_1$  (milieu  $z > 0$ ) et  $n_2$  (milieu  $z < 0$ ). Afin de déterminer les facteurs de Fresnel, nous allons utiliser les relations de continuité des champs électrique et magnétique à l'interface  $z = 0$ .

#### 4.2.1 Relations de continuité des champs

Afin de résoudre le problème, nous avons besoin de deux relations de continuité des champs à l'interface (voir chapitre 2, section 2.2). Il est pratique d'utiliser les relations faisant intervenir les champs  $E$  et  $H$  :

$$
\mathbf{E}_{\parallel}^{1}(z=0) = \mathbf{E}_{\parallel}^{2}(z=0)
$$
  

$$
\mathbf{H}_{\parallel}^{1}(z=0) = \mathbf{H}_{\parallel}^{2}(z=0)
$$

La notation  $\parallel$  désigne la composante tangentielle du champ par rapport à l'interface. Les exposants 1 et 2 font référence au champ total calculé dans les milieux 1 et 2, respectivement (dans le milieu 1, le champ total est la somme du champ incident et du champ réfléchi).

#### 4.2.2 Calcul des facteurs de Fresnel en polarisation TE

On écrit les champs électriques incident, réfléchi et transmis sous la forme (voir figure  $4.2$ ) :

$$
\mathbf{E}_i = E_0 \mathbf{e}_y \exp[i(k_x x - k_z^1 z)]
$$
  
\n
$$
\mathbf{E}_r = r_s E_0 \mathbf{e}_y \exp[i(k_x x + k_z^1 z)]
$$
  
\n
$$
\mathbf{E}_t = t_s E_0 \mathbf{e}_y \exp[i(k_x x - k_z^2 z)]
$$

Ces champs sont polarisés selon  $\mathbf{e}_y$  (vecteur unitaire de l'axe  $Oy$ ), ce qui correspond bien à la polarisation TE. Dans ces expressions, on a omis la dépendance temporelle en  $\exp(-i\omega t)$  et on a utilisé les lois de Snell-Descartes (la composante  $k_x$  du vecteur d'onde est conservée). Dans le cas où le milieu incident est transparent (*n*<sub>1</sub> réel), ce qui est le cas le plus fréquent, la composante selon *x* du vecteur d'onde s'écrit simplement

$$
k_x = n_1 \frac{\omega}{c} \sin \theta_i \tag{4.4}
$$

où  $\theta_i$  est l'angle d'incidence. Cependant le formalisme reste applicable dans le cas plus compliqué où  $k_x$  serait complexe (onde incidente évanescente dans la direction  $Ox$ ).

Chacune des ondes doit vérifier l'équation de Helmholtz dans son milieu de propagation, ce qui entraîne  $k_x^2 + (k_z^j)^2 = n_j^2 \omega^2/c^2$ , pour  $j = 1, 2$ . Les composantes selon *Oz* des vecteurs d'onde dans les deux milieux sont donc données par :

$$
k_z^j = \left(n_j^2 \frac{\omega^2}{c^2} - k_x^2\right)^{1/2} \tag{4.5}
$$

On choisit le signe de la racine carrée de sorte que  $\text{Re}(k_z^j) \ge 0$  et  $\text{Im}(k_z^j) \ge 0$ .

Lorsque le milieu incident est transparent  $(n_1 \text{ réel})$ , la direction d'incidence  $\theta_i$  fixe  $k_x = n_1 \omega/c \sin \theta_i$ . On a alors simplement  $k_z^1 = n_1 \omega/c \cos \theta_i$  qui reste réel et décrit une onde incidente et une onde réfléchie propagatives. Par contre, le vecteur d'onde selon  $Oz$  de l'onde transmise  $k_z^2$  peut lui ˆetre complexe. Cette situation se rencontre dans le cas de la r´eflexion sur un milieu absorbant, et dans le cas de la réflexion totale interne que nous discuterons plus loin.

Les expressions des facteurs de réflexion et de transmission  $r_s$  et  $t_s$  s'obtiennent en utilisant les relations de continuité des champs **E** et **H** à l'interface  $z = 0$ . La continuité de  $\mathbf{E}_{\parallel}$  entraîne :

$$
1 + r_s = t_s \tag{4.6}
$$

La continuité de  $H_{\parallel}$  revient à écrire celle de  $H_x$ , et donc de  $\partial E_y/\partial z$  (car rot  $\mathbf{E} = i\omega\mu_0\mathbf{H}$  et  $\mathbf{E}$ n'a qu'une composante selon *Oy*). On obtient :

$$
k_z^1 (1 - r_s) = k_z^2 t_s \tag{4.7}
$$

#### *4.2. FACTEURS DE FRESNEL EN AMPLITUDE* 49

De ces deux équations, on déduit l'expression des facteurs de Fresnel en amplitude (grandeurs complexes) :

$$
r_s = \frac{k_z^1 - k_z^2}{k_z^1 + k_z^2} \qquad t_s = \frac{2k_z^1}{k_z^1 + k_z^2} \tag{4.8}
$$

Ces facteurs s'expriment donc directement en fonction des composantes selon *Oz* des vecteurs d'onde dans les deux milieux. Les expressions ci-dessus sont valables même lorsque l'un des vecteurs d'onde est complexe, et sont donc les plus générales.

#### Autre écriture dans le cas des milieux transparents

Dans le cas où les ondes sont propagatives  $(k_z^1$  et  $k_z^2$  sont réels), on peut également écrire ces expressions en fonction des angles d'incidence et de transmission en utilisant le fait que  $k_z^1 = n_1 \omega/c \cos \theta_i$   $k_z^2 = n_2 \omega/c \cos \theta_t$ :

$$
r_s = \frac{n_1 \cos \theta_i - n_2 \cos \theta_t}{n_1 \cos \theta_i + n_2 \cos \theta_t} \qquad t_s = \frac{2n_1 \cos \theta_i}{n_1 \cos \theta_i + n_2 \cos \theta_t} \tag{4.9}
$$

Notons que cette écriture souvent pratique est cependant moins générale que la précédente, qui peut être utilisée même quand les ondes incidente, réfléchie ou transmise sont évanescentes. En particulier cette écriture en fonction des angles d'incidence et de transmission ne peut pas s'appliquer au cas des milieux absorbants et au cas de la réflexion totale interne.

#### 4.2.3 Cas de la polarisation TM

On peut définir des facteurs  $r_p$  et  $t_p$  de la même manière en utilisant l'amplitude du champ magnétique **H** qui est porté par  $e_y$  en polarisation TM. On obtient alors par la même méthode :

$$
r_p = \frac{n_2^2 k_z^1 - n_1^2 k_z^2}{n_2^2 k_z^1 + n_1^2 k_z^2} \qquad t_p = \frac{2n_2^2 k_z^1}{n_2^2 k_z^1 + n_1^2 k_z^2}
$$
(4.10)

Pour des ondes propagatives, l'écriture en fonction des angles d'incidence et de transmission donne :

$$
r_p = \frac{n_2 \cos \theta_i - n_1 \cos \theta_t}{n_2 \cos \theta_i + n_1 \cos \theta_t} \qquad t_p = \frac{2n_2 \cos \theta_i}{n_2 \cos \theta_i + n_1 \cos \theta_t} \tag{4.11}
$$

#### Remarques :

1) Dans certains cas, il peut être utile de définir des facteurs de transmission et de réflexion pour l'amplitude du champ électrique. En polarisation TM, les champs incident, réfléchi et transmmis ne sont cependant pas dans la même direction (voir figure 4.2). On a alors des facteurs  $r'_p$  et  $t'_p$ donnés par :

$$
r_p' = r_p \t t_p' = \frac{2n_1n_2k_z^1}{n_2^2k_z^1 + n_1^2k_z^2}
$$
\t(4.12)

2) Le signe des facteurs en polarisation TM dépend du choix du vecteur unitaire e portant E. On a choisi ici  $\mathbf{e} = \mathbf{u} \times \mathbf{e}_y$ , où  $\mathbf{u}$  est le vecteur donnant la direction et le sens de propagation de l'onde et  $\mathbf{e}_y$  est le vecteur portant le champ magnétique **H**. Il s'agit de la convention "naturelle", la plus souvent utilisée.

## 4.3 Conservation de l'énergie à une interface

#### 4.3.1 Facteurs de Fresnel en énergie

Pour déterminer les facteurs de réflexion et de transmission de Fresnel en énergie, il est nécessaire de calculer les puissances réfléchies et transmises, et donc d'utiliser le vecteur de Poynting. Le vecteur de Poynting (en valeur moyenne temporelle), pour une onde plane monochromatique polarisée rectilignement selon le vecteur unitaire e, de la forme  $\mathbf{E}(\mathbf{r}) = E_0 \mathbf{e} \exp(i\mathbf{k} \cdot \mathbf{r})$ , s'écrit :

$$
\langle \Pi \rangle = \frac{1}{2\omega \,\mu_0} \, |E_0|^2 \, \mathrm{Re}(\mathbf{k})
$$

Pour calculer les flux d'énergie associés aux champs incident, réfléchi et transmis à travers l'interface  $z = 0$ , seule la composante selon  $Oz$  du vecteur de Poynting est nécessaire :

$$
\langle \Pi_z \rangle = \frac{1}{2\omega \,\mu_0} |E_0|^2 \operatorname{Re}(k_z) \, \mathbf{e}_z
$$

où  $k_z$  est la composante selon  $Oz$  du vecteur d'onde. On définit les facteurs de réflexion et de transmmission de Fresnel en énergie (souvent appelés *réflectivité* et *transmittivité*) comme les rapports des flux à l'interface :

$$
R = \left| \frac{\langle \Pi_z^r \rangle}{\langle \Pi_z^i \rangle} \right| \qquad T = \left| \frac{\langle \Pi_z^t \rangle}{\langle \Pi_z^i \rangle} \right| \tag{4.13}
$$

où  $\langle \Pi_z^i \rangle$ ,  $\langle \Pi_z^r \rangle$ ,  $\langle \Pi_z^t \rangle$  désignent les composantes selon *Oz* du vecteur de Poynting des champs incident, réfléchi et transmis, respectivement. En utilisant l'expression du vecteur de Poynting pour une onde plane et la définition des facteurs de Fresnel en amplitude, on obtient le résultat suivant, valable pour les deux polarisations TE et TM :

$$
R = |r|^2 \t T = |t|^2 \frac{\text{Re}(k_z^2)}{\text{Re}(k_z^1)} \t (4.14)
$$

où *r* et *t* sont les facteurs de Fresnel en amplitude. Notons que ce résultat est valable si l'on utilise les facteurs de Fresnel en amplitude définis à *partir du champ électrique* dans les deux polarisations (il faut notamment utiliser le facteur  $t_p'$  en polarisation TM).

Le rapport  $\text{Re}(k_z^2)/\text{Re}(k_z^1)$  qui apparaı̂t dans l'expression de  $T$  joue un rôle important. Dans le cas où les ondes incidente et transmise sont propagatives, il est égal au rapport  $n_2 \cos \theta_t / n_1 \cos \theta_i$ et traduit un effet géométrique dû au fait que la surface  $z = 0$  n'est pas vue sous le même angle par les deux ondes. Dans le cas où l'onde transmise est évanescente  $(k_z^2$  est complexe, ou même imaginaire pur), le facteur  $\text{Re}(k_z^2)$  peut modifier fortement *T* par rapport à  $|t|^2$ . Par exemple, dans le cas de la réflexion totale interne discuté ci-dessous, ce facteur s'annule montrant que *T* = 0 (pas de flux d'énergie transmis) même dans un cas où  $|t| \neq 0$  (amplitude du champ transmis non nulle).

#### 4.3.2 Relation de conservation de l'énergie

Dans le cas d'un milieu incident transparent  $(n_1 \text{ réel})$ , on peut vérifier facilement que la relation ci-dessous est satisfaite :

Cette relation traduit le conservation de l'énergie à une interface plane. Elle est valable dans les deux cas de polarisation TE et TM.

## 4.4 Discussion. Cas particuliers

#### 4.4.1 Incidence normale

En incidence normale, il n'y a pas de distinction entre les polarisations TE et TM. Les facteurs de réflexion et transmission en amplitude s'écrivent simplement en fonction des indices de réfraction des deux milieux (éventuellement complexes) :

$$
r = \frac{n_1 - n_2}{n_1 + n_2} \qquad t = \frac{2n_1}{n_1 + n_2} \tag{4.16}
$$

D'une façon générale, il faut retenir que le contraste d'indice pilote la réflexion. Notons l'analogie avec la facteur de réflexion sur une ligne de transmission défini en termes d'impédance, qui sera étudié au chapitre 5 (le contraste d'indice joue le même rôle que le contraste d'impédance).

#### 4.4.2 Dépendance angulaire des facteurs de réflexion

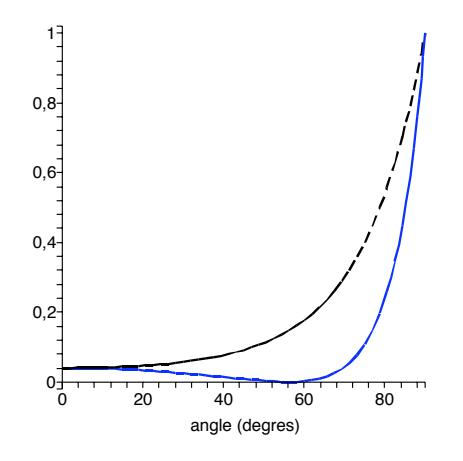

Figure 4.3: Facteurs de réflexion de Fresnel en énergie pour une onde se réfléchissant sur une surface d'indice  $n_2 = 1, 5$  ( $n_1 = 1$ ). Pointillés (courbe noire) : polarisation TE. Trait continu (courbe bleue) : polarisation TM. En polarisation TM, on observe l'annulation du facteur de réflexion en polarisation TM à l'angle de Brewster.

La dépendance en fonction de l'angle d'incidence  $\theta_i$  des facteurs de réflexion de Fresnel en énergie est représentée sur la Fig. 4.3., dans le cas de la réflexion sur du verre dans le domaine visible  $(n_1 = 1, n_2 = 1.5)$ . En  $\theta_i = 0$ , on retrouve la valeur de 4% commune aux deux polarisations. Lorsque  $\theta_i \rightarrow 90^\circ$ , les deux facteurs tendent vers 1. On retiendra qu'en incidence rasante, la réflectivité augmente fortement. C'est le reflet intense du coucher de soleil sur l'eau que chacun a observé depuis la plage. On observe aussi une annulation du facteur de réflexion en polarisation TM, pour un angle appelé *angle de Brewster*.

L'angle de Brewster $\theta_B$ est donné par :

$$
\tan \theta_B = \frac{n_2}{n_1} \tag{4.17}
$$

Lorsqu'on éclaire une surface au voisinage de l'angle de Brewster, la lumière réfléchie est donc fortement polarisée rectilignement (dans la direction correspondant à la polarisation TE).

#### 4.4.3 Absorption par un corps opaque

En conservant les notations de la figure  $4.2$ , supposons que le milieu 1 soit le vide ou l'air considéré comme transparent  $(n_1 = 1)$ , et que le milieu 2 soit milieu absorbant  $(n_2 \text{ est complex})$ . Le champ transmis s'atténue alors exponentielllement dans le matériau. Dans le cas particulier de l'incidence normale la longueur caractéristique de pénétration du champ transmis est  $\delta =$  $\lambda/(2\pi n_2'')$ . C'est l'épaisseur de peau du matériau, que nous avons introduite au chapitre 2. Elle fixe l'ordre de grandeur de l'épaisseur sur laquelle le champ transmis s'annule dans le matériau.

Le corps est dit opaque à une fréquence donnée si  $\delta$  est très inférieure à son épaisseur. On peut donc consièrer ce milieu comme semi-infini du point de vue électromagnétique, et le traiter par une interface simple même si en pratique il s'agit d'une couche d'épaisseur finie. Notons que cette notion dépend de la fréquence. Par exemple, une lame de verre de 1 cm d'épaisseur est transparente dans le visible, mais opaque dans l'infrarouge pour  $\lambda > 4 \mu$ m.

Pour un corps opaque, le flux transmis à l'interface est totalement absorbé. On définit l'absorptivité du matériau comme le rapport du flux absorbé au flux incident (cette grandeur est utilisée par exemple pour calculer l'échauffement du matériau). Dans le cas d'une surface plane de corps opaque, l'absorptivité est donc simplement le facteur de transmission de Fresnel en énergie  $T = 1 - R$ .

#### 4.4.4 Réflexion totale interne

Examinons le cas particulier de deux milieux transparents avec  $n_1 > n_2$ . L'onde incidente se propage dans le milieu de plus fort indice. Dans ce cas, si l'angle d'incidence  $\theta_i$  est supérieur à l'angle critique  $\theta_c = \arcsin(n_2/n_1)$ , il n'y a pas d'onde propagative transmise. Une première façon de le comprendre est qu'il n'y a pas d'angle de transmission  $\theta_t$  compatible avec les lois de Descartes dans ce cas. Une autre manière d'appréhender le phénomène est de calculer le vecteur d'onde transmis  $k_z^2$ : celui-ci est imaginaire pur, de la forme  $k_z^2 = i\text{Im}(k_z^2)$ . L'onde transmise est donc évanescente.

En termes énergétiques, puisque  $\text{Re}(k_z^2) = 0$ ,  $|T|^2 = 0$ : il n'y a pas de flux dénergie transmis à travers l'interface. On a donc  $R = 1$ , et toute l'énergie est réfléchie, ce qui justifie l'appellation de réflexion totale. Cependant il faut bien garder à l'esprit que si le flux d'énergie transmis est nul, le champ transmis n'est pas nul. Au voisinage de l'interface, l'onde évanescente pénètre dans le milieu 2, sur une profondeur donnée par  $1/\text{Im}(k_z^2)$ . Cette profondeur peut être calculée en fonction de l'angle d'incidence, et diminue lorsque  $\theta_i$  s'écarte de l'angle critique  $\theta_c$ .

## Références

[1] M. Born and E. Wolf, *Principles of Optics* (Cambridge University Press, Cambridge, 1999), 7ème édition, chapitre 1.

[2] J.D. Jackson, *Electrodynamique Classique* (Dunod, Paris, 2001), chapitre 7.

## Chapitre 5

# Lignes de transmission et adaptation d'impédance

#### Objectifs

- Décrire la propagation des ondes sur les lignes de transmission;
- Introduire la notion d'adaptation d'impédance. Quelques méthodes seront illustrées en TD et pratiquées en TP.

## 5.1 Approximation quasi-statique et théorie des circuits

Pour commencer rappelons quelques ordres de grandeur de longueurs d'ondes électromagnétiques.

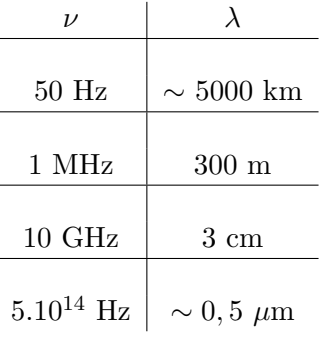

Table 5.1: ordres de grandeur de fréquences et longueurs d'onde associées.

Les circuits électriques et électroniques ont en général une dimension caractéristique  $\delta$  très inférieure à la longueur d'onde. Dans ces conditions, ils fonctionnement dans le régime quasistatique (ou quasi-permanent), dans lequel les effets de retard dus à la vitesse finie de propagation des ondes électromagnétiques sont négligeables.

#### 5.1.1 Régime quasi-statique

Le régime quasi-statique est celui de la théorie des circuits électroniques, dont les composants  $e$ lémentaires sont représentés sur la Fig.  $5.2$ .

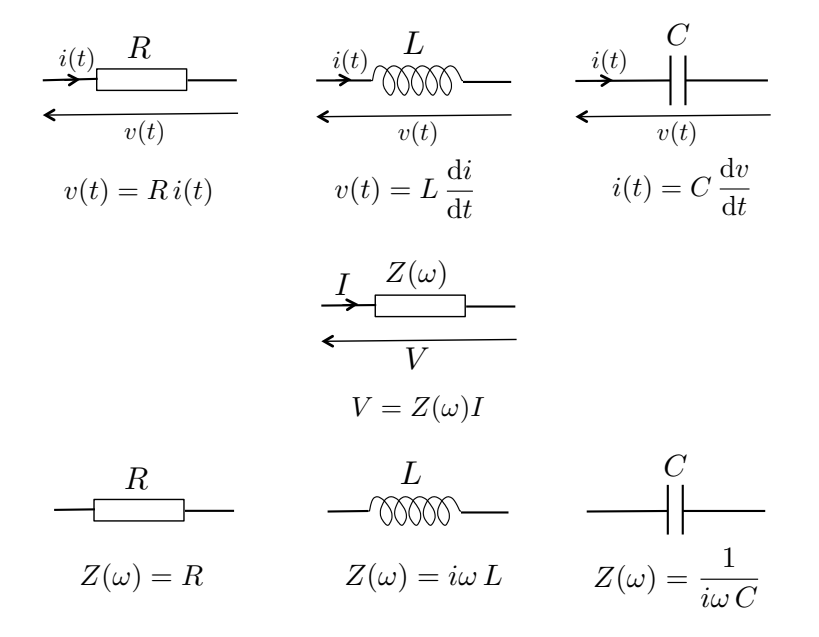

Figure 5.1: Haut : résistance, inductance, capacité et leurs équations caractéristiques. Bas : impédances des différents composants en régime harmonique (ou monochromatique).

### Note : dans ce chapitre on utilise une dépendance temporelle en  $exp(i\omega t)$  pour le régime harmonique, qui est la convention usuelle en électronique et en hyperfréquences.

En régime harmonique et à basse fréquence, on a (chapitre 2, section  $2.3.3$ )

$$
\mathbf{rot}\,\mathbf{H} = i\omega\mathbf{D} = i\omega\epsilon_0\epsilon_s\mathbf{E} + \sigma\mathbf{E}
$$
\n(5.1)

où  $\epsilon_s$  est la constante diélectrique statique et  $\sigma$  la conductivité du matériau.<sup>1</sup> En ordre de grandeur, on a rot  $\mathbf{H} \sim \mathbf{H}/\delta \sim \mathbf{B}/(\mu_0 \delta)$  pour un matériau non magnétique,  $\delta$  étant l'échelle caractéristique de variation spatiale des champs (comparable à la taille du circuit). Comme d'autre part  $\text{rot } \mathbf{E} = -i\omega \mathbf{B}$ , on a  $\mathbf{E}/\delta \sim \omega \mathbf{B}$ , et donc finalement

$$
\mathbf{rot}\,\mathbf{H} \sim \frac{\mathbf{E}}{\mu_0 \,\omega\,\delta^2} \tag{5.2}
$$

<sup>&</sup>lt;sup>1</sup>Avec la convention en exp( $i\omega t$ ), différente de celle du chapitre 2, la constante diélectrique à basse fréquence est  $\epsilon(\omega) = \epsilon_s - i\sigma/(\omega \epsilon_0)$ .

Pour le premier terme du membre de droite de l'Eq. (5.1) on a

$$
i\omega\epsilon_0\epsilon_s \mathbf{E} \sim \omega\epsilon_0 \mathbf{E} \tag{5.3}
$$

Ce terme est négligeable devant  $\mathbf{E}/(\mu_0 \omega \delta^2)$  à condition que  $\omega^2 \epsilon_0 \mu_0 \delta^2 \ll 1$ , ce qui s'écrit ´egalement

$$
\left(\frac{2\pi}{\lambda}\right)^2 \delta^2 \ll 1\tag{5.4}
$$

qui est la condition de régime quasi-statique, signifiant que la taille  $\delta$  du circuit doit être très inférieure à la longueur d'onde. Sous cette condition, les équations de Maxwell macroscopiques se simplifient en

$$
\begin{aligned}\n\text{div } \mathbf{D} &= 0 \quad \text{rot } \mathbf{E} = -i\omega \mathbf{B} \\
\text{div } \mathbf{B} &= 0 \quad \text{rot } \mathbf{H} = \mathbf{j}_{\text{libre}} \quad \text{avec } \mathbf{j}_{\text{libre}} = \sigma \mathbf{E}\n\end{aligned} \tag{5.5}
$$

L'équation rot  $\mathbf{E} = -i\omega\mathbf{B}$  décrit le phénomène d'induction électromagnétique. Dans le cas où le champ  $\bf{E}$  induit est négligeable devant le champ d'origine électrostatique (résultant par exemple de la polarisation dans un condensateur), elle se simplifie en  $\text{rot } E = 0$ . Le champ électrique suit alors les mêmes équations qu'en électrostatique.

En régime quasi-statique (ou régime quasi-permanent), on montre à partir des équations de Maxwell simplifiées ci-dessus que toute l'électrodynamique peut se formuler en termes de circuits impliquant des inductances, des capacités et des résistances, auxquels on applique les lois de Kirchhoff (loi des noeuds et loi des mailles). Pour une discussion détaillée du régime quasistatique, voir par exemple  $[1,2]$ . Les lois de comportement des trois composants élémentaires utilisés pour modéliser les circuits en régime quasi-statique sont rappelées sur la Fig. 5.1.

#### 5.1.2 Connexions entre circuits

A très basse fréquence (par exemple 50 Hz qui est la fréquence du réseau électrique en France), les circuits ainsi que leur interconnexions (les câbles du réseau électrique) sont tous en régime quasistatique ( $\lambda \sim 5000 \text{ km}$ ). Il n'y a pas de phénomènes de propagation d'ondes électromagnétiques. Par contre, lorsque la fréquence augmente (domaine MHz et GHz), on atteint très vite un régime dans lequel deux circuits (chacun en régime quasi-statique) sont reliés par une connexion dont la longueur n'est plus négligeable, et peut même facilement excéder la longueur d'onde. On passe donc d'une connexion de type fil électrique à une connexion par ligne de transmission, dans laquelle les phénomènes de propagation sont à prendre en compte. Des exemples de lignes de transmission sont donn´es sur la Fig. 5.2.

Notons finalement qu'à plus haute fréquence (domaine micro-ondes, infrarouge et visible), on utilise des guides d'ondes. La propagation dans les guides d'ondes sera étudiée dans un autre chapitre.

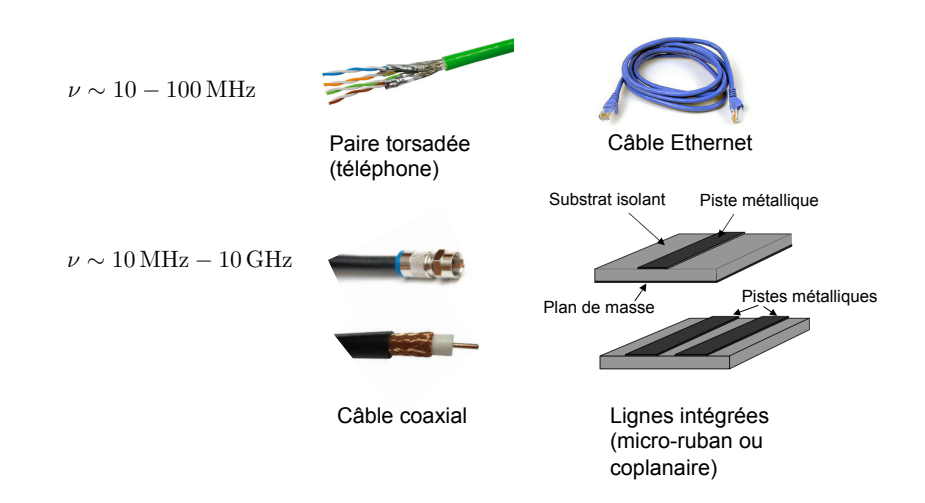

Figure 5.2: Exemples de lignes de transmission.

## 5.2 Modélisation d'une ligne de transmission

#### 5.2.1 Domaine temporel : équation des télégraphistes

Une ligne de transmission générique est formée de deux conducteurs parallèles ou concentriques, séparés par un isolant, comme représenté schématiquement sur la Fig. 5.3 (tous les types de lignes de transmission sont des variations autour de cette géométrie simple). La caractéristique d'une ligne de transmission est qu'elle permet de transporter un signal sur une distance  $\ell \gg \lambda$ avec un confinement transverse  $\delta \ll \lambda$ . Afin de modéliser le comportement électromagnétique de la ligne, on représente chaque élément de longueur *dx* par un circuit électrique, une portion de conducteur étant représentée par une inductance et une résistance en série, et une portion d'isolant étant représentée par une capacité et une conductance en parallèle, cette dernière modélisant d'éventuels courants de fuite à travers l'isolant.

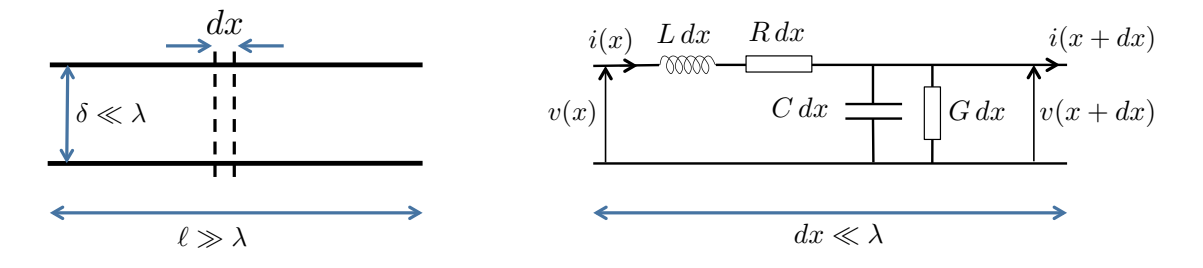

Figure 5.3: Gauche : ligne de transmission formée de deux conducteurs parallèles. Droite : modèle à constantes réparties, dans lequel chaque portion élémentaire *dx* de la ligne est représentée par un circuit électrique équivalent. Les grandeurs  $R$ ,  $L$ ,  $C$  et  $G$  sont définies par unité de longueur de la ligne.

En raisonnant sur le circuit de droite sur la Fig. 5.3, et en utilisant la loi des mailles et la loi

des noeuds, on obtient (en se limitant au premier ordre en *dx*) :

$$
v(x,t) - v(x+dx,t) = R dx i(x,t) + L dx \frac{\partial i}{\partial t}(x,t)
$$
  

$$
i(x,t) = i(x+dx,t) + G dx v(x,t) + C dx \frac{\partial v}{\partial t}(x,t)
$$
 (5.6)

Ces deux équations conduisent à

$$
-\frac{\partial v}{\partial x} = R i + L \frac{\partial i}{\partial t}
$$
  

$$
-\frac{\partial i}{\partial x} = G v + C \frac{\partial v}{\partial t}
$$
 (5.7)

En dérivant la première par rapport à  $x$ , et la seconde par rapport à  $t$ , et en combinant les deux  $équations$  résultantes, on obtient

$$
\frac{\partial^2 v}{\partial x^2} - LC \frac{\partial^2 v}{\partial t^2} - (RC + LG) \frac{\partial v}{\partial t} - RG v = 0 \tag{5.8}
$$

qui est l'équation des télégraphistes. La même équation se démontre pour  $i(x, t)$ .

Cas particulier : ligne idéale sans pertes  $(R = 0, G = 0)$ 

Dans ce cas, l'équation des télégraphistes se simplifie en une équation d'onde de la forme

$$
\frac{\partial^2 v}{\partial x^2} - LC \frac{\partial^2 v}{\partial t^2} = 0
$$
\n(5.9)

On a donc propagation d'ondes de tension (et de courant) le long de la ligne, avec une vitesse de phase  $1/\sqrt{LC}$ .

#### 5.2.2 Régime harmonique

#### Propagation et atténuation

En régime harmonique, on écrit  $v(x,t) = \text{Re}[V(x) \exp(i\omega t)]$  et  $i(x,t) = \text{Re}[I(x) \exp(i\omega t)]$ , et l'équation de télégraphistes devient pour l'amplitude complexe :

$$
\frac{\partial^2 V}{\partial x^2} = -\omega^2 LC V + i\omega (RC + LG) V + RG V \tag{5.10}
$$

ce qui s'écrit également

$$
\frac{\partial^2 V}{\partial x^2} = ZY V(x) \tag{5.11}
$$

où  $Z(\omega) = R + i\omega L$  et  $Y(\omega) = G + i\omega C$ , sont, respectivement, l'impédance par unité de longueur correspondant à *R* et *L* en série, et l'admittance par unité de longueur correspondant à *C* et *G* en parallèle. L'équation ci-dessus est celle qui correspond au circuit représenté sur la Fig. 5.4. Notons que la même équation est obtenue pour  $I(x)$ .

Posons  $\gamma^2 = ZY$ , afin de réécrire l'Eq. (5.11) sous la forme

$$
\frac{\partial^2 V}{\partial x^2} - \gamma^2 V(x) = 0 \tag{5.12}
$$

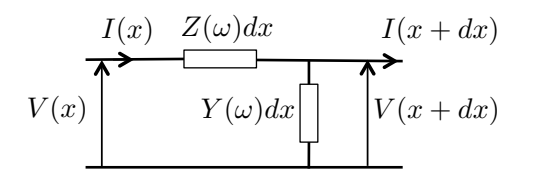

Figure 5.4: Modèle d'une ligne de transmission en régime harmonique. L'impédance par unité de longueur  $Z(\omega)$  décrit une résistance et une inductance en série. L'admittance par unité de longueur  $Y(\omega)$  décrit une capacité et une conductance en parallèle.

La solution générale de cette équation s'écrit

$$
V(x) = V^{+} \exp(-\gamma x) + V^{-} \exp(\gamma x)
$$
\n(5.13)

avec  $V^{\pm}$  qui dépendent des conditions aux limites en bout de ligne. Pour le courant, on a de même

$$
I(x) = I^{+} \exp(-\gamma x) + I^{-} \exp(\gamma x)
$$
\n(5.14)

Pour interpréter ces solutions, séparons les parties réelles et imaginaires de  $\gamma$  sous la forme  $\gamma = \alpha + i\beta$ . La solution

$$
v(x,t) = \text{Re}\left[V^+ \exp(-\alpha x) \exp(-i\beta x + i\omega t)\right]
$$
\n(5.15)

correspond à une onde se propageant vers les  $x > 0$ , et s'atténuant avec une échelle caractéristique  $1/\alpha$ . La solution

$$
v(x,t) = \text{Re}\left[V^{-}\exp(\alpha x)\exp(+i\beta x + i\omega t)\right]
$$
\n(5.16)

correspond à une onde se propageant vers les  $x < 0$ , et s'atténuant avec la même échelle caractéristique.

On appelle  $\alpha$  la constante d'atténuation, et  $\beta$  la constante de propagation. Cette dernière décrit la vitesse de phase des ondes sur la ligne qui s'exprime comme  $v_{\phi} = \omega/\beta$ .

Pour une ligne sans pertes,  $\alpha = 0$  et  $\beta = \omega \sqrt{LC}$ . On retrouve que la vitesse de phase est  $v_{\phi} = 1/\sqrt{LC}.$ 

#### Impédance caractéristique

Les ondes de courant et de tension sont liées, et ne dépendent en fait que de deux constantes fixées par les conditions aux limites. Pour le montrer, en raisonnant sur le circuit de la Fig. 5.4, on établit directement

$$
\frac{\partial V}{\partial x} = -Z I
$$
  

$$
\frac{\partial I}{\partial x} = -Y V
$$
 (5.17)

## *5.3. REFLEXION ET ADAPTATION D'IMP ´ EDANCE ´* 61

qui sont l'équivalent de (5.7) en régime harmonique. Ces deux équations permettent de relier  $I^+$  et  $I^-$  à  $V^+$  et  $V^-$ , conduisant à une expression du courant en fonction de  $V^+$  et  $V^-$  :

$$
I(x) = \frac{1}{Z_0} \left[ V^+ \exp(-\gamma x) - V^- \exp(\gamma x) \right]
$$
\n
$$
(5.18)
$$

o`u

$$
Z_0 = \sqrt{\frac{Z}{Y}}\tag{5.19}
$$

est l'*impédance caractéristique* de la ligne de transmission. Z<sub>0</sub> est dans le cas général une grandeur complexe. Pour une ligne sans pertes, on a simplement  $Z_0 = \sqrt{L/C}$ .

Ordre de grandeur : pour une ligne coaxiale typique, on a une capacité par unité de longueur  $\overline{C} = 100 \text{ pF.m}^{-1}$  et une inductance par unité de longueur  $L = 250 \text{ nH.m}^{-1}$ , et donc  $Z_0 = 50 \Omega$ (en supposant la ligne sans pertes).

## 5.3 Réflexion et adaptation d'impédance

#### 5.3.1 Facteur de réflexion en bout de ligne

Considérons une ligne de transmission alimentée par un générateur, et fermée par une impédance de charge notée  $Z_t$ , comme représenté sur la Fig. 5.5.

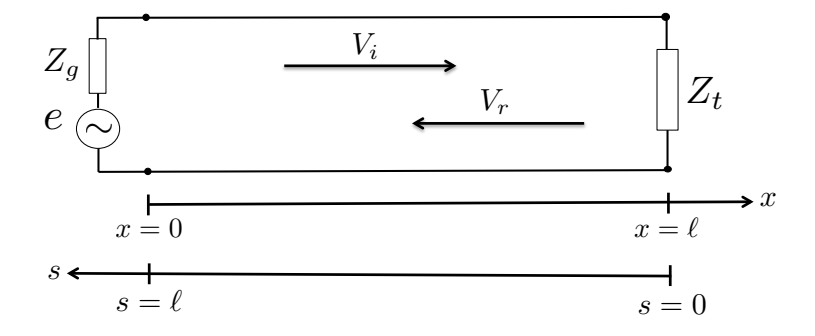

Figure 5.5: Ligne de transmission de longueur  $\ell$  connectant un générateur à une impédance de charge *Zt*.

La condition en bout de ligne  $(x = \ell)$  s'écrit

$$
\frac{V(\ell)}{I(\ell)} = Z_t = Z_0 \frac{V^+ \exp(-\gamma \ell) + V^- \exp(\gamma \ell)}{V^+ \exp(-\gamma \ell) - V^- \exp(\gamma \ell)}\tag{5.20}
$$

d'où l'on obtient directement

$$
\frac{V^-}{V^+} \exp(2\gamma \ell) = \frac{Z_t - Z_0}{Z_t + Z_0} \tag{5.21}
$$

En désignant l'onde se propageant vers les  $x > 0$  comme l'onde incidente, et l'onde se propageant vers les  $x < 0$  comme l'onde réfléchie, on définit le facteur de réflexion en  $x = \ell$  par

$$
\Gamma(\ell) = \frac{V^- \exp(\gamma \ell)}{V^+ \exp(-\gamma \ell)} = \frac{V^-}{V^+} \exp(2\gamma \ell)
$$
\n(5.22)

De  $(5.21)$  on déduit l'expression du facteur de réflexion en bout de ligne :

$$
\Gamma(\ell) = \frac{Z_t - Z_0}{Z_t + Z_0} \tag{5.23}
$$

La réflexion est d'autant plus importante que le contraste (ou le désaccord) entre l'impédance caractéristique de la ligne et l'impédance de charge est grand.

#### Cas particuliers

De l'Eq. (5.23) on peut obtenir le comportement de la ligne de transmission dans des cas limites.

<u>Court circuit</u> : ce cas correspond à  $Z_t = 0$ . Le facteur de réflexion prend la valeur -1. On a réflexion totale avec un déphasage de  $\pi$  à la réflexion.

Circuit ouvert : ce cas correspond à  $Z_t = \infty$ . Le facteur de réflexion prend la valeur 1. On a réflexion totale sans déphasage.

Adaptation d'impédance : ce cas correspond à  $Z_t = Z_0$ , et le facteur de réflexion s'annule. On n'a alors aucune réflexion en bout de ligne, et toute la puissance véhiculée par l'onde de courant et de tension est transmise à la charge.

#### 5.3.2 Facteur de réflexion local et impédance ramenée

On peut définir un facteur de réflexion local à la position  $x$  le long de la ligne, comme

$$
\Gamma(x) = \frac{V^- \exp(\gamma x)}{V^+ \exp(-\gamma x)} = \frac{V^-}{V^+} \exp(2\gamma x)
$$
\n(5.24)

ainsi qu'une impédance locale

$$
Z(x) = \frac{V(x)}{I(x)} = Z_0 \frac{V^+ \exp(-\gamma x) + V^- \exp(\gamma x)}{V^+ \exp(-\gamma x) - V^- \exp(\gamma x)}
$$
(5.25)

Cette impédance  $Z(x)$  est appelée *impédance ramenée* en x. Pour un observateur placé avant l'abscisse x, elle correspond à l'impédance équivalente de tout ce qui se trouve au delà de x. Si l'on coupait la ligne en x et qu'on la fermait avec l'impédance  $Z(x)$ , rien ne changerait pour cet observateur.

La relation entre le facteur de réflexion local  $\Gamma(x)$  et l'impédance ramenée  $Z(x)$  s'obtient comme dans la section précédente :

$$
\Gamma(x) = \frac{Z(x) - Z_0}{Z(x) + Z_0} = \frac{z(x) - 1}{z(x) + 1}
$$
\n(5.26)

Dans la dernière égalité on a introduit l'impédance réduite  $z(x) = Z(x)/Z_0$ .

#### 5.3.3 Changement de variable

A partir de  $(5.22)$  et  $(5.24)$  on obtient une relation entre la facteur de réflexion sur la ligne et le facteur de réflexion en bout de ligne :

$$
\Gamma(x) = \Gamma(\ell) \exp[2\gamma(x - \ell)] \tag{5.27}
$$

Afin de manipuler des expresssions qui ne dépendent pas explicitement de  $\ell$ , on préfère raisonner en utilisant la variable  $s = \ell - x$ , ce qui revient à prendre l'origine des coordonnées sur la charge (voir Fig. 5.5). On a alors

$$
\Gamma(s) = \Gamma_0 \, \exp[-2\gamma s] \tag{5.28}
$$

o`u

$$
\Gamma_0 = \frac{z_t - 1}{z_t + 1} \tag{5.29}
$$

est le facteur de réflexion en bout de ligne  $(s = 0)$ ,  $z_t = Z_t/Z_0$  étant l'impédance de charge réduite.

On peut alors, comme nous l'avons fait avec la variable  $x$ , introduire une impédance ramenée  $Z(s)$ , et une impédance ramenée réduite  $z_s = Z(s)/Z_0$ , et trouver la relation entre  $\Gamma(s)$  et  $z_s$ . En effectuant le changement de variable  $s = \ell - x$  sur les expressions générales (5.13) et (5.18) de *V* et *I*, on obtient

$$
V(s) = V'^{+} \exp(\gamma s) + V'^{-} \exp(-\gamma s)
$$
 (5.30)

et

$$
I(s) = \frac{1}{Z_0} \left[ V'^{+} \exp(\gamma s) - V'^{-} \exp(-\gamma s) \right]
$$
 (5.31)

où  $V^{\prime +} = V^+ \exp(-\gamma \ell)$  et  $V^{\prime -} = V^- \exp(\gamma \ell)$  sont deux nouvelles constantes qui dépendent de la condition en bout de ligne. En définissant l'impédance ramenée  $Z(s)$  par

$$
Z(s) = \frac{V(s)}{I(s)}\tag{5.32}
$$

et en procédant comme précédemment, on obtient la relation

$$
\Gamma(s) = \frac{Z(s) - Z_0}{Z(s) + Z_0}
$$
\n(5.33)

On a donc au final :

$$
\Gamma(s) = \frac{z_s - 1}{z_s + 1} = \frac{z_t - 1}{z_t + 1} \exp[-2\gamma s]
$$
\n(5.34)

#### 5.3.4 Représentation graphique de  $\Gamma(s)$

 $\Gamma(s)$  est un nombre complexe, que l'on peut écrire sous la forme

$$
\Gamma(s) = \rho_0 \exp(i\theta_0) \exp(-2\gamma s) \tag{5.35}
$$

Dans le cas d'une ligne sans pertes, on a  $\gamma = i\beta$  et

$$
\Gamma(s) = \rho_0 \, \exp[i(\theta_0 - 2\beta s)] \tag{5.36}
$$

On peut représenter  $\Gamma(s)$  dans le plan complexe, comme sur la Fig. 5.6. Lorsque *s* augmente (déplacement le long de la ligne en allant de la charge vers le générateur),  $\theta_s = \theta_0 - 2\beta s$  diminue. Le point représentatif de  $\Gamma(s)$  se déplace donc dans le sens des aiguilles d'une montre. Cette construction est à la base de la méthode d'adaptation d'impédance utilisant l'abaque de Smith qui sera utilis´ee en TP. D'autres m´ethodes d'adaptation d'imp´edance seront illustr´ees en TD.

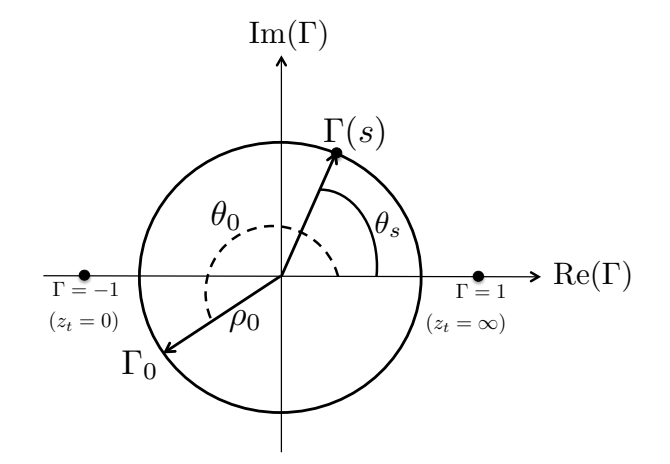

Figure 5.6: Représentation de  $\Gamma(s)$  dans le plan complexe. Pour une ligne sans pertes, le point représentatif de  $\Gamma(s)$  se déplace sur un cercle dans le sens des aiguilles d'une montre lorsque *s* augmente (déplacement de la charge vers le générateur).

## Références

[1] L. Landau et E. Lifschitz, *Electrodynamique des Milieux Continus* (Mir, Moscsou, 1969) ; L. D. Landau, E. M. Lifshitz, and L. P. Pitaevskii, *Electrodynamics of Continuous Media* (Pergamon Press, Oxford, 1984).

[2] A. Zangwill, *Modern Electrodynamics* (Cambridge University Press, Cambridge, 2013).

[3] D.M. Pozar, *Microwave Engineering*, 4th Edition (Wiley, 2012).

## Chapitre 6

# Ondes guidées

#### Objectifs

- Exemples d'ondes guidées.
- Notion de modes, de fréquence de coupure à travers l'étude d'une onde monochromatique dans un guide d'onde métallique à plaques parallèles.
- Equations de Maxwell transverses et longitudinales dans le cadre le plus général.
- Bilan de transmission de puissance et d'atténuation.

Nous avons vu au chapitre précédent que la connexion entre deux éléments de circuits, de sorte que l'énergie électromagnétique soit transmise de l'un à l'autre, constitue un problème intéressant. A basse fréquence, cette connexion se fait à l'aide de fil. Mais lorsque la fréquence augmente, cette connexion ne se fait plus très bien, car alors le circuit rayonne de l'énergie dans tout l'espace et les champs s'étalent autour des fils. Nous allons voir quels sont les supports permettant de réaliser des circuits à haute fréquence.

D'autre part, dans les premiers chapitres de ce cours, nous avons abordé la propagation libre des ondes électromagnétiques. Ces ondes ont une amplitude et une énergie qui diminuent avec la distance en l'absence d'absortion : l'amplitude une onde sphérique décroît en  $1/r$  et sa densité locale d'énergie en  $1/r^2$ . C'est pourquoi le transport d'informations à grande distance peut s'avérer compliqué. Des techniques de guidage ont été mises au point pour permettre de guider ces ondes sur de très grandes distances avec une amplitude suffisante. Suivant la longueur d'onde, le type de guidage diffère comme illustré à la figure 6.1.

Enfin, nous avons certainement tous été familiers de l'interruption d'une émission radio alors même que nous empruntions en voiture un tunnel court, la fin du tunnel étant visible. Pourquoi ce tunnel laisse-t-il passer les ondes électromagnétiques aux fréquences optiques et non aux fréquences radio ?

## 6.1 Exemples

Nous avons détaillé les différents systèmes de guidage selon la fréquence de l'onde considérée :

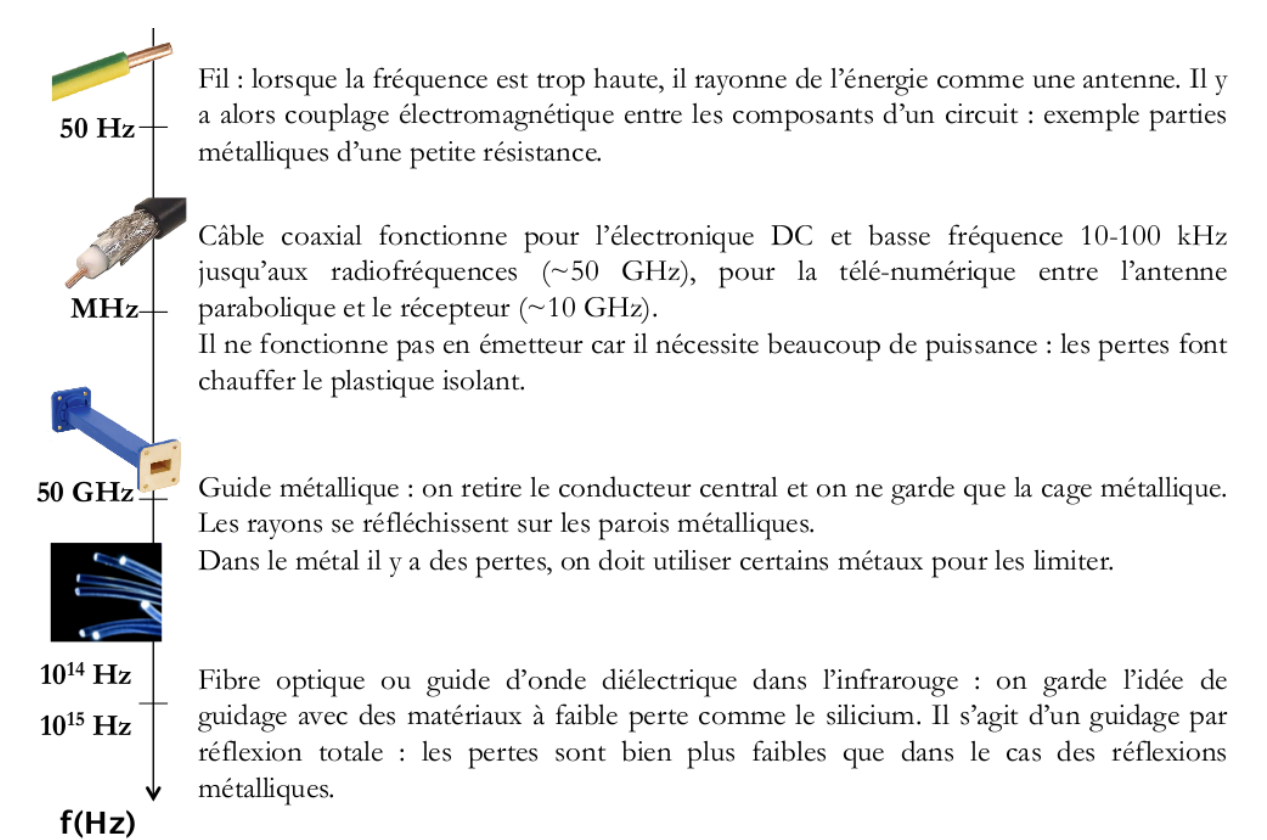

Figure 6.1: Exemple de structure de guidage des ondes électromagnétiques selon la fréquence de l'onde à transmettre.

Il existe des syst`emes de guidage pour d'autres types d'ondes. Notamment nous pouvons mentionner les ondes acoustiques qui sont guid´ees par un tuyau sonore (instument de musique ou métro). Les ondes acoustiques peuvent également être guidées dans la mer : en effet, dans l'eau elle est subissent de multiples réfractions lors des changements de densité (salénité), de température et de pression dans l'eau. Il existe alors un phénomène de guidage d'onde au voisinage du minimum de densité à température et pression fixées.

## $6.2$  Etude d'un guide métallique plan à plaques parallèles

Dans un premier temps, nous allons nous intéresser au guide métallique plan par souci de simplicité.

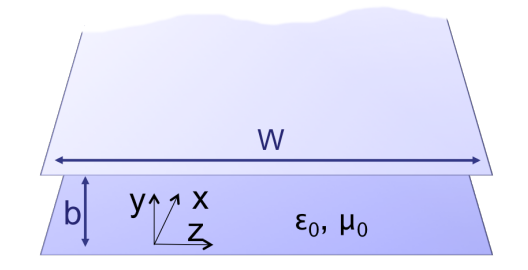

Figure 6.2: Géométrie du guide d'onde métallique plan à plaques parallèles séparées par du vide.

#### 6.2.1 Géométrie

Dans cette structure, schématisée sur la figure 6.5, les dimensions latérales des plaques métalliques (selon *y*) sont bien plus grandes que la distance les séparant :  $W \gg d$ . Le guidage se fait toujours selon *z*. On néglige tout champ de fuite et toute variation selon  $x$  ( $\frac{\partial}{\partial x} = 0$ ). Enfin, on suppose que les deux plaques métalliques sont des conducteurs parfaits, séparées par du vide ( $\epsilon = \epsilon_0$  et  $\mu = \mu_0$ ).

#### $6.2.2$  Etude d'une solution particulière

Nous consid`erons une onde monochromatique se propageant selon *z*.

#### Equation aux dérivées partielles

L'onde monochromatique se propageant dans le vide, elle obeit à l'équation d'onde suivante :

$$
\Delta \mathbf{E} + \frac{\omega^2}{c^2} \mathbf{E} = 0 \tag{6.1}
$$

#### Condition aux limites

Les champs sont nuls à lintérieur du conducteur parfait mais des courants et des charges peuvent être présents en surface. Les conditions aux limites se traduisent donc par la continuité de la composante normale de **B** et de la composante tangentielle de **E** en  $y = \pm \frac{b}{2}$ , soit :

$$
\mathbf{E}_{tg}(y = \pm \frac{b}{2}) = 0 \tag{6.2}
$$

Remarquons qu'il est possible de découpler les équations de Maxwell en deux groupes, impliquant chacun différentes composantes des champs : le groupe Transverse électrique (TE) qui concerne les composantes  $\mathbf{E}_y$ ,  $\mathbf{B}_x$  et  $\mathbf{B}_z$  et le groupe Transverse Magnétique (TM) qui concerne les composantes  $B_y$ ,  $E_x$  et  $E_z$ . Le champ électrique d'une onde du groupe TE est transverse à la direction de propagation, et réciproquement pour le groupe TM, d'où la dénomination. Les modes TE et TM forment une base des modes de propagation d'un guide d'onde uniaxe.

#### Solution particulière

Nous allons nous intéresser au cas particulier d'une onde monochromatique transverse électrique ayant la forme suivante :

$$
\mathbf{E} = E_0 \mathbf{e}_x \cos(ky) e^{i\gamma z} e^{-i\omega t}
$$
 (6.3)

Cette onde doit vérifier l'équation d'onde et les conditions aux limites. Nous avons alors les relations suivantes :

$$
-k^{2} - \gamma^{2} + \frac{\omega^{2}}{c^{2}} = 0 \text{ soit } \gamma = \sqrt{\frac{\omega^{2}}{c^{2}} - k^{2}}
$$
 (6.4)

$$
\cos k\frac{b}{2} = 0 \text{ soit } k = (2p+1)\frac{\pi}{b}
$$
 (6.5)

#### Propriétés

#### *Confinement et quantification*

On remarque que le confinement du champ selon une direction de l'espace crée une contrainte sur  $\omega$  et  $k$ : ils sont quantifiés (si *b* est très grand, alors *k* varie continûment).

#### *Notions de modes*

Les modes de propagation TE sont entièrement caractérisés par un unique entier p. A chaque valeur de *k*,  $k_p = (2p+1)\frac{\pi}{b}$ , correspond un champ différent en cos $[(2p+1)\frac{\pi}{b}y]$  et une vitesse de phase différente en  $v_{\phi} = \frac{\omega}{\gamma} = \sqrt{\frac{\omega}{c^2 - k^2}}$ .

Chaque mode possède sa propre relation de dispersion, le milieu est dit dispersif.

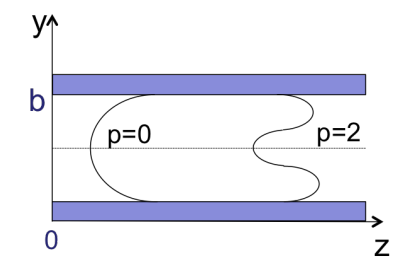

Figure 6.3: Modes TE dans le guide d'onde. Le confinement dans la direction *y* n'autorise que des multiples impairs de la demi-longueur d'onde dans la direction *y*.

#### *Fr´equence de coupure et guide monomode/multimode*

A une fréquence donnée, correspond un nombre de modes autorisés selon la relation de dispersion :

$$
\gamma = \sqrt{\frac{\omega^2}{c^2} - (2p+1)^2 \frac{\pi^2}{b^2}}
$$
\n(6.6)

Il existe une fréquence  $\omega_c$  dite de **coupure** en dessous de laquelle  $\gamma$  est imaginaire pur. Aucun mode ne se propage alors entre les plaques.

$$
\omega_c = \frac{\pi c}{b} \tag{6.7}
$$

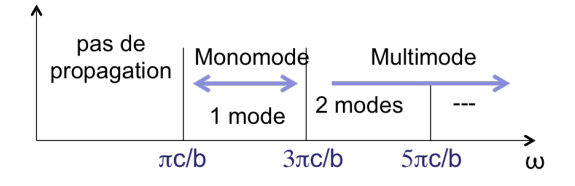

Figure 6.4: Fréquence de coupure et régime de propagation monomode/multimode selon la fréquence de l'onde.

Ceci correspond à une distance entre les plaques d'une demi-longueur d'onde.

Remarque : dans une station service, la distance entre le sol et le toit est d'environ 5*m*. La fréquence de coupure est alors de  $\sim 30 MHz$ . Donc les fréquences FM passent mais les grandes ondes non.

#### Une autre façon de voir les guides d'onde

Une autre façon d'interpréter un guide d'onde portant un mode TE est de l'envisager en terme de paires d'ondes planes effectuant des réflexions multiples sur les parois métalliques. En effet, si on reprend l'amplitude du champ  $E$ , on peut le réécrire sous la forme de deux ondes planes contra-propageantes :

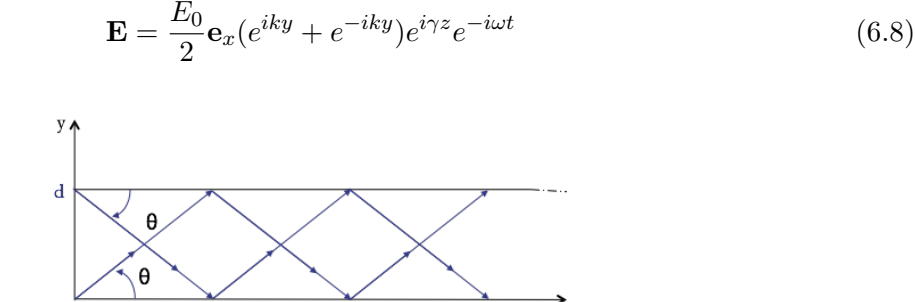

Figure 6.5: Mode *TE*<sub>1</sub> de propagation dans le guide d'onde à plaques parallèles, vu comme deux ondes rebondissantes sur les parois métalliques.

Ces deux ondes planes se propagent obliquement selon  $(-y, z)$  et  $(y, z)$  avec un angle  $\theta$  par rapport  $\lambda$  l'axe *z* tel que <sup>1</sup> :

$$
\frac{\omega}{c}\sin\theta = \frac{\pi}{b}
$$

$$
\frac{\omega}{c}\cos\theta = \gamma
$$

Remarque :

-pour  $\omega > \omega_c$ ,  $\gamma \in \mathbb{R}$ ,  $0 < \theta < 90^{\circ}$ 

-pour  $\omega \sim \omega_c$  alors  $\gamma \sim 0$  et  $\theta = 90^{\circ}$ , l'onde reste confinée entre les deux plaques métalliques

<sup>&</sup>lt;sup>1</sup>de sorte que :  $k^2 + \gamma^2 = \frac{\omega^2}{c^2}$ 

sans se propager.

Nous comprenons maintenant pourquoi il y a propagation lorsque la fréquence de l'onde est au dessus de la fr´equence de coupure. Si la longueur d'onde dans le vide est plus grande que *b*, il n'y a pas d'angle tel que les ondes indiquées puissent interférer constructivement en se propageant,.

### 6.3 Méthode Générale pour un conducteur métallique

Nous nous intéressons à des solutions des équations de Maxwell, dans le régime monochromatique, se propageant selon la direction de guidage z et restant confinées au voisinage de la structure de guidage. La géométrie du conducteur est homogène en forme et en dimension parall`element `a l'axe *z*, et infiniment longue (voir figure 6.6). Dans le guide d'onde, il peut y avoir du vide (cas du guide d'onde rectangulaire usuel) ou un diélectrique homogène linéaire et isotrope caractérisé par une perméabilité  $\mu$  ( $\mu = \mu_r \mu_0$ ) et une permittivité  $\epsilon$  ( $\epsilon = \epsilon_r \epsilon_0$ ).

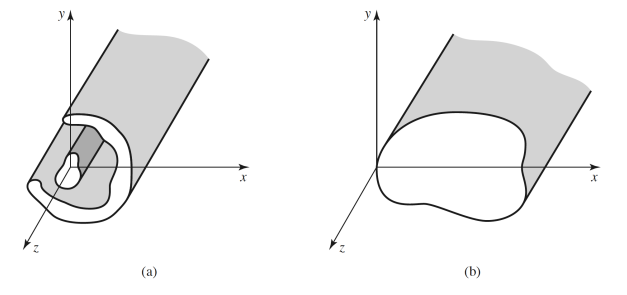

Figure 6.6: Différentes structures de guidage : a) à deux conducteurs (type ligne de transmission), b) guide d'onde fermé cylindre métallique creux.

Les équations de Maxwell à l'intérieur du cylindre s'écrivent  $2$ :

$$
\begin{aligned}\n\text{div } \mathbf{D} &= 0 \quad \text{rot } \mathbf{E} = i\omega \mathbf{B} \\
\text{div } \mathbf{B} &= 0 \quad \text{rot } \mathbf{H} = -i\omega \mathbf{D}\n\end{aligned} \tag{6.9}
$$

Les champs  $E$  et  $B$  vérifient l'équation de Helmoltz :

$$
\left(\Delta + \epsilon_r(\omega)\,\mu_r(\omega)\,\frac{\omega^2}{c^2}\right) \left\{\begin{array}{c} \mathbf{E}(\mathbf{r},\omega) \\ \mathbf{B}(\mathbf{r},\omega) \end{array}\right\} = 0\tag{6.10}
$$

#### 6.3.1 Décomposition des champs

Séparons les champs en composantes parallèle et transverse à l'axe  $z$  : la contribution longitudinale (indicée "z" selon l'axe de guidage) et la contribution transverse (indicée  $\langle T' \rangle$ ). De plus, l'hypothèse des solutions type ondes guidées (seule hypothèse réalisée) permet d'isoler la variation spatiale des champs dans la direction *z*. Nous prendrons donc les expressions des champs

<sup>&</sup>lt;sup>2</sup>la convention pour la dépendance temporelle est  $e^{-i\omega t}$ 

 $\acute{e}$ lectriques et magnétiques suivantes :

$$
\mathbf{E}(x, y, z) = [\mathbf{E}_T(x, y) + E_z(x, y)\mathbf{u}_z]e^{ikz}
$$
(6.11)

$$
\mathbf{H}(x, y, z) = [\mathbf{H}_T(x, y) + H_z(x, y)\mathbf{u}_z]e^{ikz}
$$
(6.12)

 $u_z$  étant le vecteur unitaire le long de l'axe *z*. La description d'ondes progressives ou stationnaires s'obtient en effectuant les combinaisons linéaires adéquates des équation de Maxwell. Le nombre d'onde *k* peut être réel ou complexe.

Remarquons que la forme générale des champs choisie permet de restreindre l'espace des solutions. De telles ondes se propagent dans le guide d'onde selon *z*, nous allons voir que les partie transverses s'expriment en fonction des parties longitudinales, ce qui simplifie considérablement le problème.

La partie transverse du Laplacien s'écrit :

$$
\Delta_T = \Delta - \frac{\partial^2}{\partial z^2} \tag{6.13}
$$

A près avoir isolé la dépendance en *z*, l'équation d'onde se réduit à la forme bidimensionnelle suivante :

$$
\left[\Delta_T + \left(\epsilon_r(\omega)\,\mu_r(\omega)\,\frac{\omega^2}{c^2} - k^2\right)\right] \left\{\begin{array}{c} \mathbf{E} \\ \mathbf{B} \end{array}\right\} = 0 \tag{6.14}
$$

La relation entre  $\omega$  et  $k$  dépend du type de guide d'onde et du mode s'y propageant.

#### 6.3.2 Equations de Maxwell transverses et longitudinales générales

On peut réécrire les équations de Maxwell en séparant les contributions transverses et longitudinales.  $rot E$  se met sous la forme :

$$
\mathbf{rot}\,\mathbf{E} = [\nabla_T \wedge \mathbf{E}_T + ik\mathbf{u_z} \wedge \mathbf{E}_T - \mathbf{u_z} \wedge \nabla_T E_z]e^{i(kz - \omega t)}
$$
(6.15)

On remarque, dans la décomposition  $(6.15)$ , que le premier terme entre crochets est dirigé selon  $u_z$  tandis que les deux autres sont transverses par rapport à  $u_z$ . De la même façon, on peut réécrire rot H et substituer cette expression dans les équations de Maxwell  $(6.9)$ , ce qui mène  $\grave{a}$  :

$$
\nabla_T \wedge \mathbf{E}_T = i\omega \mu H_z \mathbf{u}_z \tag{6.16}
$$

$$
i\omega\mu\mathbf{H}_T - i k \mathbf{u}_z \wedge \mathbf{E}_T = -\mathbf{u}_z \wedge \nabla_T E_z \tag{6.17}
$$

et à

$$
\nabla_T \wedge \mathbf{H}_T = -i\omega \epsilon E_z \mathbf{u}_z \tag{6.18}
$$

$$
i\omega \epsilon \mathbf{E}_T + i k \mathbf{u}_z \wedge \mathbf{H}_T = \mathbf{u}_z \wedge \nabla_T H_z \tag{6.19}
$$

Remarque : en considérant  $E_z$  et  $H_z$  comme non nuls et connus alors les équations (6.16) à  $(6.19)$  sont quatre équations scalaires à quatre inconnues qui sont les composantes des champs  $\mathbf{E}_T$  et  $\mathbf{H}_T$ . On peut donc exprimer les composantes transverses des champs à partir des composantes longitudinales. En dehors du mode Transverse ElectroMagn´etique (TEM) purement transverse, pour tous les autres les modes de propagation (Transverse Electrique (TE), Transverse Magnétique (TM) ou hybride)<sup>3</sup>, il existe au moins une composante longitudinale non nulle.

#### Expression générale des composantes transverses des champs

En effectuant  $\mathbf{u}_z \wedge (6.19)$  et en substitutant l'expression de  $\mathbf{u}_z \wedge \mathbf{E}_T$  dans (6.17), on trouve l'expression de  $H_T$  suivante :

$$
\mathbf{H}_T = \frac{ik}{k_c^2} \nabla_T H_z + \frac{i\omega \epsilon}{k_c^2} \mathbf{u}_z \wedge \nabla_T E_z \tag{6.20}
$$

où  $k_c^2$  est l'inverse d'une longueur définie par :

$$
k_c^2 = \omega^2 \epsilon \mu - k^2 = \kappa^2 - k^2 \tag{6.21}
$$

 $k_c^2$  est appelée *nombre d'onde* ou *vecteur d'onde de coupure.*  $\kappa = \sqrt{\omega^2 \epsilon \mu}$  peut être assimilé au vecteur d'onde d'une onde plane se propageant dans un milieu uniforme d'indice  $n(\omega) = \sqrt{\epsilon_r \mu_r}$ .  $k_c^2$  représente la différence entre  $\kappa^2$  et  $k^2$  et peut prendre différentes valeurs (positive, négative -guide d'onde-, quantifiée -guide d'onde rectangulaire- ou nulle -ligne bifilaire TEM-) selon la géométrie du guide : il caractérise le mode se propageant dans la structure.

De même en effectuant  $u_z \wedge (6.20)$  et en substituant ceci dans l'équation (6.19), on trouve l'expression de  $\mathbf{E}_T$  suivante :

$$
\mathbf{E}_T = \frac{ik}{k_c^2} \nabla_T E_z - \frac{i\omega\mu}{k_c^2} \mathbf{u}_z \wedge \nabla_T H_z \tag{6.22}
$$

#### Expression générale des composantes longitudinales des champs

Il est possible d'isoler  $E_z$  en réalisant  $\nabla_T \wedge (6.20)$  et en utilisant l'équation (6.18) pour éliminer  $\nabla_T \wedge \mathbf{H}_T$ . De même en effectuant  $\nabla_T \wedge (6.22)$  et en utilisant l'équation (6.16), il est possible d'éliminer  $\nabla_T \wedge \mathbf{E}_T$  pour isoler  $H_z$ . Et comme  $H_z$  et  $E_z$  ne dépendent pas de *z*, ces deux composantes satisfont les équations de Helmholtz bidimensionnelles :

$$
\left[\Delta_T + (\epsilon_r \,\mu_r \,\frac{\omega^2}{c^2} - k^2)\right] \left\{\begin{array}{c} E_z \\ B_z \end{array}\right\} = 0 \tag{6.23}
$$

<sup>&</sup>lt;sup>3</sup>Tout mode se propageant dans un guide d'onde est soit TE ( $E_z = 0$ ), TM ( $H_z = 0$ ), TEM ( $E_z = H_z = 0$ ) ou hybride (composantes  $H_z$  et  $E_z$  non nulles)
#### Cas particulier du mode transverse électrique

On donnera ici l'expression des champs électriques et magnétique dans le cas du mode TE :

$$
E_z = 0 \tag{6.24}
$$

$$
0 = [\Delta_T + k_c^2]H_z \tag{6.25}
$$

$$
\mathbf{H}_T = \frac{ik}{k_c^2} \nabla_T H_z \tag{6.26}
$$

$$
\mathbf{E}_T = -\frac{\omega \mu}{k} \mathbf{u}_z \wedge \mathbf{H}_T \tag{6.27}
$$

Les champs TE dans leur forme finale s'écrivent :

$$
\mathbf{E}_{TE} = -\frac{i\omega\mu}{k_c^2} [\mathbf{u}_z \wedge \nabla_T H_z] e^{i(kz - \omega t)}
$$
(6.28)

$$
\mathbf{H}_{TE} = \left[\frac{ik}{k_c^2}\nabla_T H_z + H_z \mathbf{u}_z\right]e^{i(kz - \omega t)}\tag{6.29}
$$

On remarque que  $\mathbf{E}_{TE} = Z\mathbf{H}_{TE}$  où  $Z = \sqrt{\mu/\epsilon}$  est l'impédance caractéristique du milieu.

#### Discussion

On obtient ainsi une solution complète pour la structure de guidage.

On remarquera que si des modes TM, TE et hybrides peuvent se propager dans tous les types de guides d'onde, le mode TEM (ou quasi TEM) nécessite la présente de deux conducteurs (ligne bifilaire, câble coaxial, ligne de transmission) comme traité au chapitre précédent sur les lignes de transmission. La généralisation de ces équations à des milieux avec perte peut être aisément introduite en remplaçant la permitivité  $\epsilon$  par  $\epsilon = \epsilon_0 \epsilon_r (1 + i \tan \delta)$ , où tan  $\delta \ll 1$  pour un très bon diélectrique. Les pertes ohmiques qui ont lieu dans les plans métalliques des structures de guidage peuvent également être prises en compte.

#### 6.3.3 Relation de dispersion, vitesse de phase, vitesse de groupe

La relation de dispersion du guide d'onde métallique présente un phénomène dit de *coupure* déjà vu dans l'exemple introductif de début de chapitre.

$$
k_c^2 = \omega^2 \epsilon \mu - k^2 \tag{6.30}
$$

Autour de la fréquence de coupure, le vecteur *k* passe de réel à imaginaire et en conséquence l'onde passe de propagative à évanescente. L'image géométrique évoquée pour le guide d'onde métallique à plaques parallèles tenant toujours.

On peut exprimer la vitesse de phase du mode *i* :

$$
v_{p,i} = \frac{\omega_i}{k} = \frac{c}{n} \frac{1}{\sqrt{1 - (\omega_{c,i}/\omega_i)^2}}
$$
(6.31)

et sa vitesse de groupe :

$$
v_{g,i} = \frac{d\omega_i}{dk} = \frac{c}{n}\sqrt{1 - (\omega_{c,i}/\omega_i)^2}
$$
\n(6.32)

Ici encore la vitesse de groupe dépend de la fréquence, elle est dispersive. Un signal multimode se propagera donc dans le guide en subissant une distorsion.

Nous pouvons remarquer que nous avons  $v_g v_p = \frac{c^2}{n^2}$  et  $v_g < \frac{c}{n} < v_p$ . Les plans de phases constantes se propagent parallèlement entre eux à une vitesse  $c/n$ . Un observateur situé sur une des parois du guide voit quand `a lui des plans se propageant `a une vitesse de phase *vp*. On peut montrer que dans ce cas particulier la vitesse de propagation de l'énergie est la vitesse de groupe *vg,i*.

#### 6.3.4 Conclusion

Au cours de l'étude du guide d'onde métallique, nous avons mis en lumière l'existence d'une fréquence de coupure en deçà de laquelle aucun mode ne se propage. Les champs ne pénètrent dans le guide que sur une longueur de l'ordre de  $1/k$ . Pour des fréquences tout juste en dessous de la fréquence de coupure, *k* est petit, et les champs pénètrent loin dans le guide. Au contraire, pour des fréquences très en dessous de la fréquence de coupure, les champs décroîssent extrêmement rapidement.

On peut à présent comprendre également pourquoi un tunnel coupe les ondes électromagnétiques aux fréquences radio mais laisse passer les ondes lumineuses. Un rapide calcul pour un tunnel à section carré de coté 2 m avec des parois en béton armé (agissant comme une cage de Faraday), la fréquence de coupure sera  $f_c = \pi c/a = 75 MHz$  ce qui tombe dans le domaine des ondes radio FM.

## 6.4 Cas du guide d'onde plan diélectrique à saut d'indices

#### 6.4.1 Introduction

Le recours aux guides d'onde diélectriques est nécessaire lorsque les pertes ohmiques ne peuvent pas être tolérées.

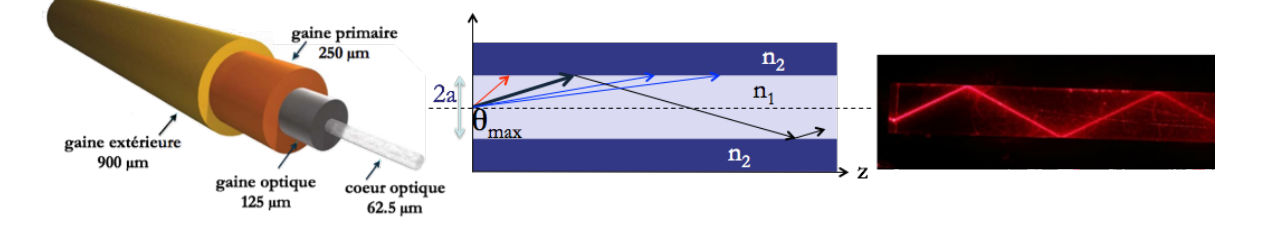

Figure 6.7: Gauche : Schéma d'une fibre optique avec quelques dimensions caractéristiques. Centre : propagation des rayons sur une coupe de la fibre avec  $n_2 < n_1$  qui est la condition de réflexion totale interne. Droite : illustrations des réflexions internes totales successives.

La physique dans ces systèmes est celle de la réflexion totale :

-la longueur d'onde  $\lambda$  de l'onde électromagnétique guidée est petite devant le diamètre du coeur -le guidage dans la partie centrale se fait par réflexion totale interne répétée sur le milieu environnant

-l'onde électromagnétique n'est pas totalement confinée et s'accompagne lors de la réflexion totale d'une onde électromagnétique dans le milieu d'indice  $n_2$  qui est évanescente selon *x*.

Les guides d'ondes diélectriques diffèrent de leur homologue métallique par plusieurs points dont :

-les champs ne sont pas entièrement confinée dans le guide

-le nombre de modes autorisés est fini

-les modes ne sont généralement pas exclusivement TE ou TM.

Un exemple de guide d'onde diélectrique bien connu est la fibre optique schématisée sur la figure  $6.7$ : les dimensions caractéristiques de ce type de guide sont indiquées (à titre d'exemple), au centre figure la coupe dans l'axe de la fibre, avec schématisée la propagation des rayons, seules les ondes électromagnétiques qui se propagent dans un angle d'ouverture  $\theta_{max} = \sin^{-1}(n_2/n_1)$ sont réfléchies totalement dans la structure.

Les expressions des champs solutions des équations de propagation dans la fibre optique font intervenir les fonctions de Bessel. Nous ne traiterons dans le cadre de ce cours que le cas d'un guide d'onde plan diélectrique à saut d'indice, ce qui nous permettra de saisir les grands principes de la propagation guidée diélectrique.

#### 6.4.2 Hypothèses de travail

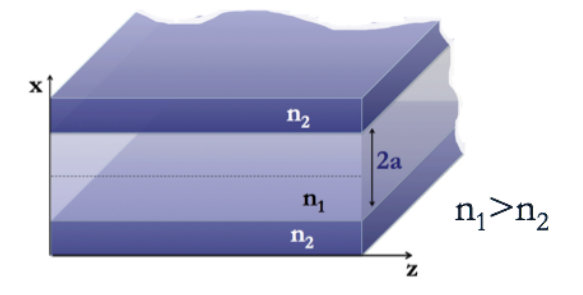

Figure 6.8: Géométrie du guide d'onde plan diélectrique à saut d'indice

La géométrie du guide d'onde traité est donnée sur la figure 6.8 : on note qu'on doit avoir  $n_1 > n_2$  pour permettre la réflexion totale. On étudie ici le mode TE  $(E_z = 0)$ , et le guide d'onde est supposé infini et invariant par translation selon  $y$ , les différentes composantes des champs ne dépendront pas de *y*.

On fait l'hypothèse d'un champ électrique de la forme :

$$
\mathbf{E}(x, z, t) = E(x)\mathbf{u}_y e^{i(kz - \omega t)}
$$
\n(6.33)

En substituant ce champ dans l'équation de Helmholtz générale  $(6.41)$ , on obtient :

$$
[\frac{\partial^2}{\partial x^2} + (n^2 \frac{\omega^2}{c^2} - k^2)]E(x) = 0
$$
\n(6.34)

Le milieu est non magnétique  $\mu_0 = 1$ , et les milieux 1 et 2 sont caractérisés par  $n_i^2 = \frac{\epsilon_i}{\epsilon_0}$ . Remarque 1 : la continuité des composantes tangentielles à l'interface entre les deux milieux diélectriques homogènes est valable en tout temps *t* et en tout point *z*, par conséquent  $\omega$  et *k* sont identiques dans les milieu  $n_1$  et  $n_2$ .

Remarque 2 : la symétrie du problème par rapport au plan  $x = 0$ , permet d'envisager deux types de solutions, les solutions paires  $(E(-x) = E(x))$  et les solutions impaires  $(E(-x) = -E(x))$ .

#### 6.4.3 Modes se propageant dans la structure

#### Equations vérifiées par les champs électriques et magnétiques dans chaque milieu

Nous sommes intéressés par des modes qui sont guidés par la structure. En particulier, nous cherchons donc des solutions qui portent la majorité de leur énergie dans la structure (dans l'espace  $-a \leq x \leq a$ ). Nous cherchons donc des solutions qui effectuent des reflexions totales dans le milieu d'indice  $n_1$  et qui décroîssent exponentiellement depuis l'interface vers le milieu  $n_2$ . Alors, les valeurs prises par  $k_{c_1/2}$  et les équations de Helmhotlz (6.34) vérifiées s'écrivent :

$$
k_{c_1}^2 = n_1^2 \frac{\omega^2}{c^2} - k^2 \text{ et } \left[\frac{\partial^2}{\partial x^2} + (n_1^2 \frac{\omega^2}{c^2} - k^2)\right] E_1(x) = 0 \text{ dans le milieu d'indice } n_1 \tag{6.35}
$$

$$
k_{c_2}^2 = k^2 - n_2^2 \frac{\omega^2}{c^2} \text{ et } [\frac{\partial^2}{\partial x^2} + (n_2^2 \frac{\omega^2}{c^2} - k^2)]E_2(x) = 0 \text{ dans le milieu d'indice } n_2 \tag{6.36}
$$

L'expression du champ magnétique dans chacun des milieux est déduite des équations de Maxwell  $(\text{rot } \mathbf{E} = i\omega \mathbf{B})$ :

$$
\mathbf{H} = \frac{1}{i\omega\mu}\nabla \wedge \mathbf{E} = \frac{1}{i\omega\mu}[-ik\mathbf{u}_x + \mathbf{u}_z\frac{\partial}{\partial x}]E(x)e^{i(kz-\omega t)}
$$
(6.37)

#### Solutions générales

La détermination de  $k_{c_1}$  et  $k_{c_2}$  se fait à partir des conditions de continuité en  $x = \pm a$  des composantes tangentielles des champs électriques et magnétiques. La résolution des équations  $(6.35), (6.36)$  et  $(6.37)$  aboutit aux solutions suivantes :

$$
E_{1y}(x) = E_1 \left\{ \begin{array}{c} \sin(k_{c_1}x) \\ \cos(k_{c_1}x) \end{array} \right\} \tag{6.38}
$$

$$
H_{1z}(x) = \frac{k_{c_1} E_1}{i\omega \mu_1} \begin{Bmatrix} \cos(k_{c_1} x) \\ -\sin(k_{c_1} x) \end{Bmatrix}
$$
 (6.39)

et

$$
E_{2y}(x) = E_2 e^{-k_{c_2}|x|}
$$
\n(6.40)

$$
H_{2z}(x) = -sgn(x)\frac{k_{c_2}E_2}{i\omega\mu_2}e^{-k_{c_2}|x|}
$$
\n(6.41)

#### Conditions de continuité des solutions impaires

En  $x = \pm a$ 

$$
E_1 \sin(k_{c_1} a) = E_2 e^{-k_{c_2} a} \tag{6.42}
$$

$$
\frac{k_{c_1}}{\mu_1} E_1 \cos(k_{c_1} a) = -\frac{k_{c_2}}{\mu_2} E_2 e^{-k_{c_2} a}
$$
\n(6.43)

Le rapport de ces deux expressions mène à la relation :

$$
\cot(k_{c_1}a) = -\frac{\mu_1}{\mu_2} \frac{k_{c_2}}{k_{c_1}}\tag{6.44}
$$

#### Conditions de continuité des solutions paires

En procédant de même on trouve cette fois pour les solutions paires la relation suivante :

$$
\tan(k_{c_1}a) = \frac{\mu_1}{\mu_2} \frac{k_{c_2}}{k_{c_1}}
$$
\n(6.45)

#### Résolution graphique des modes se propageant dans la guide d'onde

On peut sommer les deux relations (6.44) et (6.45), on obtient la relation suivante :

$$
k_{c_1}^2 + k_{c_2}^2 = \frac{\omega^2}{c^2} (n_1^2 - n_2^2)
$$
\n(6.46)

L'expression 6.46 obtenue est celle d'un cercle. Posons  $u = k_{c_1}a$  et  $v = k_{c_2}a$ . Le paramètre *u*<br> $\overline{v}_\blacktriangle$  pair

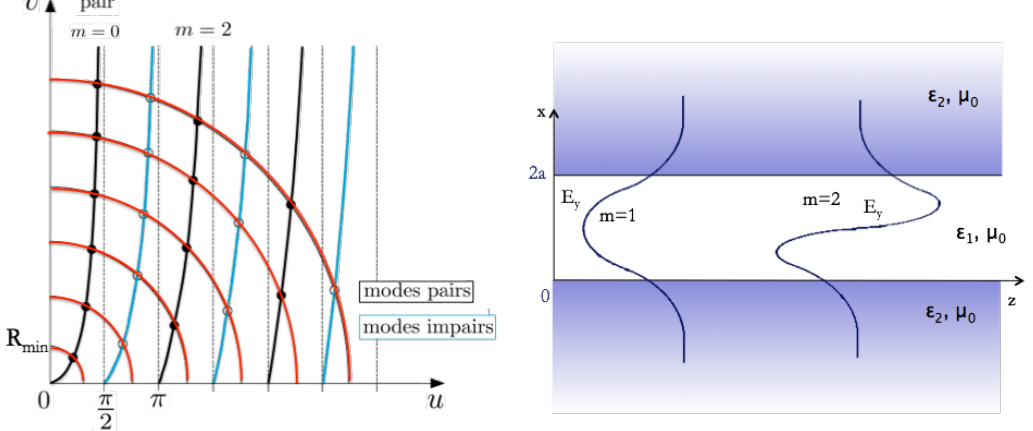

Figure 6.9: Gauche : Solutions graphiques des modes pairs et impairs se propageant dans le guide d'onde di´electrique planaire : modes pairs (noir) et modes impairs (bleu) et intersection avec le cercle de rayon R défini dans le texte. Droite : représentation des deux premiers modes transverses électriques : l'onde pénètre dans le milieu 2.

donne la forme du champ à l'intérieur du guide par l'intermédiaire de  $k_{c_1}$ . Nous obtenons alors

le système suivant:

$$
\begin{cases}\nv^{pair} = u \tan u \text{ et } v^{impair} = -u \cot u \\
v^2 + u^2 = R^2\n\end{cases}
$$

avec  $R^2 = (n_1^2 - n_2^2)\omega^2 a^2/c^2$ <br> $\sqrt{n_1^2 - n_2^2}$  est l'ouverture nun ou encore  $R = 2\pi/\lambda a N_A$  appelé "fréquence réduite" où  $N_A =$  $n_1^2 - n_2^2$  est l'ouverture numérique du plan. La fréquence réduite contient toutes les informations caractéristiques du guide (indices de réfraction, épaisseur) ainsi que la longueur d'onde de la lumière dans le vide.

Les solutions de ce système correspondent à l'intersection du cercle de rayon R (défini par la courbe  $u^2 + v^2 = R^2$ ) avec la courbe noire  $v = u \tan u$  ( $v = -u \cot u$  courbe bleue) du mode symétrique (anti-symétrique) représentée sur la figure 6.9.

On remarque que pour  $0 \le R \le \pi/2$ , il existe une solution : il y a donc toujours un mode guidé transverse électrique et il est symétrique.

Pour chaque valeur de R, on peut déterminer les valeurs possibles de *u* et le nombre de modes pairs et impairs guidés dans la structure. Le mode numéroté  $m + 1$  cesse d'exister en-dessous de la fréquence de coupure  $f_m$  extraite de la relation suivante :  $R_m = m\pi/2 = \omega_m a N_A/c_0$ . On a alors :

$$
f_m = \frac{mc_0}{4aN_A}
$$

#### 6.4.4 Discussion

Suivant les besoins requis, le diamètre *a* permettra d'avoir une fibre optique monomode (2 états de polarisation) ou multimode.

Remarquons que dans notre traitement nous n'avons pas évoqué l'existence des modes hybrides pourtant présents également. La seule façon de les voir apparaître consiste à résoudre les  $\acute{e}$ quations de Maxwell générales en appliquant les conditions aux limites aux interfaces des deux diélectriques.

Le traitement de ce modèle simple permet d'introduire les grands principes utiles dans de nom-

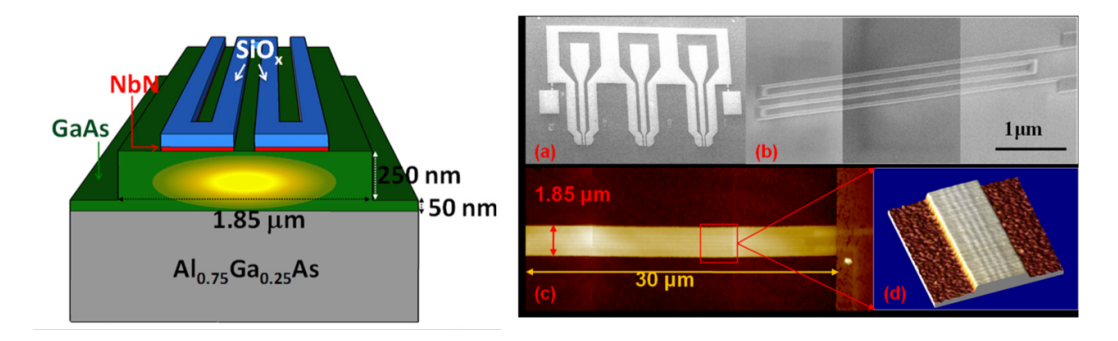

Figure 6.10: Gauche : Schéma d'un guide d'onde diélectrique sur puce de silicium. Droite : Réalisation pratique, images prises au microscope électronique et au microscope à force atomique [4].

breuses applications. Aujourd'hui, la très grande majorité des télécommunications transitent par des fibres optiques tirées dans les fonds marins. Ces câbles (environ 300 cbles) permettent une rapidit´e bien plus importante que les transmissions par les satellites. Ils constituent un enjeu géostratétique majeur.

Une autre application importante également est la photonique intégrée sur circuit. Aujourd'hui pour nombreuses applications de recherche fondamentale ou appliquée, le guidage de la lumière se fait sur puce, dans lesquelles les guides d'onde sont directement dessinés sur des substrats de silicium, comme illustré sur la figure 6.10. Cette intégration de la photonique sur circuit, qui a commencé dans les années 60, a permis d'inclure différents composants actifs et passifs sur la même puce, s'affranchissant notamment des difficultés expérimentales sous-jacentes aux systèmes optiques classiques complexes à composants séparés (alignement des différents éléments optiques, encombrement... )

## 6.5 Puissance, énergie et atténuation

La quantité pertinente permettant de caractériser un guide d'onde est le taux de transfert d'énergie dans le guide par unité de temps, ainsi que l'atténuation du guide. Le taux de transfert en énergie correspond à la vitesse de propagation de l'énergie. Cette quantité est proportionnelle au rapport de la puissance moyenne transférée dans la section  $S$  sur la puissance moyenne par unité de longueur<sup>4</sup>.

#### $6.5.1$  Puissance transportée

Le vecteur de Poynting donne la direction et l'amplitude de la densité de puissance par unité de surface. La densité de puissance transportée le long du guide est donnée par :

$$
\mathcal{P}_T = \int_{\mathcal{S}} P_z dS \text{ avec } P_z = \frac{1}{2} \text{Re}(\mathbf{E} \wedge \mathbf{H}^*). \mathbf{u}_z
$$

On peut montrer, sans difficulté, que seules les composantes transverses des champs interviennent dans la composante longitudinale du vecteur de Poynting.

#### 6.5.2 Densité volumique d'énergie électromagnétique

La densité volumique d'énergie électromagnétique le long du guide est respectivement pour le champ électrique et le champ magnétique (valable pour les milieux non absorbants) :

$$
w_e = \frac{1}{2} \text{Re}(\frac{1}{2} \epsilon \mathbf{E} \cdot \mathbf{E}^*) \text{ et } w_m = \frac{1}{2} \text{Re}(\frac{1}{2} \mu \mathbf{H} \cdot \mathbf{H}^*)
$$

Ces énergies volumiques intégrées sur une section du guide donnent une énergie moyenne par unité de longueur. Dans le cas du mode transverse électrique du guide d'onde métallique, vu en

<sup>&</sup>lt;sup>4</sup>Le lien entre la vitesse de groupe et la vitesse de propagation de l'énergie a déjà été vu dans le TD sur le guide d'onde métallique rectangulaire

TD, de dimensions  $W$  et  $d$ , on peut vérifier :

$$
\mathcal{P}_{TE} = \frac{1}{4} |B_n|^2 \text{Re}(k) \frac{\mu_0 \omega}{k_c^2} Wd
$$

On peut alors montrer que la vitesse de groupe a exactement l'expression de la vitesse de propagation de l'énergie. On remarque que si k est imaginaire pur, le mode est évanescent et on n'a pas de propagation d'énergie  $P_{TE} = 0$ .

#### 6.5.3 Atténuation et pertes

#### Quelles sont les principales causes d'atténuation ?

Dans le cas des guides d'onde métalliques, il peut y avoir des pertes ohmiques par effet Joule sur les parois métalliques non parfaites, ou des pertes dans le milieu diélectrique entre les parois métalliques.

Dans les guides d'onde diélectriques, les pertes se font par absorption et par diffusion sur des imperfections par exemple les fluctuations de densité de silice dans les fibres optiques.

#### Comment prendre en compte ces pertes par transmission ?

Simplement dans la constante de propagation en remplaçant *k* par  $k + i\alpha$  où  $\alpha$  est la constante d'atténuation. Alors le terme propagatif  $e^{ikz}$  est remplacé par  $e^{ikz}e^{-\alpha z}$ .

Le terme  $\alpha$  peut contenir tout type de perte, par exemple pour le guide d'onde métallique, les pertes ohmiques dans le diélectrique  $\alpha_d$  et les pertes ohmiques dans les parois conductrices  $\alpha_c$ s'additionnent :  $\alpha = \alpha_c + \alpha_d$ .

Ou encore dans le cas du guide d'onde diélectrique, les pertes sont contenues dans  $\epsilon$  qui peut  $\hat{e}$ tre remplacée par  $\epsilon' + i\epsilon''$  où  $\epsilon'' = 2n'n''$ . Alors la relation de dispersion la plus générale (7.1)  $k^2 = \omega^2 \epsilon \mu - k_c^2$  devient alors :

$$
\widetilde{k} = \sqrt{\omega^2 (\epsilon' + i\epsilon'') \mu - k_c^2}
$$
\n
$$
= k \sqrt{1 + \frac{i\omega^2 \epsilon'' \mu}{k^2}}
$$
\n
$$
= k + \frac{i\omega^2 \epsilon'' \mu}{2k}
$$

Le terme  $\omega^2 \epsilon'' \mu/2k$  correspond à la constante d'atténuation  $\alpha$  précédente.

#### Détermination des pertes ohmiques

Jusque-là, tout a été établi avec des parois métalliques parfaites. Pour déterminer les pertes par effet Joule siégeant dans le conducteur réel, il faut déterminer le champ magnétique sur les surfaces conductrices non parfaites et calculer les courants correspondants à l'aide des relations de passages :  $j_s = n \wedge H$ . La puissance dissipée par unité de longueur dans le guide est l'intégrale sur le périmètre du guide de la puissance dissipée par unité de surface dans les parois

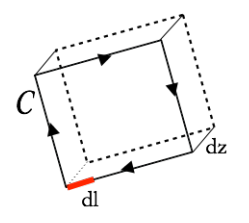

Figure 6.11: Surface infinitésimale *dA* définie à partir de *dz* et du contour élémentaire *dl* s'appuyant sur sur le périmètre du guide C

conductrices. La connaissance des courants surfaciques permet de d´eterminer les pertes ohmiques par unité de surface infinitésimale *dA*:

$$
\frac{d\mathcal{P}_{loss}}{dz} = \oint_C \frac{d\mathcal{P}_{loss}}{dA} dl
$$

$$
= \oint_C \frac{1}{2} \mathcal{R}_s |j_s|^2 dl
$$

où  $\mathcal{R}_s$  est la résistance surfacique<sup>5</sup>. Les pertes ohmiques par unité de longueur  $\mathcal{P}_{loss}$  sont alors déduites après intégration de  $dP_{loss}/dA$  sur les parois conductrices. Cette expression très générale permet également de déterminer les pertes ohmiques d'un diélectrique<sup>6</sup>. Finalement, on identifie  $\alpha_c = \mathcal{P}_{loss}^{cond}/2P_T$  et donc :

$$
\alpha = \frac{\mathcal{P}_{loss}^{diel} + \mathcal{P}_{loss}^{cond}}{2P_T} = \alpha_c + \alpha_d
$$

## 6.6 Conclusion

Les guides d'ondes permettent de transférer de la puissance électromagnétique efficacement d'un point de l'espace à un autre. Plusieurs types de structures existent, le choix dépend de la fréquence d'opération souhaitée, de la quantité de puissance à transférer et des pertes en transmission tolérées. Les lignes de transmission, étudiées au chapitre précédent, sont les guides d'onde largement utilisés aux fréquences MHz-GHz. A plus hautes fréquences et pour transférer beaucoup de puissance, ce sont plus couramment les guides d'onde rectangulaires ou circulaires qui sont utilisés. Par exemple à 5 GHz une puissance de l'ordre du MegaWatt peut être transmise avec une faible atténuation de 4 dB/100 m. Aux fréquences optiques et infrarouges, les fibres optiques permettent de transmettre des puissances de l'ordre du milliwatt avec de très faibles pertes de l'ordre de 0*.*2 dB/km.

Etudier un guide d'onde, c'est déterminer comment l'énergie se propage. Aux longueurs d'onde centim´etriques, des guides d'onde permettent de ne supporter qu'un seul mode de propagation. Le guide d'onde est dit monomode, l'énergie n'a qu'une seule façon de se propager. Si au contraire le guide d'onde autorise plusieurs modes, l'information `a transmettre via le guide sera

<sup>&</sup>lt;sup>5</sup>à base fréquence, l'expression de la constante diélectrique est donnée par  $\epsilon = \epsilon_s + i\sigma/\omega\epsilon_0$  (2.41), d'où l'on déduit l'épaisseur de peau  $\delta_s = \sqrt{\frac{2}{\mu_0 \omega \sigma}}$  et la résistance surfacique  $\mathcal{R}_s = \frac{1}{\sigma \delta_s}$ 

<sup>&</sup>lt;sup>6</sup>Il est également possible de déterminer  $\alpha_d$  à partir de l'expression générale du courant de polarisation  $\mathbf{j}_{tot}$  =  $-i\omega\epsilon_0(\epsilon_r(\omega) - 1)E$ .

portée par des ondes de fréquence différente, ce qui, en présence de dispersion, est source de brouillage de l'information.

## **Références**

- [1] J.D. Jackson, *Electrodynamique Classique* (Dunod, Paris, 2001).
- [2] A. Zangwill, *Modern Electrodynamics* (Cambridge University Press, Cambridge, 2013).
- [3] D.M. Pozar, *Microwave Engineering*, 4th Edition (Wiley, 2012), chapitre 3.
- [4] R. Feynman, *Cours de Physique, Electromagn´etisme 2*, chapitre 23.

## Chapitre 7

# Cavités résonantes

#### Objectifs

- Etude d'une cavité résonante.
- Bilan de transmission de puissance et d'atténuation.

Jusqu'à présent, on s'est intéressé à la propagation guidée et au taux de transfert d'énergie à travers un guide d'onde métallique ou diélectrique. A l'inverse, il est possible de stocker et piéger l'énergie d'une onde électromagnétique dans un volume fermé<sup>1</sup>. Les conditions aux limites imposées par les parois fixent l'existence de champ dans le volume uniquement à certaines fréquences de résonances dites *quantifiées*.

Le facteur de qualité de la cavité est défini comme le produit de l'inverse de la fréquence et du rapport de l'énergie moyenne emmagasinée sur la puissance moyenne dissipée à cette fréquence. Autrement dit Q quantifie les pertes: il est d'autant plus grand que les pertes sont faibles. Ainsi pour des parois très conductrices, le facteur de qualité est très important et la résonance est piquée ( $Q \sim 10000$ ). L'obtention d'un facteur de qualité élevé permet donc de stocker de l'énergie, de réaliser des oscillateurs et d'effectuer une mesure de fréquence extrêmement précise.

## 7.1 Cavité résonante métallique rectangulaire : fréquence de résonance

Les conditions aux limites de la composante tangentielle de  $E$  sur les parois métalliques ( figure 7.1) dans les trois directions de l'espace imposent que ces points doivent correspondre `a un noeud de l'onde stationnaire. Entre les parois, seul un multiple de  $\lambda/2$  de l'onde peut résider. Selon *z*, cela signifie la condition suivante:

$$
l = \frac{p\pi}{k} = \frac{p\lambda}{2} \text{ où } p \in \mathbb{N}
$$

et de même selon *x* et *y*,  $k_x = m\pi/a$  et  $k_y = n\pi/b$  où  $n, m \in \mathbb{N}$ . La quantification du vecteur

 $1$ on néglige la présence de trous très petits permettant d'introduire l'onde électromagnétique

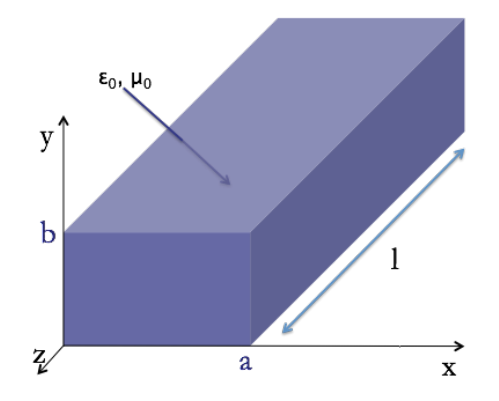

Figure 7.1: Schéma d'une cavité résonante métallique.

d'onde dans les trois directions de l'espace définit la fréquence de résonance du mode  $TE_{m,n,p}$ (ou  $TM_{m,n,p}$ ) :

$$
\omega_{n,m,p} = c\sqrt{\left(\frac{p\lambda}{2}\right)^2 + \left(\frac{m\pi}{b}\right)^2 + \left(\frac{n\pi}{a}\right)^2}
$$
 avec  $p, m \text{ et } n \in \mathbb{N}$ 

## 7.2 Expression des champs dans le cas d'un mode *T E*

Un guide d'onde métallique devient une cavité métallique résonante dès qu'une paroi métallique est placée à chacune de ses extrémités en  $z = 0$  et  $z = L$ . En reprenant les expressions des champs TE  $(6.29)$  établies dans la partie 2.3 du chapitre précédent :

$$
\mathbf{E}_{TE} = -\frac{i\omega\mu}{k_c^2} [\mathbf{u}_z \wedge \nabla_T H_z] e^{i(kz - \omega t)}
$$

$$
\mathbf{H}_{TE} = [\frac{ik}{k_c^2} \nabla_T H_z + H_z \mathbf{u}_z] e^{i(kz - \omega t)}
$$

avec

$$
k_c^2 = \omega^2 \epsilon \mu - k^2 = \kappa^2 - k^2 \tag{7.1}
$$

Une condition supplémentaire s'ajoute au niveau des parois aux extrémités :

$$
\mathbf{E}_T(z=0) = 0 \text{ et } \mathbf{E}_T(z=L) = 0 \tag{7.2}
$$

Le mode correspondant à l'onde stationnaire dans la cavité peut être déduit du mode guidé établi précédemment dans le cas guide d'onde infini. En effet, le mode guidé vérifie déjà les conditions aux limites sur les parois latérales. Pour satisfaire la condition en  $z = 0$  (7.2), il suffit de superposer un mode se propageant dans la direction +*z* et un mode se propageant dans la direction  $-z$ . Dans le cas du mode TE déterminé précédemment, cela donne :

$$
\mathbf{E}_{TE} = -\frac{i\omega\mu}{k_c^2} [\mathbf{u}_z \wedge \nabla_T H_z] (e^{i(kz - \omega t)} - e^{i(-kz - \omega t)})
$$
  
soit 
$$
\mathbf{E}_{TE} = \frac{2\omega\mu}{k_c^2} [\mathbf{u}_z \wedge \nabla_T H_z] \sin(kz) e^{-i\omega t}
$$
  
et 
$$
\mathbf{H}_{TE} = 2i[\frac{k}{k_c^2} \nabla_T H_z \cos(kz) + H_z \sin(kz) \mathbf{u}_z] e^{-i\omega t}
$$

#### *7.3. ENERGIE STOCKÉE DANS LA CAVITÉ* 85

On peut faire de même pour le mode TM. De plus, la condition aux limites en  $z = L$  pour le mode TE restreint les valeurs possibles de  $k \geq \frac{p\pi}{L}$ , où p est un entier positif. En reprenant la relation de dispersion (7.1), on retrouve la quantification *p* des modes *i* du guide d'onde dans la cavité résonante :

$$
\omega = \frac{1}{\sqrt{\epsilon \mu}} \sqrt{k_{c_i}^2 - p^2 \frac{\pi^2}{L^2}}
$$
\n(7.3)

### 7.3 Energie stockée dans la cavité

On a vu précédemment que le facteur de qualité est défini comme :

$$
Q = \omega_0 \frac{W}{P_{loss}}
$$

La présence de courants surfaciques sur les parois de la cavité génère des pertes ohmiques. On peut montrer que par intégration de la densité volumique d'énergie moyenne sur le volume de la cavité et de la puissance moyenne dissipée sur la surface de la cavité, le facteur de qualité a l'expression suivante :

$$
Q = \frac{2}{\delta} \times \frac{\int_V dV |\mathbf{H}|^2}{\int_S dA |\mathbf{H}|^2} \sim \frac{2}{\delta} \frac{V}{A}
$$

Donc  $Q^2$  est le rapport du volume occupé par le champ sur le volume du conducteur dans lequel pénètre le champ en raison de la conductivité finie des parois.

Le facteur de qualité est donc inversement proportionnel à la profondeur de pénétration et proportionnel au rapport du volume sur la surface.

## 7.4 Discussion

Les cavités résonantes possèdent un spectre discret de fréquences de résonances. A chaque fréquence correspond une configuration des champs électrique et magnétique. On s'attend à ce que le champ de la cavité soit nul sauf lorsque l'onde a exactement la fréquence de résonance de la cavité. En pratique, la résonance a une largeur finie ce qui traduit l'existence de pertes dans les parois ou dans le diélectrique qui remplit la cavité. L'équation de conservation de l'énergie permet de déterminer l'évolution de l'énergie moyenne W stockée par le système :

$$
\frac{dW}{dt} + \frac{\omega_0}{Q}W = 0
$$
 soit  $W(t) = W(0)e^{-\frac{\omega_0 t}{Q}}$ 

L'énergie emmagasinée dans la cavité décroit donc dans le temps avec une constante proportionnelle à *Q*. L'amplitude réelle du champ électrique décroît donc également dans le temps:  $E(t) = E(0) \exp(-\omega_0 t/2Q) \exp(-i\omega_0 t)$ .

Par conséquent, l'amplitude complexe a la forme suivante, avec  $E(t < 0) = 0$ :

$$
E(\omega) = -\frac{E(0)}{i(\omega_0 - \omega) + \omega_0/2Q}
$$

 $2a$  un facteur géométrique près.

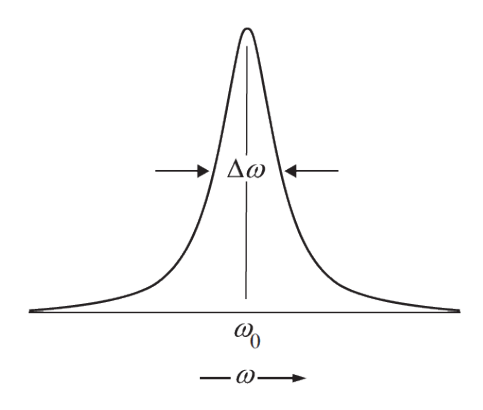

Figure 7.2: Forme de  $|E(\omega)|^2$  pour un mode résonant dans la cavité,  $\triangle\omega$  est la largeur à mihauteur de la lorentzienne.

 $|E(\omega)|^2$  est donc une lorentzienne : la largeur à mi-hauteur est liée au facteur de qualité, 7.2: On peut montrer que la largeur de la résonance  $\triangle\omega$  se met sous la forme :

$$
\triangle \omega = -\frac{\omega_0}{2Q}
$$

Q est en général très différent d'un mode résonant à l'autre.

On a étudié ici une cavité de type métallique. Lorsque les pertes ohmiques sur les parois métalliques ne peuvent pas être tolérés, on peut avoir recours à des cavités diélectriques, ou encore à des cavités résonantes supraconductrices, illustrées à la figure 7.3, qui peuvent atteindre des facteurs de qualité de l'ordre de  $10^5 - 10^6$  comme illustré sur la figure 7.3.

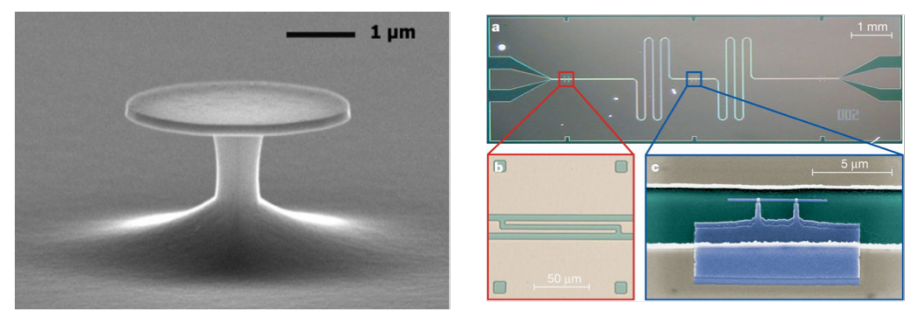

Figure 7.3: Illustration de deux autres types de cavités : à gauche une cavité diélectrique [5] et  $\alpha$  droite une cavité supraconductrice [6].

### Références

[1] J.D. Jackson, *Electrodynamique Classique* (Dunod, Paris, 2001).

[2] A. Zangwill, *Modern Electrodynamics* (Cambridge University Press, Cambridge, 2013).

[3] D.M. Pozar, *Microwave Engineering*, 4th Edition (Wiley, 2012), chapitre 3.

[4] Sprengers et al, *Waveguide superconducting single-photon detectors for integrated quantum photonic circuits*, Applied Physics Letters 99, 181110 (2011).

#### *7.4. DISCUSSION* 87

[5] Courtesy of Y. Favero, Laboratoire MPQ, Université Paris Diderot.

[6] Wallraff et al., *Strong coupling of a single photon to a superconducting qubit using circuit quantum electrodynamics*, Nature 431, 162167 (2004).

*CHAPITRE 7. CAVITES R ´ ESONANTES ´*

## Chapitre 8

# Rayonnement électromagnétique

#### Objectifs

- Présenter le formalisme permettant de décrire le rayonnement électromagnétique produit par une distribution de courant connue.
- Présenter l'approximation de champ lointain et l'approximation dipolaire électrique.

## 8.1 Formulation générale d'un problème de rayonnement

Toute distribution de charge dépendante du temps rayonne un champ électromagnétique. La résolution d'un problème de rayonnement consiste à calculer les champs électrique et magnétique pour une distribution de charges ou de courants donn´ee. L'utilisation des potentiels vecteur et scalaire comme intermédiaires de calculs permet de simplifier le problème.

#### 8.1.1 Potentiels

Les équations de Maxwell s'écrivent :

$$
\operatorname{div} \mathbf{E}(\mathbf{r},t) = \frac{\rho(\mathbf{r},t)}{\epsilon_0} \quad \text{rot } \mathbf{E}(\mathbf{r},t) = -\frac{\partial \mathbf{B}}{\partial t}(\mathbf{r},t) \n\operatorname{div} \mathbf{B}(\mathbf{r},t) = 0 \qquad \text{rot } \mathbf{B}(\mathbf{r},t) = \mu_0 \mathbf{j}(\mathbf{r},t) + \epsilon_0 \mu_0 \frac{\partial \mathbf{E}}{\partial t}(\mathbf{r},t)
$$
\n(8.1)

où  $\rho(\mathbf{r}, t)$  et  $\mathbf{j}(\mathbf{r}, t)$  sont les densitées de charges et de courants. La formulation ici s'applique aussi bien aux champs macroscopiques qu'aux champs microscopiques sachant que nous ne calculons que des champs dans le vide (à l'extérieur du volume contenant les sources).

De l'équation div  $\mathbf{B} = 0$  on déduit que le champ  $\mathbf{B}$  peut s'écrire sous la forme<sup>1</sup> :

$$
\mathbf{B} = \mathbf{rot}\,\mathbf{A} \tag{8.2}
$$

<sup>&</sup>lt;sup>1</sup>En effet on a div[**rot**  $\mathbf{A}$ ] = 0 pour tout vecteur **A**.

où  $\bf{A}$  est appelé potentiel vecteur (on dit que  $\bf{B}$  dérive du potentiel vecteur  $\bf{A}$ ).

De même, de l'équation  $\mathbf{rot} \mathbf{E} = -\partial \mathbf{B}/\partial t$  on déduit que  $\mathbf{rot} (\mathbf{E} + \partial \mathbf{A}/\partial t) = 0$ , et donc que  $\mathbf{E} + \partial \mathbf{A}/\partial t$  dérive d'un potentiel scalaire  $\phi$  et s'écrit sous la forme<sup>2</sup>  $\mathbf{E} + \partial \mathbf{A}/\partial t = -\mathbf{grad} \phi$ , le  $signe - étant conventionnel. On a donc:$ 

$$
\mathbf{E} = -\mathbf{grad}\,\phi - \frac{\partial \mathbf{A}}{\partial t} \tag{8.3}
$$

En travaillant avec les potentiels  $A$  et  $\phi$ , les deux équations de Maxwell sans terme source sont automatiquement satisfaites. En reportant les expressions de  $E$  et  $B$  en fonction de  $A$  et  $\phi$  dans les deux autres équations de Maxwell, on obtient :

$$
\Delta \mathbf{A}(\mathbf{r},t) - \epsilon_0 \mu_0 \frac{\partial^2 \mathbf{A}}{\partial t^2}(\mathbf{r},t) = -\mu_0 \mathbf{j}(\mathbf{r},t) + \mathbf{grad} \left[ \operatorname{div} \mathbf{A}(\mathbf{r},t) + \epsilon_0 \mu_0 \frac{\partial \phi}{\partial t}(\mathbf{r},t) \right]
$$
(8.4)

$$
\Delta\phi(\mathbf{r},t) = -\frac{\rho(\mathbf{r},t)}{\epsilon_0} - \text{div}\left[\frac{\partial \mathbf{A}}{\partial t}(\mathbf{r},t)\right]
$$
(8.5)

Ces deux équations générales décrivent la propagation des potentiels vecteur et scalaire.

#### 8.1.2 Choix de jauge

Le potentiel vecteur  $A$  est défini par son rotationnel, et sa divergence est donc indéterminée. Ceci signifie que **A** est en fait défini à un terme de la forme grad *X* près, où *X* est un champ scalaire (on rappelle que **rot grad** $X = 0$ ). Choisir une forme spécifique de div **A** est ce qu'on appelle faire un choix de jauge.

La jauge de Coulomb consiste à choisir div  $A = 0$  (le potentiel vecteur A est alors un champ transverse). La jauge de Lorenz, qui est celle que nous utiliserons, découple les équations vérifiées par les deux potentiels  $A$  et  $\phi$ . Elle consiste à imposer :

$$
\operatorname{div} \mathbf{A}(\mathbf{r}, t) + \epsilon_0 \mu_0 \frac{\partial \phi}{\partial t}(\mathbf{r}, t) = 0 \tag{8.6}
$$

Remarque : si un couple  $({\bf A}, \phi)$  est solution des Eqs. (8.4) et (8.5), alors le couple  $({\bf A}+{\bf grad}\,X, \phi \partial X/\partial t$ , où X est un champ scalaire quelconque, est également solution. Cette propriété est connue sous le nom d'invariance de jauge.

#### 8.1.3 Equations de propagation des potentiels

En jauge de Lorenz, les Eqs. (8.4) et (8.5) deviennent :

$$
\Delta \mathbf{A}(\mathbf{r},t) - \epsilon_0 \mu_0 \frac{\partial^2 \mathbf{A}}{\partial t^2}(\mathbf{r},t) = -\mu_0 \mathbf{j}(\mathbf{r},t)
$$
 (8.7)

$$
\Delta\phi(\mathbf{r},t) - \epsilon_0\mu_0 \frac{\partial^2\phi}{\partial t^2}(\mathbf{r},t) = -\frac{\rho(\mathbf{r},t)}{\epsilon_0}
$$
(8.8)

La résolution d'un problème de rayonnement revient formellement à résoudre ces deux équations avec des termes sources (second membres) connus.

<sup>&</sup>lt;sup>2</sup>En effet, **rot**[**grad**  $\phi$ ] = 0 pour tout scalaire  $\phi$ .

## 8.2 Potentiels retardés

#### 8.2.1 Fonction de Green

Les deux équations ci-dessus sont de la forme

$$
Lf(\mathbf{r},t) = S(\mathbf{r},t) \tag{8.9}
$$

où L est un opérateur linéaire et *S* un terme source. En théorie des systèmes linéaires, on introduit la fonction de Green du problème, définie comme la solution de l'équation

$$
LG(\mathbf{r}, \mathbf{r}', t, t') = \delta(\mathbf{r} - \mathbf{r}') \delta(t - t')
$$
\n(8.10)

avec les mêmes conditions aux limites que celles du problème initial. Physiquement, la fonction de Green est une réponse impulsionnelle (c'est la réponse à un terme source ponctuel et infiniment bref). Lorsque cette réponse impulsionnelle est connue, on peut obtenir directement la solution pour un terme source quelconque par superposition linéaire. La solution générale du problème initial avec terme source s'écrit en effet

$$
f(\mathbf{r},t) = \int G(\mathbf{r}, \mathbf{r}',t,t') S(\mathbf{r}',t') d^3r' dt'
$$
 (8.11)

Dans le cas des Eqs.  $(8.4)$  et  $(8.5)$ , on définit la fonction de Green comme la solution de

$$
\Delta G(\mathbf{r} - \mathbf{r}', t - t') - \epsilon_0 \mu_0 \frac{\partial^2 G}{\partial t^2}(\mathbf{r} - \mathbf{r}', t - t') = -\delta(\mathbf{r} - \mathbf{r}')\,\delta(t - t') \tag{8.12}
$$

où le signe  $-$  dans le second membre est conventionnel. Du fait de l'invariance par translation dans l'espace (propagation dans le vide) et dans le temps, la fonction de Green dépend des variables  $\mathbf{r}-\mathbf{r}'$  et  $t-t'$ . En termes de condition aux limites, on privilégie la solution retardée <sup>3</sup>, qui correspond à une onde sortante centrée au point  ${\bf r}'$ . La fonction de Green peut être déterminée de manière intuitive. En définissant  $\tilde{G}(\mathbf{r}-\mathbf{r}',\omega)$  la transformée de Fourier par rapport à la variable temporelle  $\tau = t - t'$  (avec la convention en exp( $-i\omega t$ ) définie au chapitre 1), l'Eq. (8.12) devient

$$
\Delta \tilde{G}(\mathbf{r} - \mathbf{r}', \omega) + k_0^2 \tilde{G}(\mathbf{r} - \mathbf{r}', \omega) = -\delta(\mathbf{r} - \mathbf{r}')
$$
\n(8.13)

où  $k_0 = \omega/c = 2\pi/\lambda$ . Cette équation est l'équation de Helmholtz, qui décrit une onde monochromatique générée par une source ponctuelle placée au point  $\mathbf{r}'$ . En notant  $\mathbf{R} = \mathbf{r} - \mathbf{r}'$ , la solution de cette équation, correspondant à la condition d'onde sortante, est

$$
\tilde{G}(\mathbf{R},\omega) = \frac{\exp(ik_0R)}{4\pi R}
$$
\n(8.14)

où  $R = |\mathbf{R}| = |\mathbf{r} - \mathbf{r}'|$ . En reprenant la transformée de Fourier inverse par rapport à la variable  $\omega$ , on obtient

$$
G(\mathbf{R}, \tau) = \frac{1}{4\pi R} \delta\left(\tau - \frac{R}{c}\right)
$$
\n(8.15)

Cette fonction de Green décrit une onde générée par une impulsion source infiniment brève créée à l'instant  $\tau = 0$  au point  $\mathbf{R} = 0$ . Le front d'onde se propage en s'écartant du point source r' à la vitesse  $c$  (onde retardée).

<sup>3</sup>Il s'agit d'un choix qui, s'il peut sembler naturel, reste somme toute arbitraire. Des descriptions alternatives faisant intervenir des fonctions de Green avancées peuvent être imaginées, voir par exemple J.A. Wheeler and R.P. Feynman, Rev. Mod. Phys. 17, 157 (1945).

#### 8.2.2 Expressions des potentiels

En utilisant la fonction de Green ci-dessous, on peut écrire directement les solutions générales des Eqs. (8.4) et (8.5). Pour le potentiel vecteur, on a

$$
\mathbf{A}(\mathbf{r},t) = \frac{\mu_0}{4\pi} \int G(\mathbf{r} - \mathbf{r}',t-t') \mathbf{j}(\mathbf{r}',t') d^3r' dt'
$$
  
\n
$$
= \frac{\mu_0}{4\pi} \int \frac{1}{|\mathbf{r} - \mathbf{r}'|} \delta\left(t-t' - \frac{|\mathbf{r} - \mathbf{r}'|}{c}\right) \mathbf{j}(\mathbf{r}',t') d^3r' dt'
$$
  
\n
$$
= \frac{\mu_0}{4\pi} \int \frac{1}{|\mathbf{r} - \mathbf{r}'|} \mathbf{j}(\mathbf{r}',t - \frac{|\mathbf{r} - \mathbf{r}'|}{c}) d^3r'
$$
  
\n
$$
= \frac{\mu_0}{4\pi} \int \frac{1}{R} \mathbf{j}(\mathbf{r}',t - \frac{R}{c}) d^3r'
$$
(8.16)

De même, pour le potentiel scalaire, on obtient

$$
\phi(\mathbf{r},t) = \frac{1}{4\pi\,\epsilon_0} \int \frac{1}{R} \rho\left(\mathbf{r}',t-\frac{R}{c}\right) \mathrm{d}^3 r' \tag{8.17}
$$

Ces deux expressions sont habituellement désignées sous le terme de potentiels retardés. En effet, elles montrent que le potentiel au point r et à l'instant *t* résultent de l'état de la source (densité de charge ou de courant) à l'instant  $t - R/c$ . Il y a donc un retard entre la cause et l'effet dû à la propagation à vitesse *c* finie sur la distance  $R = |\mathbf{r} - \mathbf{r}'|$ . Notons également que les intégrales sont étendues à tout le volume *V* de la source (volume dans lequel les termes sources sont non nuls).

#### 8.2.3 Potentiel vecteur en régime monochromatique

En régime monochromatique, la densité de courant et le potentiel vecteur sont de la forme  $\mathbf{j}(\mathbf{r}',t) = \text{Re}[\mathbf{j}(\mathbf{r}') \, \text{exp}(-i\omega t)]$  et  $\mathbf{A}(\mathbf{r},t) = \text{Re}[\mathbf{A}(\mathbf{r}) \, \text{exp}(-i\omega t)]$ . De l'Eq. (8.16), on déduit l'expression de l'amplitude complexe  $A(r)$ :

$$
\mathbf{A}(\mathbf{r}) = \frac{\mu_0}{4\pi} \int_V \mathbf{j}(\mathbf{r}') \, \frac{\exp(ik_0 R)}{R} \, \mathrm{d}^3 r' \tag{8.18}
$$

Cette expression est celle du potentiel vecteur retardé en régime monochromatique. Elle donne une image physique claire du mécanisme de rayonnement. Chaque point  $r'$  de la source rayonne une onde sphérique sortante d'amplitude proportionnelle à  $j(r')$ . La superposition de toutes ces ondes sphériques, qui interfèrent entre elles, construit le potentiel vecteur. Le rôle des interférences entre les champs rayonnés par les différents points de la source est à souligner, et est fondamental pour la compréhension des caractéristiques des antennes (voir chapitre 9).

Il est intéressant de noter que lorque le point d'observation r est situé *hors du volume de la source*, la connaissance du potentiel vecteur  $\bf{A}$  suffit à caractériser tout le champ électromagnétique. En effet, on a

$$
\mathbf{B} = \mathbf{rot}\mathbf{A} \tag{8.19}
$$

et en utilisant l'équation de Maxwell  $\text{rot}B = -i\omega\epsilon_0\mu_0 \mathbf{E}$  (compte-tenu du fait que  $\mathbf{j} = 0$  hors de la source), on a aussi

$$
\mathbf{E} = \frac{i}{\omega \epsilon_0 \mu_0} \mathbf{rot} \, \mathbf{rot} \mathbf{A} \tag{8.20}
$$

Il n'y aura donc plus lieu dans la suite de ce cours d'utiliser le potentiel scalaire  $\phi$ .

## 8.3 Approximation de champ lointain

#### 8.3.1 Potentiel vecteur

Lorsque le point d'observation est à grande distance de la source, l'expression du potentiel vecteur peut se simplifier. Notons *L* la taille caractéristique de la source, et prenons l'origine des coordonnées à l'intérieur du volume source. Le point r' varie donc sur une échelle de l'ordre de L. Dans l'hypothèse  $r \gg L$ , on peut effectuer un développement limité au premier ordre de R par rapport à  $r'/r$ . En notant  $\mathbf{u} = \mathbf{r}/r$  le vecteur unitaire qui définit la direction d'observation, on a

$$
R = (r2 - 2\mathbf{r} \cdot \mathbf{r}' + r2)^{1/2}
$$

$$
= r \left(1 - 2\frac{\mathbf{u} \cdot \mathbf{r}'}{r} + \frac{r2}{r2}\right)^{1/2}
$$

$$
\simeq r - \mathbf{u} \cdot \mathbf{r}'
$$

On peut alors simplifier l'onde sphérique intervenant dans l'intégrale de l'Eq.  $(8.18)$  :

$$
\frac{\exp(ik_0R)}{R} \simeq \frac{\exp(ik_0r)}{r} \exp(-ik_0\mathbf{u}\cdot\mathbf{r}')
$$
\n(8.21)

Pour que ce développement soit valable, il faut que  $r \gg L$ . Il faut également que les termes du second ordre soient négligeables dans le terme de phase ce qui signifie que  $k_0 r'^2/r \ll 2\pi$ , ou encore  $r \gg r'^2/\lambda$ . On retiendra que les conditions de champ lointain sont :

$$
r \gg L \, , \, r \gg \frac{L^2}{\lambda} \tag{8.22}
$$

En champ lointain, l'expression du potentiel vecteur (8.18) se simplifie donc pour donner :

$$
\mathbf{A}(\mathbf{r}) = \frac{\mu_0}{4\pi} \frac{\exp(ik_0 r)}{r} \int_V \mathbf{j}(\mathbf{r}') \exp(-ik_0 \mathbf{u} \cdot \mathbf{r}') d^3 r' \tag{8.23}
$$

On voit sur cette expression deux caractéristiques importantes du rayonnement en champ lointain :

- Le potentiel vecteur rayonné a la forme d'une onde sphérique dont l'amplitude est modulée par un terme d'interférence qui prend en compte les déphasages entre les différents points de la source.
- Mathématiquement, l'intégrale est la transformée de Fourier spatiale 3D de la densité de courant j. Cette relation décrit le lien entre la distribution angulaire du champ rayonné  $(\text{dépendance par rapport à } u)$  et la distribution spatiale du courant dans le source. Nous reviendrons sur les implications de cette relation au chapitre 9.

#### 8.3.2 Champ magnétique

A partir de l'expression exacte de  $\bf{A}$ , on peut exprimer rot $\bf{A}$  puis effectuer l'approximation de champ lointain.

$$
\begin{array}{rcl}\n\text{rotA(r)} & = & \frac{\mu_0}{4\pi} \int_V \text{rot}_{\mathbf{r}} \left[ \mathbf{j}(\mathbf{r}') \, \frac{\exp(ik_0 R)}{R} \right] \, \mathrm{d}^3 r' \\
& = & \frac{\mu_0}{4\pi} \int_V \mathbf{grad}_{\mathbf{r}} \left[ \frac{\exp(ik_0 R)}{R} \right] \wedge \mathbf{j}(\mathbf{r}') \, \mathrm{d}^3 r' \\
& = & \frac{\mu_0}{4\pi} \int_V \left( ik_0 - \frac{1}{R} \right) \, \frac{\exp(ik_0 R)}{R} \, \mathbf{grad}_{\mathbf{r}} R \wedge \mathbf{j}(\mathbf{r}') \, \mathrm{d}^3 r'\n\end{array}
$$

En champ lointain, on se limite aux termes du premier ordre en  $(1/R)$ . De plus grad<sub>r</sub> $R =$  $\mathbf{R}/R \simeq \mathbf{u}$ . Au final, on obtient

$$
\mathbf{rotA}(\mathbf{r}) = \frac{\mu_0}{4\pi} ik_0 \mathbf{u} \wedge \int_V \mathbf{j}(\mathbf{r}') \frac{\exp(ik_0 R)}{R} d^3 r' \tag{8.24}
$$

On reconnait dans cette expression l'intégrale qui donne le potentiel vecteur en champ lointain. L'expression de l'amplitude complexe du champ magnétique  $\mathbf{B} = \mathbf{rotA}(\mathbf{r})$  est donc

$$
\mathbf{B}(\mathbf{r}) = ik_0 \mathbf{u} \wedge \mathbf{A}(\mathbf{r}) \tag{8.25}
$$

Cette relation est la même que celle que l'on aurait pour une onde plane. En champ lointain, le champ a *localement* une structure d'onde plane (le vecteur d'onde local  $\mathbf{k} = k_0 \mathbf{u}$  dépend de la direction u et donc du point d'observation).

#### 8.3.3 Champ électrique

Le champ électrique dans le vide est relié au potentiel vecteur par l'Eq. (8.20). Nous venons de voir qu'en champ lointain  $\text{rot}\mathbf{A} \simeq ik_0\mathbf{u} \wedge \mathbf{A}(\mathbf{r})$ . On a donc

$$
\begin{array}{rcl}\n\textbf{rot} \, \textbf{rot} \, \mathbf{A}(\mathbf{r}) & \simeq & ik_0 \mathbf{u} \wedge [ik_0 \mathbf{u} \wedge \mathbf{A}(\mathbf{r})] \\
& = & -k_0^2 \mathbf{u} \wedge [\mathbf{u} \wedge \mathbf{A}(\mathbf{r})] \\
& = & k_0^2 \left[ \mathbf{A} - (\mathbf{A} \cdot \mathbf{u}) \mathbf{u} \right]\n\end{array}
$$

Le terme  $\mathbf{A}-(\mathbf{A}\cdot\mathbf{u})\mathbf{u}$  est en fait la composante de  $\mathbf{A}$  projetée dans le plan transverse au vecteur u, que l'on notera  $A_{\perp}$ . Finalement, l'expression du champ électrique en champ lointain est simplement

$$
\mathbf{E}(\mathbf{r}) = i\omega \mathbf{A}_{\perp}(\mathbf{r}) \tag{8.26}
$$

Remarque : en régime temporel, cette expression deviendrait  $\mathbf{E}(\mathbf{r}, t) = -\partial \mathbf{A}(\mathbf{r}, t)/\partial t$ . Si l'on compare avec l'expression  $(8.3)$ , on conclut qu'en champ lointain le terme  $-\mathbf{grad}\phi(\mathbf{r}, t)$  compense exactement la partie longitudinale (colinéaire à u) de  $-\partial \mathbf{A}(\mathbf{r}, t)/\partial t$ .

#### 8.3.4 Puissance rayonnée

Dans de nombreuses situations on a besoin de déterminer la puissance rayonnée en champ lointain par une source quelconque. On introduit pour cela la valeur moyenne temporelle du vecteur de Poynting :

$$
\mathbf{\Pi} = \frac{1}{2} \text{Re}(\mathbf{E} \wedge \mathbf{H}^*) = \frac{1}{2\mu_0} \text{Re}(\mathbf{E} \wedge \mathbf{B}^*)
$$
(8.27)

En champ lointain, on obtient en utilisant (8.25) et (8.26) :

$$
\mathbf{\Pi} = \frac{\omega^2}{2\mu_0 c} |\mathbf{A}_{\perp}|^2 \mathbf{u} = \frac{\epsilon_0 c}{2} |\mathbf{E}|^2 \mathbf{u}
$$
 (8.28)

La puissance rayonnée dans une direction u donnée, dans l'angle solide élémentaire d $\Omega$  (voir figure  $8.1$ ) s'écrit :

$$
dP = \mathbf{\Pi} \cdot \mathbf{u} dS = \mathbf{\Pi} \cdot \mathbf{u} r^2 d\Omega
$$
 (8.29)

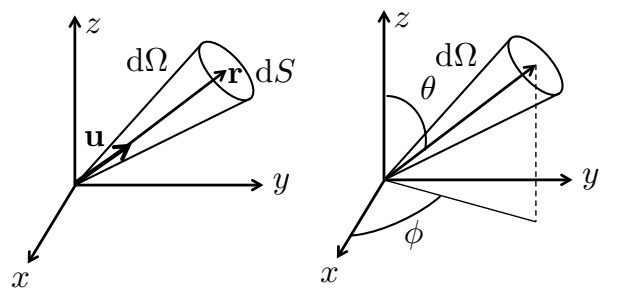

Figure 8.1: Gauche : définition de l'angle solide élémentaire d $\Omega$ . La surface d $S$  est prependiculaire au vecteur **r** définissant le point d'observation dans la direction  $\mathbf{u} = \mathbf{r}/r$ . Par définition,  $d\Omega = dS/r^2$ . L'angle solide généralise la notion d'angle en trois dimensions. Droite : en coordonnées sphériques, le point d'observation est repéré par *r*,  $\theta$  et  $\phi$ . On a d $\Omega = \sin \theta d\theta d\phi$ .

En effet, le flux partant dans le cône élémentaire définissant d $\Omega$  est le flux traversant la surface  $dS$  qui sous-tend l'angle solide  $d\Omega$ . La puissance rayonnée dans une direction u, par unité d'angle solide, est donc :

$$
\frac{\mathrm{d}P}{\mathrm{d}\Omega} = \frac{\epsilon_0 \, c}{2} |\mathbf{E}|^2 \, r^2 \tag{8.30}
$$

La puissance totale rayonnée dans tout l'espace s'obtient par intégration angulaire :

$$
P_{ray} = \int_{4\pi} \frac{\mathrm{d}P}{\mathrm{d}\Omega} \,\mathrm{d}\Omega \tag{8.31}
$$

Nous allons utiliser ces expressions dans le cas particulier du rayonnement dipolaire électrique dans la section suivante.

## 8.4 Approximation dipolaire électrique

Dans le cas d'une source de petite taille, qui vérifie  $L \ll \lambda$ , avec  $\lambda$  la longueur d'onde d'émission, le calcul du champ électromagnétique rayonné lorsque  $r \gg L$  se simplifie encore. Le champ rayonné devient équivalent au champ créé par un dipole électrique unique. On parle alors d'approximation dipolaire électrique.

#### 8.4.1 Potentiel et champ dipolaire électrique

On suppose que  $L \ll \lambda$  (source de petite taille) et que  $r \gg L$  (observation en champ lointain). Dans ces conditions, on peut effectuer l'approximation  $\exp(-ik_0\mathbf{u}\cdot\mathbf{r}') \simeq 1$  dans l'Eq. (8.23), ce qui revient à négliger les déphasages entre les différents points de la source  $4$ . On obtient alors :

$$
\mathbf{A}(\mathbf{r}) = \frac{\mu_0}{4\pi} \frac{\exp(ik_0 r)}{r} \int_V \mathbf{j}(\mathbf{r}') d^3 r' \tag{8.32}
$$

L'intégrale de la densité de courant sur le volume de la source est en fait la dérivée par rapport au temps du moment dipolaire de la source. En effet, en raisonnant sur les charges microscopiques *q<sup>i</sup>* formant la source, on a

$$
\int_{V} \mathbf{j}(\mathbf{r}) d^{3}r = \int_{V} \sum_{i} q_{i} \mathbf{v}_{i}(t) \delta[\mathbf{r} - \mathbf{r}_{i}(t)] d^{3}r
$$
\n
$$
= \sum_{i \in V} q_{i} \mathbf{v}_{i}(t)
$$
\n
$$
= \frac{d}{dt} \sum_{i \in V} q_{i} \mathbf{r}_{i}(t)
$$
\n
$$
= \frac{d\mathbf{p}}{dt}
$$

car par définition  $\mathbf{p} = \sum_{i \in V} q_i \mathbf{r}_i$  est le moment dipolaire électrique de la distribution de charge formant la source <sup>5</sup>. On obtient donc l'expression du potentiel vecteur en approximation dipolaire électrique, pour une source placée à l'origine des coordonnées :

$$
\mathbf{A}(\mathbf{r}) = \frac{\mu_0}{4\pi} \frac{\exp(ik_0 r)}{r} \left(-i\omega \,\mathbf{p}\right) \tag{8.33}
$$

Cette expression est valable sous les deux conditions  $L \ll \lambda$  et  $r \gg L$ .

Le champ électrique dipolaire, en champ lointain, s'obtient directement en utilisant  $(8.26)$ :

$$
\mathbf{E}(\mathbf{r}) = \frac{\mu_0 \,\omega^2}{4\pi} \frac{\exp(ik_0 r)}{r} \,\mathbf{p}_{\perp} \tag{8.34}
$$

où  $\mathbf{p}_{\perp} = \mathbf{p} - (\mathbf{p} \cdot \mathbf{u})\mathbf{u}$  est la projection de  $\mathbf{p}$  dans le plan transverse à  $\mathbf{u}$  (voir Fig. 8.2).

<sup>&</sup>lt;sup>4</sup>En développant aux ordres suivants, on ferait apparaître les termes multipolaires : dipole magnétique, quadripole électrique, etc.

<sup>&</sup>lt;sup>5</sup>Pour se convaincre que cette définition correspond bien à l'image habituelle du dipole, on peut écrire  $p =$  $\sum_{q_i>0} q_i \mathbf{r}_i - \sum_{q_i<0} |q_i| \mathbf{r}_i$ . En introduisant les barycentres des charges positives et négatives, notés  $\mathbf{r}^+$  et  $\mathbf{r}^-$ , on a  $\mathbf{p} = \left( \sum_{q_i > 0} q_i \right) \mathbf{r}^+ - \left( \sum_{q_i < 0} |q_i| \right) \mathbf{r}^- = Q^+ \mathbf{r}^+ - Q^- \mathbf{r}^-$ . En particulier, si la charge totale est nulle,  $Q^+ = Q^- \equiv Q$ et  $\mathbf{p} = Q(\mathbf{r}^+ - \mathbf{r}^-)$ . On retrouve l'image du dipole telle qu'elle est introduite, en général, en électrostatique.

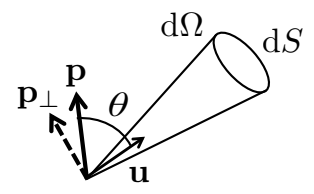

Figure 8.2: Rayonnement dipolaire dans une direction **u**. Définition des grandeurs impliquées dans le calcul de la puissance rayonnée. On utilise la direction du dipôle p pour définir l'angle  $\theta$  des coordonnées sphériques.

#### 8.4.2 Puissance rayonnée en champ lointain

La puissance rayonnée en champ lointain dans la direction u, dans l'angle solide d $\Omega$ , s'obtient à partir de (8.30) et (8.34) :

$$
\frac{\mathrm{d}P}{\mathrm{d}\Omega} = \frac{\mu_0 \,\omega^4}{32\pi^2 c} |\mathbf{p}|^2 \,\sin^2\theta
$$

où on a utilisé  $|\mathbf{p}_\perp| = |\mathbf{p}| \sin \theta$ , avec  $\theta$  l'angle défini sur la figure 8.2. On peut souligner quelques caractéristiques du rayonnement dipolaire électrique :

- La dépendance angulaire en  $\sin^2 \theta$  est relativement douce (le rayonnement d'un dipole  $\acute{e}$ lectrique n'est pas très directif).
- La puissance rayonnée est nulle en  $\theta = 0$ , c'est-à-dire dans la direction de l'axe du dipole.
- La puissance rayonnée dépend de la fréquence, avec une dépendance en  $\omega^4$ .

La puissance totale rayonnée s'obtient en intégrant sur les directions :

$$
P_{ray} = \int_{4\pi} \frac{\mathrm{d}P}{\mathrm{d}\Omega} \,\mathrm{d}\Omega = \frac{\mu_0 \omega^4}{32\pi^2 c} \,|\mathbf{p}|^2 \int_0^{2\pi} \mathrm{d}\phi \int_0^{\pi} \sin^3 \theta \,\mathrm{d}\theta \tag{8.35}
$$

qui donne au final

$$
P_{ray} = \frac{\mu_0 \,\omega^4}{12\pi c} |\mathbf{p}|^2 \tag{8.36}
$$

## Références

[1] J.D. Jackson, *Electrodynamique Classique* (Dunod, Paris, 2001).

[2] J. Schwinger, L.L. DeRaad, Jr., K.A. Milton and W. Tsai, *Classical Electrodynamics* (Perseus Books, USA, 1998).

## Chapitre 9

# Antennes

#### Objectifs

- Introduire les concepts utiles à la description des caractéristiques des antennes (directivité, gain, surface effective).
- Faire le lien entre ces concepts pratiques et les comportements physiques issus des lois du rayonnement électromagnétique.

Une antenne est un composant permettant de convertir un courant électrique circulant dans un conducteur en un rayonnement électromagnétique se propageant en espace libre, et *vice versa*. Une antenne peut fonctionner en émission et en réception. Nous verrons que les propriétés de réception des antennes peuvent être déduites des propriétés d'émission, et réciproquement.

## 9.1 Analyse qualitative du rayonnement en champ lointain

L'expression de l'amplitude complexe du potentiel vecteur en champ lointain, et en régime monochromatique, a été établie au chapitre 8 (Eq. 8.23) :

$$
\mathbf{A}(\mathbf{r}) = \frac{\mu_0}{4\pi} \frac{\exp(ik_0 r)}{r} \int_V \mathbf{j}(\mathbf{r}') \exp(-ik_0 \mathbf{u} \cdot \mathbf{r}') d^3 r' \tag{9.1}
$$

Dans cette expression  $k_0 = \omega/c = 2\pi/\lambda$  et  $\mathbf{u} = \mathbf{r}/r$  est le vecteur unitaire dans la direction d'observation. L'intégrale a la forme mathématique d'une transformée de Fourier 3D de la distribution de courant  $\mathbf{j}(\mathbf{r}')$  (on associe à la variable spatiale  $\mathbf{r}'$  un vecteur d'onde  $\mathbf{k} = k_0 \mathbf{u}$ ). De cette observation, on peut déduire quelques propriétés générales concernant la distribution angulaire du rayonnement.

Supposons que la source émette un lobe autour d'une direction d'émission maximum définie par le vecteur d'onde  $k_{max}$ . Si l'antenne a une taille carcatéristique  $L$  dans une direction que nous choisissons comme l'axe *Oz* (voir Fig. 9.1), la densit´e de courant a une extension de l'ordre de *L* dans la direction  $Oz$ . Sa transformée de Fourier prend alors des valeurs non nulles uniquement pour une plage de vecteurs d'ondes selon  $Oz$  de l'ordre de  $2\pi/L$  (propriété de transformée de Fourier). Plus précisément, en notant  $k_z$  la composante selon  $Oz$  du vecteur d'onde, on a  $0 \leq k_z \leq k_z^{max}$  avec  $k_z^{max} \simeq 2\pi/L$ . Ceci signifie que dans le plan de la figure, le rayonnement émis est concentré dans un lobe d'émission principal de demi-angle  $\theta_{max}$  tel que  $k_z^{max} = k_0 \sin \theta_{max}$ . On en déduit sin  $\theta_{max} \simeq \lambda/L$ .

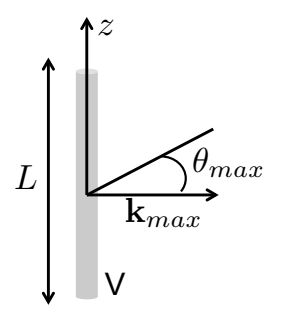

Figure 9.1: Lobe principal d'émission d'une antenne de taille carcatéristique L.

On retiendra donc qu'une antenne dans laquelle le courant a une extension  $L$  émet un rayonnement caractérisé par un lobe principal d'ouverture angulaire

$$
\sin \theta_{max} \simeq \lambda / L \tag{9.2}
$$

Plus la source est étendue, plus le rayonnement est directionnel.

Ce résultat décrit en fait le phénomène de diffraction du rayonnement émis par une source de taille finie. Il met en évidence le lien intime entre rayonnement, interférences et diffraction. En effet, la directivité du rayonnement résulte des interférences entre les champs émis par les différents points de la source. Pour une source de petite taille (par rapport à  $\lambda$ ), les points de la source émettent toujours en phase, quelle que soit la direction d'observation. La rayonnement ´emis est alors quasi-isotrope (cas d'une antenne dipolaire). Lorsque la taille de la source augmente, le direction principale d'émission est celle pour laquelle les interférences sont constructives. Lorsque l'on s'écarte de cette direction, une différence de marche apparaît entre les champs émis par les différents points de la source, et ce d'autant plus que les points sont distants (et donc que la source est étendue). Les interférences deviennent destructives, et le champ rayonné s'annule. Le rayonnement est donc concentré angulairement dans un "cône" autour de la direction principale d'émission, qui est d'autant plus étroit que la source est étendue. C'est l'origine physique du phénomène de diffraction.

## 9.2 Caractérisation des antennes

#### 9.2.1 Directivité et gain

La distribution angulaire du rayonnement en champ lointain est caractérisée par la puissance par unité d'angle solide émise dans la direction  $(\theta, \phi)$ , que nous avons notée d $P/\text{d}\Omega$  au chapitre 8. Les angles  $\theta$  et  $\phi$  qui repèrent la direction d'observation sont définis sur la Fig. 9.2.

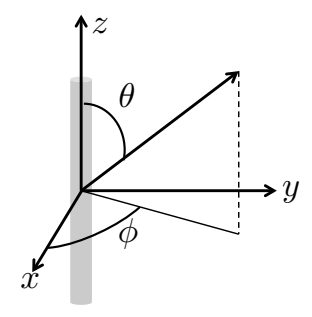

Figure 9.2: Angles  $\theta$  et  $\phi$  définissant la direction d'observation en champ lointain.

La puissance totale émise dans tout l'espace est

$$
P_e = \int_{4\pi} \frac{\mathrm{d}P}{\mathrm{d}\Omega}(\theta, \phi) \,\mathrm{d}\Omega \tag{9.3}
$$

où l'on rappelle que l'angle solide élémentaire est d $\Omega = \sin \theta d\theta d\phi$  et qu'intégrer sur  $4\pi$  stéradians revient à intégrer par rapport à  $\theta$  sur  $[0, \pi]$  et par rapport à  $\phi$  sur  $[0, 2\pi]$ .

La directivité  $D(\theta, \phi)$  est définie comme le rapport de la puissance directionnelle émise par unité d'angle solide et de la puissance moyenne émise par unité d'angle solide :

$$
D(\theta, \phi) = \frac{\mathrm{d}P/\mathrm{d}\Omega(\theta, \phi)}{P_e/4\pi} = \frac{4\pi}{P_e} \frac{\mathrm{d}P}{\mathrm{d}\Omega}(\theta, \phi)
$$
(9.4)

En pratique, on préfère utilisé le gain  $G(\theta, \phi)$ , qui repose sur une définition similaire mais en remplaçant  $P_e/4\pi$  (difficilement mesurable) par la puissance émise par unité d'angle solide par une antenne isotrope, sans pertes, adaptée en impédance, et alimentée avec la même puissance  $P_q$  que l'antenne réelle. On a donc

$$
G(\theta,\phi) = \frac{\mathrm{d}P/\mathrm{d}\Omega(\theta,\phi)}{P_g/4\pi} = \frac{4\pi}{P_g} \frac{\mathrm{d}P}{\mathrm{d}\Omega}(\theta,\phi)
$$
\n(9.5)

Si l'on note  $(dP/d\Omega)_{max}$  la puissance émise dans la direction du maximum de rayonnement, on introduit également

$$
G_{max} = \frac{4\pi}{P_g} \left(\frac{\mathrm{d}P}{\mathrm{d}\Omega}\right)_{max} \tag{9.6}
$$

qui est une mesure du gain global de l'antenne. Si le rayonnement est piqué angulairement, on peut estimer l'angle solide d'émission par  $\Delta \Omega \simeq 4\pi/G_{max}$ .

#### 9.2.2 Rendement

Le rapport

$$
\eta = \frac{G(\theta, \phi)}{D(\theta, \phi)} = \frac{P_e}{P_g} \tag{9.7}
$$

est le rendement de l'antenne. Il vérifie  $\eta \leq 1$ . Un rendement inférieur à un peut provenir d'un désaccord d'impédance entre la ligne d'alimentation et l'antenne (la puissance réellement transmisse à l'antenne est alors inférieure à la puissance  $P_g$  fournie par le générateur), et/ou à des pertes d'énergie par dissipation dans l'antenne.

#### 9.2.3 Surface effective

#### Définition

Lorsqu'une antenne est utilisée en réception, on cherche à caractériser son aptitude à collecter un rayonnement incident provenant d'une direction  $(\theta, \phi)$  donnée. Pour une intensité incidente  $I_{inc}(\theta, \phi)$  directionnelle (flux incident par unité de surface, unité W.m<sup>-2</sup>), et ayant une *polarisation adaptée* à celle de l'antenne <sup>1</sup>, on définit la surface effective  $A_e(\theta, \phi)$  en écrivant la puissance  $P_{rec}$  reçue par l'antenne sous la forme

$$
P_{rec} = A_e(\theta, \phi) I_{inc}(\theta, \phi) \tag{9.8}
$$

Notons que l'intensité incidente est reliée à la puissance incidente par unité d'angle solide par la relation

$$
I_{inc}(\theta,\phi) = \frac{1}{r^2} \frac{dP_{inc}}{d\Omega}(\theta,\phi)
$$
\n(9.9)

o`u *r* est la distance entre la source du rayonnement incident et le point d'observation (voir chapitre 8 section 8.3.4).

#### Relation fondamentale

Afin d'établir une relation importante concernant la surface effective, considérons une antenne plac´ee dans un environnement `a l'´equilibre thermodynamique `a la temp´erature *T*. Le champ de rayonnement dans cette situation est alors le rayonnement d'équilibre (ou rayonnement de corps noir), caractérisé par la luminance de Planck (unité  $W.m^{-2}.sr^{-1}.Hz^{-1}$ ) :

$$
L_{\omega}^{0}(T) = \frac{\hbar\omega^{3}}{4\pi^{3}c^{2}} \frac{1}{\exp(\hbar\omega/k_{B}T) - 1}
$$
\n(9.10)

où  $\hbar = h/2\pi$  avec *h* la constante de Planck, et  $k_B$  est la constante de Boltzmann. A basse fréquence  $\hbar\omega \ll k_B T$ , on a

$$
L^0_\omega(T) \simeq \frac{\omega^2 k_B T}{4\pi^3 c^2} \tag{9.11}
$$

La puissance totale reçue par l'antenne dans la bande de fréquence  $[\omega, \omega + d\omega]$  est alors, en tenant compte du fait que le rayonnement d'équilibre est non polarisé (l'intensité adaptée en polarisation est alors la moitié de l'intensité incidente)  $2$  et isotrope :

$$
P_{rec} = \int_{4\pi} A_e(\theta, \phi) \frac{L^0_\omega(T)}{2} d\omega d\Omega = \frac{\omega^2 k_B T}{8\pi^3 c^2} d\omega \int_{4\pi} A_e(\theta, \phi) d\Omega \tag{9.12}
$$

<sup>&</sup>lt;sup>1</sup>Par exemple, dans le cas d'une antenne orientée le long de la direction  $Oz$ , comme sur la Fig. 9.1, la direction de polarisation adaptée est celle de l'axe  $Oz$ .

<sup>&</sup>lt;sup>2</sup>Un rayonnement non polarisé peut être vu comme la superposition de deux champs électromagnétiques polarisés linéairements et indépendants. L'intensité est alors la somme des intensités associées à chaque polarisation.

## *9.3.* RÉCIPROCITÉ ET CONSÉQUENCES *<sup>103</sup>*

De plus, l'antenne étant elle-même à l'équilibre thermodynamique, la puissance mesurée doit correspondre au bruit thermique, dont la densité spectrale de puissance  $P_{\omega}$  est donnée par le théorème de Nyquist  $3$ :

$$
P_{rec} = P_{\omega} d\omega = k_B T d\omega / (2\pi)
$$
\n(9.13)

En identifiant ces deux expressions, on obtient

$$
\int_{4\pi} A_e(\theta, \phi) \, d\Omega = \lambda^2 \tag{9.14}
$$

Cette relation fondamentale est toujours valable, ind´ependemment du rayonnement incident. Pour une antenne isotrope (surface effective indépendante de la direction), on a  $A_e = \lambda^2/(4\pi)$ .

#### 9.3 Réciprocité et conséquences

#### 9.3.1 Théorème de réciprocité

En référence à la Fig.  $9.3$  (gauche), considérons un volume source  $V_1$  avec une densité de courant  $\mathbf{j}_1$ , placé dans un milieu éventuellement structuré. On note  $\mathbf{E}_1$  et  $\mathbf{H}_1$  les champs électrique et magnétique rayonnés par cette source (on suppose un régime monochromatique à la fréquence  $\omega$ ). Dans une seconde situation, représentée sur la Fig. 9.3 (droite), le même milieu est excité par une autre source de volume  $V_2$  et de densité de courant j<sub>2</sub>. On note  $\mathbf{E}_2$  et  $\mathbf{H}_2$  les champs ´electrique et magn´etique rayonn´es dans cette seconde situation. Nous allons voir que les champs dans les situations 1 et 2 sont reliés, la relation obtenue formant le théorème de réciprocité.

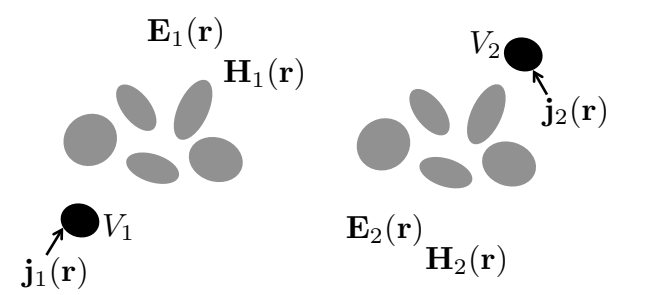

Figure 9.3: Représentation schématique des deux situations considérées dans le théorème de réciprocité. Les objets en grisés représentent un milieu structuré (obstacles, parois réfléchissantes, absorbeurs, etc).

Les champs dans les deux situations satisfont aux équations de Maxwell

$$
\nabla \times \mathbf{E}_j = i\omega \mathbf{B}_j \qquad \nabla \times \mathbf{H}_j = \mathbf{j}_j - i\omega \mathbf{D}_j \tag{9.15}
$$

<sup>&</sup>lt;sup>3</sup>En utilisant la fréquence  $\nu = \omega/(2\pi)$ , la densité spectrale de puissance, définie comme la puissance par unité de fréquence dans la bande spectrale  $[\nu, \nu + d\nu]$ , est  $P_\nu d\nu = k_B T d\nu$  pour le bruit thermique. Ce résultat, que nous admettons ici, exprime la forme classique du théorème fluctuation-dissipation, connue sous le nom de théorème de Nyquist.

avec  $j = 1, 2$ . On a également les relations constitutives  $\mathbf{D}_j = \epsilon_0 \boldsymbol{\epsilon}_r \mathbf{E}_j$  et  $\mathbf{B}_j = \mu_0 \boldsymbol{\mu}_r \mathbf{H}_j$ . Notons que dans le cas général, les paramètres  $\epsilon_r$  et  $\mu_r$  décrivant les matériaux sont des tenseurs (les matériaux sont éventuellement anisotropes). On suppose ici que ces tenseurs sont symmétriques, ce qui est une condition nécessaire à la validité du théorème de réciprocité. <sup>4</sup>

Des deux équations de Maxwell ci-dessus, on obtient l'égalité suivante :

$$
\mathbf{H}_2 \cdot \nabla \times \mathbf{E}_1 - \mathbf{E}_1 \cdot \nabla \times \mathbf{H}_2 + \mathbf{E}_2 \cdot \nabla \times \mathbf{H}_1 - \mathbf{H}_1 \cdot \nabla \times \mathbf{E}_2 =
$$
  
\n
$$
i\omega (\mathbf{B}_1 \cdot \mathbf{H}_2 - \mathbf{H}_1 \cdot \mathbf{B}_2) - i\omega (\mathbf{D}_1 \cdot \mathbf{E}_2 - \mathbf{E}_1 \cdot \mathbf{D}_2) + \mathbf{j}_1 \cdot \mathbf{E}_2 - \mathbf{j}_2 \cdot \mathbf{E}_1
$$
\n(9.16)

Le membre de gauche peut se mettre sous la forme  $\nabla \cdot (\mathbf{E}_1 \times \mathbf{H}_2 - \mathbf{E}_2 \times \mathbf{H}_1)$ . Le membre de droite peut se simplifier car chacun des deux premiers termes s'annule lorsque  $\epsilon$  et  $\mu$  sont symmétriques  $5$ . On obtient alors :

$$
\nabla \cdot (\mathbf{E}_1 \times \mathbf{H}_2 - \mathbf{E}_2 \times \mathbf{H}_1) = \mathbf{j}_1 \cdot \mathbf{E}_2 - \mathbf{j}_2 \cdot \mathbf{E}_1
$$
\n(9.17)

Cette équation peut être intégrée sur un volume *V* définie par une surface fermée *S* entourant tout le milieu et les sources. Le membre de gauche se transforme en une intégrale de surface, conduisant à

$$
\int_{S} \left[ \mathbf{E}_{1}(\mathbf{r}) \times \mathbf{H}_{2}(\mathbf{r}) - \mathbf{E}_{2}(\mathbf{r}) \times \mathbf{H}_{1}(\mathbf{r}) \right] \cdot \mathbf{n} d^{2}r =
$$
\n
$$
\int_{V} \left[ \mathbf{j}_{1}(\mathbf{r}) \cdot \mathbf{E}_{2}(\mathbf{r}) - \mathbf{j}_{2}(\mathbf{r}) \cdot \mathbf{E}_{1}(\mathbf{r}) \right] d^{3}r \qquad (9.18)
$$

avec n la normale sortante sur la surface *S*. Cette relation porte le nom de relation de réciprocité de Lorentz.

En géométrie ouverte, on peut choisir pour *S* dans l'Eq. (9.18) une sphère de rayon  $R \to \infty$ . En champ lointain, les champs électrique et magnétique prennent la forme d'ondes sphériques sortantes, et ont des amplitudes complexes de la forme

$$
\mathbf{E}_{j}(\mathbf{r}) \simeq \tilde{\mathbf{E}}_{j}(\mathbf{u}) \frac{\exp(ik_{0}r)}{r}
$$
\n(9.19)

$$
\mathbf{H}_{j}(\mathbf{r}) \simeq \tilde{\mathbf{H}}_{j}(\mathbf{u}) \frac{\exp(ik_{0}r)}{r}
$$
 (9.20)

avec  $\mathbf{u} = \mathbf{r}/r$  le vecteur unitaire définissant la direction d'observation. L'équation de Maxwell rot  $\mathbf{E}_i(\mathbf{r}) = i\omega\mu_0\mathbf{H}(\mathbf{r})$  impose que les amplitudes soient reliées par  $\omega\mu_0\tilde{\mathbf{H}}_i(\mathbf{u}) = k_0\mathbf{u}\wedge\tilde{\mathbf{E}}_i(\mathbf{u}),$  de telle sorte que le terme  $(E_1 \times H_2 - E_2 \times H_1)$  s'annule en champ lointain (et donc sur la surface *S*). On obtient donc finalement

$$
\int_{V_1} \mathbf{j}_1(\mathbf{r}) \cdot \mathbf{E}_2(\mathbf{r}) d^3 r = \int_{V_2} \mathbf{j}_2(\mathbf{r}) \cdot \mathbf{E}_1(\mathbf{r}) d^3 r \tag{9.21}
$$

 $4$ Des tenseurs de permittivité et de perméabilité non symmétriques sont observés, par exemple, en présence d'un champ magn´etique statiques, ou dans le cas de milieux optiquement actifs form´es de structures microscopiques chirales.

<sup>&</sup>lt;sup>5</sup>On rappelle que si  $\mathbf{v}_1$  et  $\mathbf{v}_2$  sont des vecteurs, et **T** est un tenseur d'ordre deux, alors  $\mathbf{v}_1 \cdot \mathbf{T} \mathbf{v}_2 = \mathbf{v}_2 \cdot \mathbf{T}^T \mathbf{v}_1$ , où  $T^T$  désigne le tenseur transposé. Un tenseur est symmétrique lorsque  $T^T = T$ .

## *9.3.* RÉCIPROCITÉ ET CONSÉQUENCES *<sup>105</sup></sup>*

les intégrales étant étendues aux volumes des deux sources. Ce résultat est connu sous le nom de théorème de réciprocité. Il montre que les champs rayonnés dans les situations 1 et 2 de la Fig. 9.3 ne sont pas indépendants.

Dans le cas de sources dipolaires électriques placées aux points  $\mathbf{r}_1$  et  $\mathbf{r}_2$ , et de moments dipolaires  $\mathbf{p}_1$  et  $\mathbf{p}_2$ , on a  $\mathbf{j}_1(\mathbf{r}) = -i\omega \mathbf{p}_1 \delta(\mathbf{r} - \mathbf{r}_1)$  et  $\mathbf{j}_2(\mathbf{r}) = -i\omega \mathbf{p}_2 \delta(\mathbf{r} - \mathbf{r}_2)$ . On obtient alors une forme simplifiée du théorème de réciprocité :

$$
\mathbf{p}_1 \cdot \mathbf{E}_2(\mathbf{r}_1) = \mathbf{p}_2 \cdot \mathbf{E}_1(\mathbf{r}_2)
$$
\n(9.22)

Afin d'interpréter le résultat, considérons le cas particulier où les deux sources sont de même amplitude  $(|\mathbf{p}_1| = |\mathbf{p}_2|)$ . Le théorème de réciprocité montre alors qu'en interchangeant source et point d'observation (comme dans les deux situations représentées sur la Fig. 9.4), la composante du champ projetée sur la direction de la source est conservée. Pour des ondes scalaires (comme en acoustique dans un fluide), il n'y aurait pas de projection et on aurait plus simplement  $E_2(\mathbf{r}_1) = E_1(\mathbf{r}_2).$ 

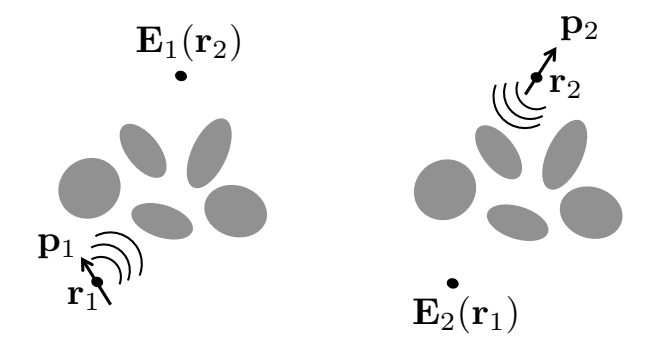

Figure 9.4: Illustration du théorème de réciprocité avec des sources dipolaires.

#### 9.3.2 Relation entre gain et surface effective

Le théorème de réciprocité permet d'établir une relation utile entre le gain et la surface effective d'une antenne. Considérons pour cela la situation de la Fig. 9.5, avec deux antennes séparées d'une distance *r* suffisamment grande pour que les antennes soient en champ lointain l'une de l'autre.

Pour simplifier, nous n'établissons la relation que pour des antennes dipolaires, de directions définies par les vecteurs unitaires  $\mathbf{u}_1$  et  $\mathbf{u}_2$ . On suppose de plus que les deux antennes sont identiques. Notons  $\mathbf{E}_1$  le champ électrique rayonné lorsque l'antenne 1 est excitée avec un moment dipolaire unité  $\mathbf{p}_1 = \mathbf{u}_1$ . La puissance reçue par l'antenne 2 est alors  $P_2 = A|\mathbf{u}_2 \cdot \mathbf{E}_1|^2$ , où *A* est une constante qu'on ne précise pas (cette constante fait intervenir notamment la polarisabilit´e de l'antenne). Notons que cette expression de la puissance prend en compte le fait que l'antenne 2 détecte la composante de polarisation projetée le long de la direction  $\mathbf{u}_2$ (polarisation adaptée). De même, lorsque l'antenne 2 est excitée avec un moment dipolaire unité orienté le long de  $u_2$ , le champ rayonné est  $E_2$  et la puissance reçue par l'antenne 1 s'écrit

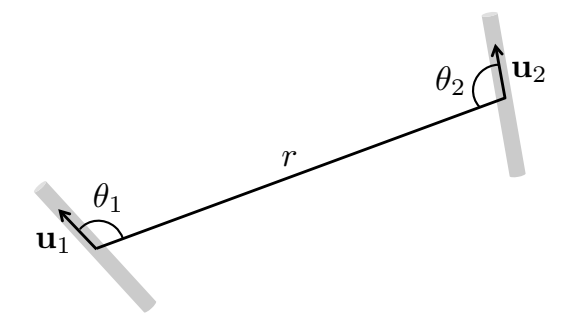

Figure 9.5: Géométrie utilisée pour établir la relation entre gain et surface effective.

 $P_1 = A|\mathbf{u}_1 \cdot \mathbf{E}_2|^2$ . D'après le théorème de réciprocité Eq. (9.22), on a  $\mathbf{u}_1 \cdot \mathbf{E}_2 = \mathbf{u}_2 \cdot \mathbf{E}_1$  et donc  $P_1 = P_2.$ 

On peut exprimer les puissances  $P_1$  et  $P_2$  en fonction des gains et surfaces effectives de chacune des antennes, que nous noterons  $G_{1,2}(\theta, \phi)$  et  $A_{1,2}(\theta, \phi)$ . En utilisant les définitions de chacune des grandeurs, on a

$$
P_2 = A_2(\theta_2, \phi_2) I_1(\theta_1, \phi_1) = A_2(\theta_2, \phi_2) \frac{1}{r^2} \frac{dP_1}{d\Omega}(\theta_1, \phi_1) = A_2(\theta_2, \phi_2) G_1(\theta_1, \phi_1) \frac{P_g}{4\pi r^2}
$$
(9.23)

De même, la puissance  $P_1$  s'exprime comme

$$
P_1 = A_1(\theta_1, \phi_1) G_2(\theta_2, \phi_2) \frac{P_g}{4\pi r^2}
$$
\n(9.24)

en supposant que les deux antennes sont alimentées avec la même puissance  $P_g$ . De l'égalité  $P_1 = P_2$ , on déduit

$$
\frac{G_1(\theta_1, \phi_1)}{A_1(\theta_1, \phi_1)} = \frac{G_2(\theta_2, \phi_2)}{A_2(\theta_2, \phi_2)}
$$
\n(9.25)

Bien qu'établie ici dans un cadre simplifié, cette relation est tout à fait générale. Elle est valable pour tout type d'antennes, dans les conditions d'application du théorème de réciprocité.

Examinons le cas particulier où l'antenne 1 est une antenne quelconque, et l'antenne 2 est une antenne isotrope de rendement unité. On a dans ce cas  $G_2(\theta, \phi) = 1$  et  $A_2(\theta, \phi) = \lambda^2/(4\pi)$ , et donc  $G_1(\theta_1, \phi_1) = (4\pi/\lambda^2) A_1(\theta_1, \phi_1).$ 

On retiendra donc que pour une antenne quelconque de gain  $G(\theta, \phi)$  et de surface effective  $A_e(\theta, \phi)$ , on a

$$
G(\theta, \phi) = \frac{4\pi}{\lambda^2} A_e(\theta, \phi)
$$
\n(9.26)

Cette relation entre gain et surface effective est une conséquence directe du théorème de réciprocité. Elle permet de déterminer la surface effective à partir d'une mesure de gain.

#### 9.3.3 Formule de Friis

La formule de Friis permet de calculer la puissance transférée entre une antenne émettrice et une antenne réceptrice en fonction des gains des deux antennes.

## *9.4. RESEAUX D'ANTENNES ´* 107

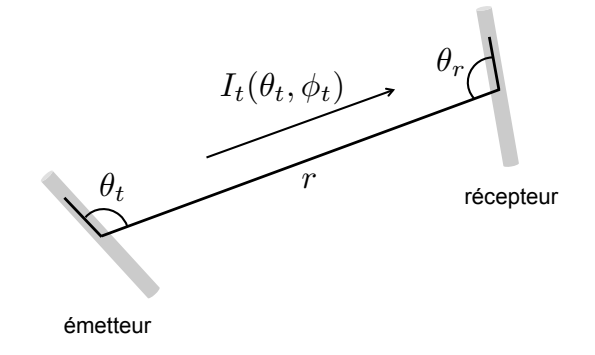

Figure 9.6: Transmission de puissance entre une antenne émettrice et une antenne réceptrice. On indice par *t* les grandeurs relatives à l'antenne émettrice, et par *r* celles relatives à l'antenne réceptrice.

En référence à la géométrie de la Fig. 9.6, l'intensité émise par l'antenne émettrice dans la direction  $(\theta_t, \phi_t)$  s'écrit

$$
I_t(\theta_t, \phi_t) = G_t(\theta_t, \phi_t) \frac{P_t}{4\pi r^2}
$$
\n(9.27)

La puissance reçue par l'antenne réceptrice s'exprime sous la forme

$$
P_r = A_r(\theta_r, \phi_r) I_t(\theta_t, \phi_t) = \frac{\lambda^2}{4\pi} G_r(\theta_r, \phi_r) I_t(\theta_t, \phi_t)
$$
\n(9.28)

Des deux relations ci-dessus, on obtient directement

$$
P_r = \frac{\lambda^2}{(4\pi r)^2} P_t G_t(\theta_t, \phi_t) G_r(\theta_r, \phi_r)
$$
\n(9.29)

Cette relation, connue sous le nom de formule de Friis, est très utile en pratique pour calculer la puissance transférée à une longueur d'onde  $\lambda$  entre deux antennes séparées d'une distance r. Elle permet également de déterminer le gain d'une antenne en utilisant une autre antenne dont les caractéristiques sont connues.

## 9.4 Réseaux d'antennes

Un réseau d'antennes est un ensemble d'antennes arrangées périodiquement dans l'espace. Cet arrangement périodique peut produire un rayonnement très directif, utile dans de nombreuses applications (en télécommunications et en télédétection par exemple).

#### 9.4.1 Interférences et directivité

Calculons le diagramme d'émission du réseau unidimensionnel d'antennes représenté sur la Fig. 9.7. Ce réseau est formé de *N* antennes isotropes, séparées d'une distance *d* (période du réseau).

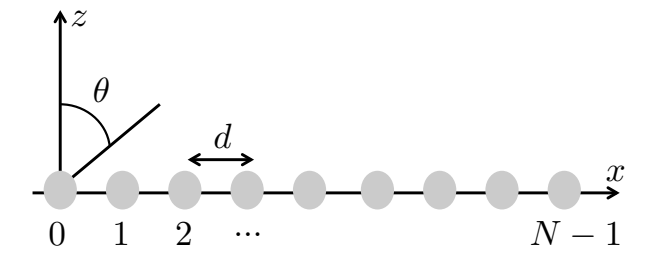

Figure 9.7: Emission par un réseau périodique d'antennes. Chaque antenne est un cylindre orient´e le long de la direction *Oy*.

L'amplitude complexe du champ émis dans la direction  $\theta$  s'écrit :

$$
\mathbf{E}(\theta) = \sum_{n=0}^{N-1} \mathbf{E}_0 \, \exp(ink_0\delta) \tag{9.30}
$$

où  $k_0 = \omega/c = 2\pi/\lambda$  et  $\delta = d \sin \theta$  est la différence de marche entre les champs émis par deux antennes adjacentes. On a supposé que toutes les antennes sont excitées par le même courant, de telle sorte que le déphasage est dû uniquement à la propagation des ondes émises. La suite géométrique se somme directement, et le module du champ émis s'écrit

$$
|\mathbf{E}(\theta)| = |\mathbf{E}_0| \left| \frac{\sin(N\psi/2)}{\sin(\psi/2)} \right| \tag{9.31}
$$

où  $\psi = k_0 \delta$  est le déphasage entre les champs émis par deux antennes adjacentes. On remarque que le champ est maximum dans la direction  $\theta = 0$ , pour laquelle les champs émis par les *N* antennes sont tous en phase. On a donc des interférences constructives. Le maximum du champ est  $|\mathbf{E}|_{max} = N|\mathbf{E}_0|$ . La directivité du réseau peut être caractérisée par le facteur de réseau, défini comme

$$
F(\psi) = \frac{|\mathbf{E}(\theta)|}{|\mathbf{E}|_{max}} = \frac{1}{N} \left| \frac{\sin(N\psi/2)}{\sin(\psi/2)} \right|
$$
\n(9.32)

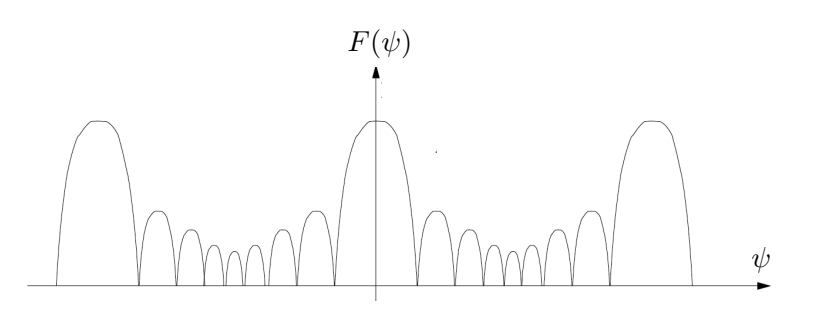

Figure 9.8: Facteur de réseau d'un réseau linéaire.

Le facteur de réseau d'un réseau linéaire comme celui de la Fig. 9.7 est tracé sur la Fig. 9.8. On observe une succession de maxima définissant les lobes d'émission, correspondant aux directions
pour lesquelles les interférences sont constructives. Ces directions sont définies par la condition  $\psi = p2\pi$  où p est un nombre entier ( $p = 0$  correspond au lobe principal,  $p \neq 0$  correspondant aux lobes de périodicité). Ces directions principales d'émission sont séparées par des zéros d'émission, correspondant aux directions pour lesquelles les interférences sont destructives  $(N\psi/2 = p\pi$  et  $\psi/2 \neq p'\pi$ , et des lobes secondaires (maxima locaux obtenus chaque fois que  $dF/d\psi = 0$ ). Finalement, notons bien que dans le cas général d'un distribution angulaire tridimensionnelle (et pas restreinte au plan  $Ox-Oz$  comme dans l'exemple précédent), le facteur de réseau  $F(\theta, \phi)$ est une fonction des deux angles  $\theta$  et  $\phi$ .

On retiendra qu'un réseau d'antennes peut donc produire un rayonnement important dans des directions bien définies, même dans le cas où une antenne isolée produirait un rayonnement isotrope.

## 9.4.2 Contrôle de la directivité

Dans l'exemple précédent, on a supposé que toutes les antennes du réseau sont excitées par le même courant, et donc en phase. La directivité provient donc dans ce cas uniquement des déphasages dus à la propagation. En contrôlant les phases relatives et les amplitudes des courants excitant les différentes antennes, on peut moduler cette directivité et façonner le diagramme de rayonnment. Par exemple, en ajoutant un déphasage constant entre deux antennes successives, on peut faire pointer le lobe principal d'émission dans une direction autre que  $\theta = 0$ . Techniquement, ceci revient à ajouter en amont de chaque antenne des déphaseurs et des amplificateurs à gain contrôlables. On peut ainsi réaliser des antennes à balayage électronique. Du fait de la réciprocité émission/réception, ce procédé permet également de concevoir des réseaux d'antennes collectant principalement le rayonnement provenant d'une direction donn´ee.

Un autre degré de liberté pour le contrôle de la directivité consiste à utiliser des antennes ´el´ementaires qui ont elles-mˆeme un diagramme de rayonnement non isotrope. Dans le cas g´en´eral où une antenne isolée est caractérisée par un diagramme de rayonnement

$$
f_a(\theta, \phi) = \frac{|\mathbf{E}_a(\theta, \phi)|}{|\mathbf{E}|_{a, max}} \tag{9.33}
$$

alors le diagramme de rayonnement du réseau est simplement donné par

$$
f_r(\theta, \phi) = f_a(\theta, \phi) \times F(\theta, \phi) \tag{9.34}
$$

On retiendra donc que pour calculer le diagramme de rayonnement d'un réseau de  $N$  antennes identiques et indépendantes (non couplées), il faut déterminer le facteur de réseau de N antennes isotropes, déterminer le diagramme de rayonnement d'une antenne individuelle, et de multiplier ces deux diagrammes.

## Références

- [1] J.D. Jackson, *Electrodynamique Classique* (Dunod, Paris, 2001).
- [2] O. Picon *et coll.*, *Les Antennes* (Dunod, Paris, 2009).